UNIVERSIDADE FEDERAL DE VIÇOSA  $\rm{D}$ ISSERTAÇÃO DE MESTRADO

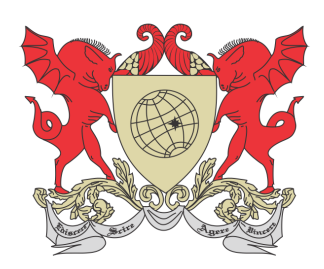

PAULO HENRIQUE DOROTÉIO

# $\rm TEOREMA$  PICK E SUAS APLICAÇÕES

FLORESTAL – MINAS GERAIS 2021

### PAULO HENRIQUE DOROTÉIO

## TEOREMA PICK E SUAS APLICAÇÕES

Dissertação apresentada à Universidade Federal de Viçosa, como parte das exigências do Programa de Pós-Graduação Mestrado Profissional em Matemática em Rede Nacional, para obter o título de Magister Scientiae.

Orientador: Mehran Sabeti

FLORESTAL – MINAS GERAIS 2021

#### **Ficha catalográfica elaborada pela Biblioteca da Universidade Federal de Viçosa - Campus Florestal**

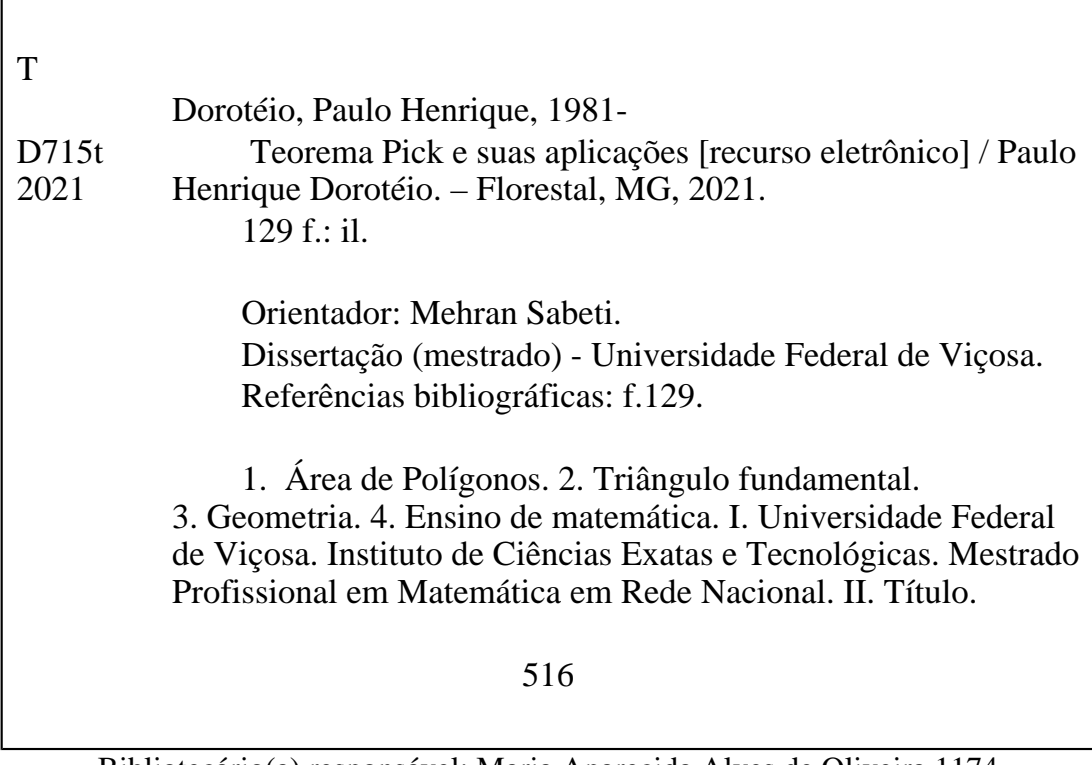

Bibliotecário(a) responsável: Maria Aparecida Alves de Oliveira 1174

### PAULO HENRIQUE DOROTÉIO

## TEOREMA PICK E SUAS APLICAÇÕES

Dissertação apresentada à Universidade Federal de Viçosa, como parte das exigências do Programa de Pós-Graduação Mestrado Profissional em Matemática em Rede Nacional, para obter o título de Magister Scientiae.

APROVADA: 30 de julho de 2021.

Assentimento:

ault allmone de

Paulo Henrique Dorotéio Autor

welvan

Mehran Sabeti Orientador

# Dedicatória

Dedico esse trabalho a minha esposa Patrícia e a meu filho Saulo.

# Agradecimentos

Agradeço a Deus pela vida, pela saúde e por todas as inspirações na realização deste trabalho.

Agradeço ao meu filho Saulo, garoto esperto, alegre e compreensivo. É verdade que durante o curso tivemos que renunciar alguns momentos de lazer, mas Saulo nunca criou problemas, soube respeitar nossos combinados, nossos hor´arios. Por vezes, com seu jeito maroto, me convidou a esquecer momentaneamente o estudo dizendo: " $\hat{O}$  papai, vamos brincar!". Obrigado filho! Brincar com você me faz muito bem!

Aos meus pais Antônio Carlos e Maria das Dores, e a minha irmã Pollyanna agradeço por sempre acreditarem em mim, por me incentivarem a estudar e apostar nos meus sonhos.

Tenho muito a agradecer a Patrícia, meu amor, minha amiga, companheira e colega de profissão. Sua trajetória acadêmica me fez acreditar que a realização deste mestrado era poss´ıvel. Foram muitas escutas, consolos, trocas de ideias e incentivos. Sou grato por todo carinho e cuidado. Acima de tudo, sou grato por estar sempre ao meu lado e me transmitir paz.

A Mehran Sabeti agrade¸co pela orienta¸c˜ao atenta e pela leitura cuidadosa desta ` dissertação. Obrigado pelo comprometimento, paciência, cordialidade e disponibilidade.

As professoras Danielle Franco Nicolau Lara e Lucy Tiemi Takahashi agradeço pelas contribuições na banca de defesa desta dissertação. Obrigado por fazerem parte deste momento tão importante para mim.

Ao corpo docente do Programa de Mestrado Profissional em Matem´atica em Rede Nacional – PROFMAT (UFV- Florestal), sou grato por todo conhecimento construído ao longo do curso. Sou igualmente grato aos funcion´arios da universidade pelo atendimento sempre gentil às minhas demandas.

Agradeço a todos os colegas de curso pelas boas conversas, pelo conhecimento compartilhado e pelas risadas na hora do café.

Aos colegas de trabalho das Escolas Municipais Ab´ılio Gomes da Costa e Eli Horta Costa, agradeço o incentivo e apoio. Dedico um agradecimento especial aos meus alunos do Ensino Fundamental, que, a cada ano me fazem reviver o prazer e os desafios da docência.

A Secretaria de Educação do município de Contagem/MG, que me concedeu um período de licença para qualificação profissional, e a todas as pessoas que se empenharam para que esse direito fosse respeitado, meu muito obrigado!

O presente trabalho foi realizado com apoio da Coordenação de Aperfeiçoamento de

Pessoal de Nível Superior – Brasil (CAPES) – Código de Financiamento 001.

## Resumo

DOROTÉIO, Paulo Henrique, M.Sc., Universidade Federal de Vicosa, julho de 2021. Teorema Pick e suas aplicações. Orientador: Mehran Sabeti.

A pesquisa explora as possibilidades e os limites da aplicação do Teorema de Pick no Ensino Fundamental. Essa proposição permite calcular a área de polígonos simples, convexos ou n˜ao, utilizando para isso uma malha quadriculada e uma simples contagem de pontos. O trabalho apresenta definições importantes da geometria plana como: polígonos, medida de área e demonstrações das fórmulas de cálculo de área dos polígonos mais conhecidos; explora o cálculo da área do círculo baseado no método de Arquimedes e no método de exaust˜ao de Eudoxo; utiliza os primeiros conceitos do C´alculo Diferencial e Integral para calcular a área de uma figura plana qualquer. Especificamente sobre o Teorema de Pick, a pesquisa procura alinhar as ideias centrais e as definições importantes para que se tenha argumentos suficientes para a demonstração dessa proposição. O trabalho demonstra ainda a extensão do Teorema de Pick para polígonos com buracos e a relação entre o Teorema de Pick com o Teorema de Euler para polígonos. Por fim, é apresentado possibilidades metodológicas para ensinar geometria no Ensino Fundamental a partir do Teorema de Pick, tomando como base as orientações da Base Nacional Comum Curricular. É apresentado ainda uma análise de três atividades desenvolvidas de forma remota com estudantes do  $8^{\circ}$ ano do Ensino Fundamental de uma escola pública do munícipio de Contagem/MG.

Palavras-chave: Área de Polígonos. Rede. Triângulo fundamental. Geometria. Ensino de matemática.

## Abstract

DOROTÉIO, Paulo Henrique, M.Sc., Universidade Federal de Vicosa, July, 2021. Pick Theorem and its applications. Adviser: Mehran Sabeti.

The research explores the possibilities and limits of applying Pick's Theorem in Elementary School. This proposition allows us to calculate the area of simple polygons, convex or not, using a checkered mesh and a simple point count. The work presents important definitions of plane geometry such as: polygons, area measurement and demonstrations of the formulas for calculating the area of the most known polygons; explores the calculation of the circle area based on Archimedes' method and Eudoxo's exhaustion method; uses the first concepts of Differential and Integral Calculus to calculate the area of any plane figure. Specifically about Pick's Theorem, the research seeks to align the central ideas and important definitions so that there are enough arguments to demonstrate this proposition. The work also demonstrates the extension of Pick's Theorem for polygons with holes and the relationship between Pick's Theorem and Euler's Theorem for polygons. Finally, it presents methodological possibilities for teaching geometry in elementary school from Pick's Theorem, based on the guidelines of the Common National Curriculum Base . It is also presented an analysis of three activities developed remotely with students from the 8th year of Elementary School of a public school in the municipality of Contagem/MG.

Keywords: Polygon Area. Network. Fundamental triangle. Geometry. Mathematics teaching.

# Lista de Símbolos

Símbolos e notações utilizadas neste trabalho:

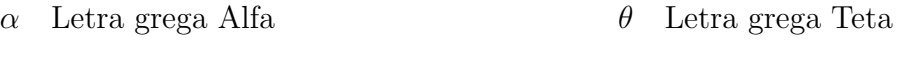

 $\beta$  Letra grega Beta

δ Letra grega Delta

 $\epsilon$  – Letra grega Épsilon

- τ Letra grega Tau
- $u.a.$  Unidade de área

# Lista de Figuras

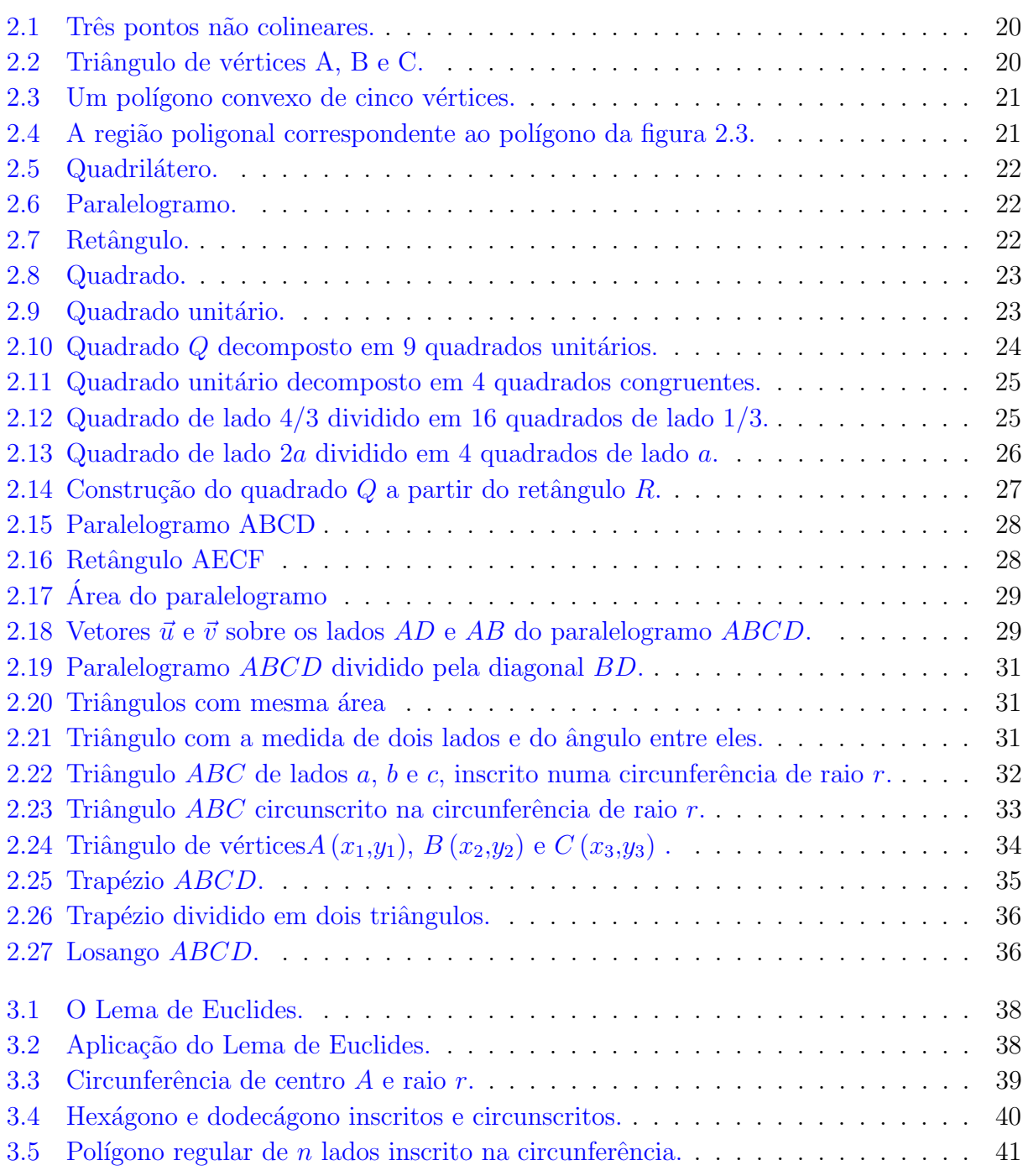

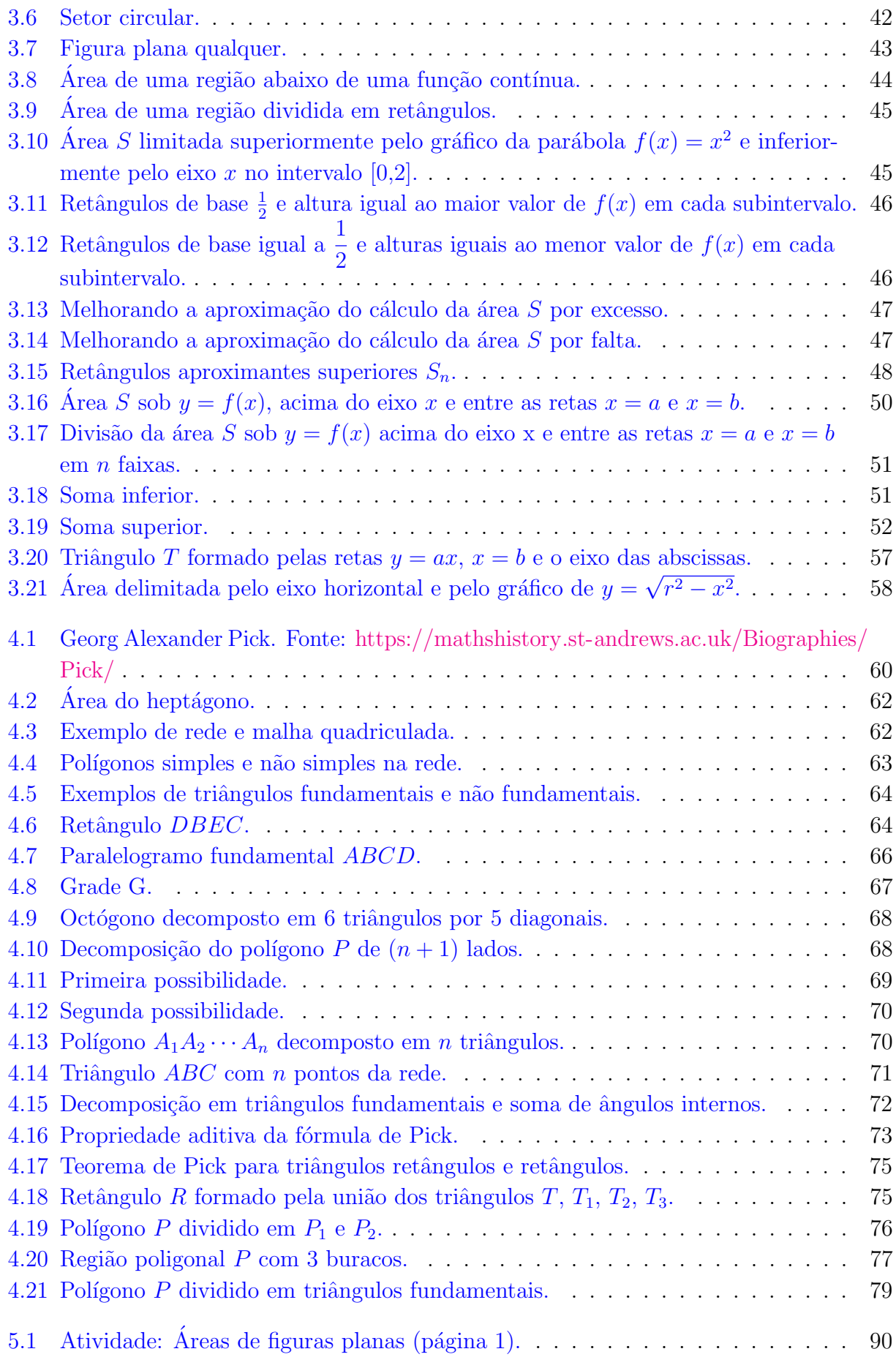

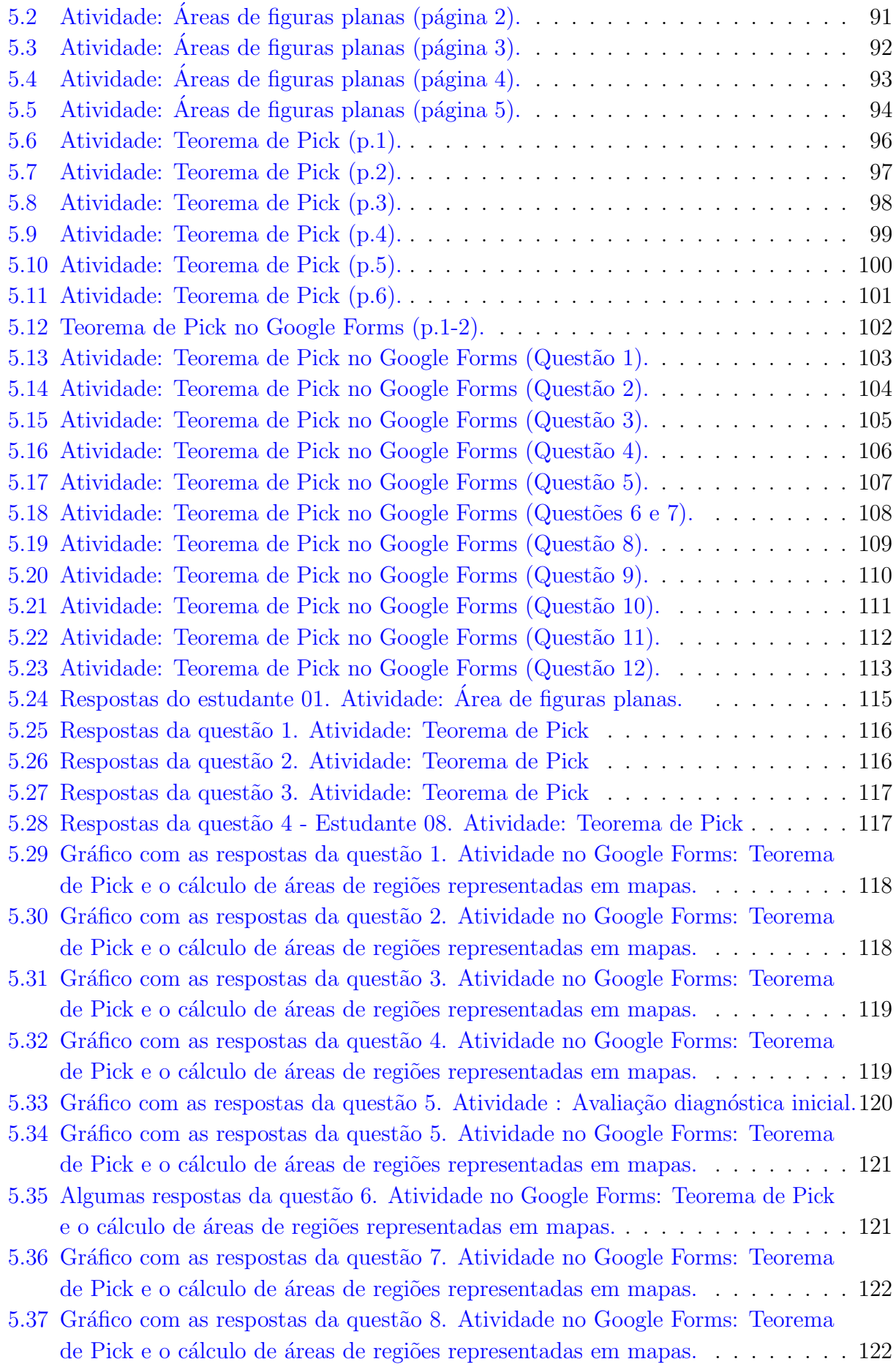

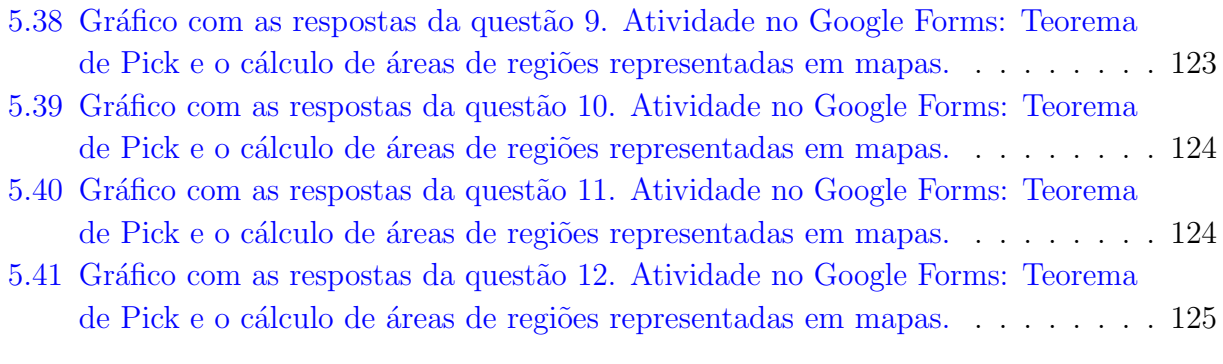

# Sumário

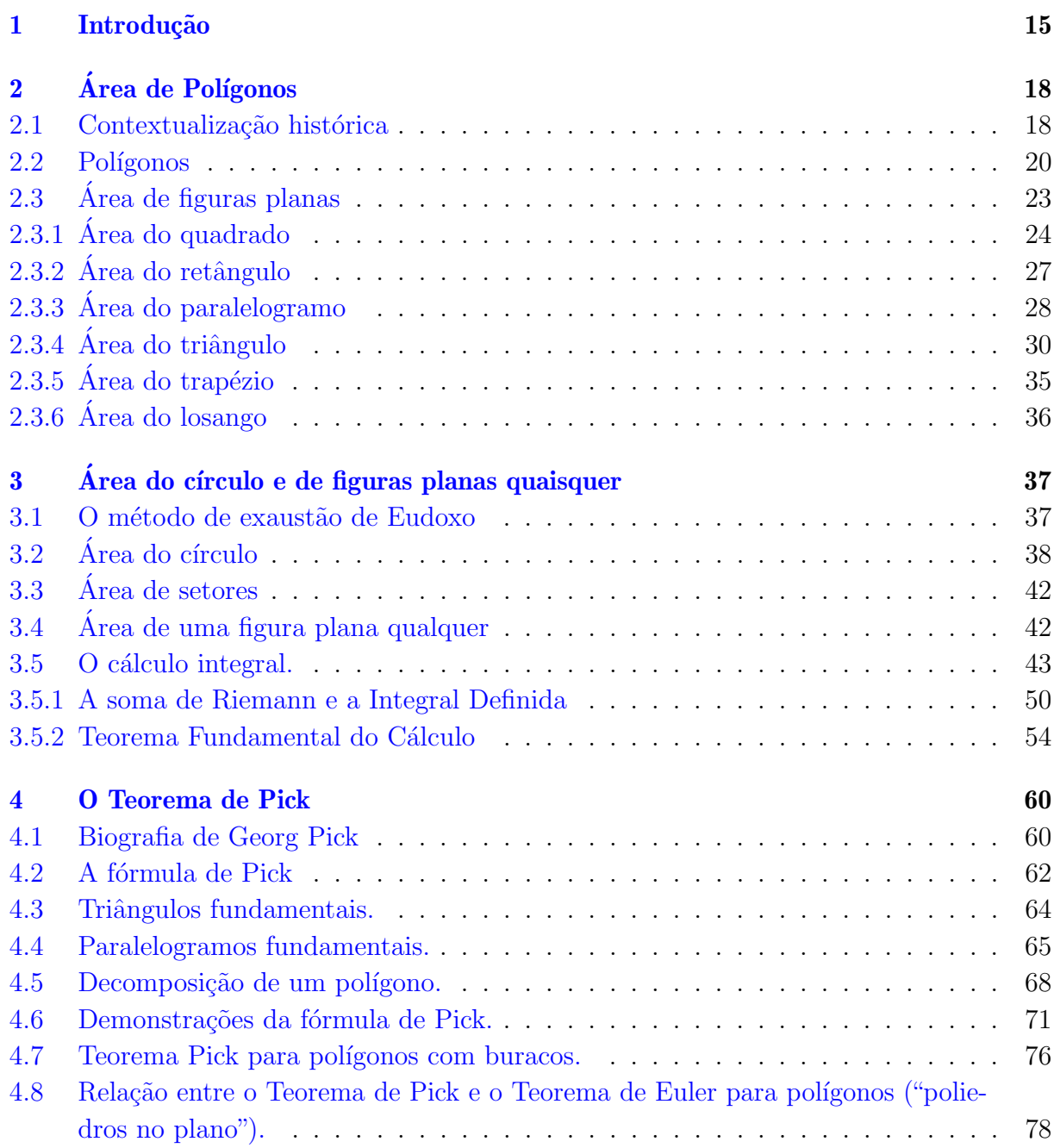

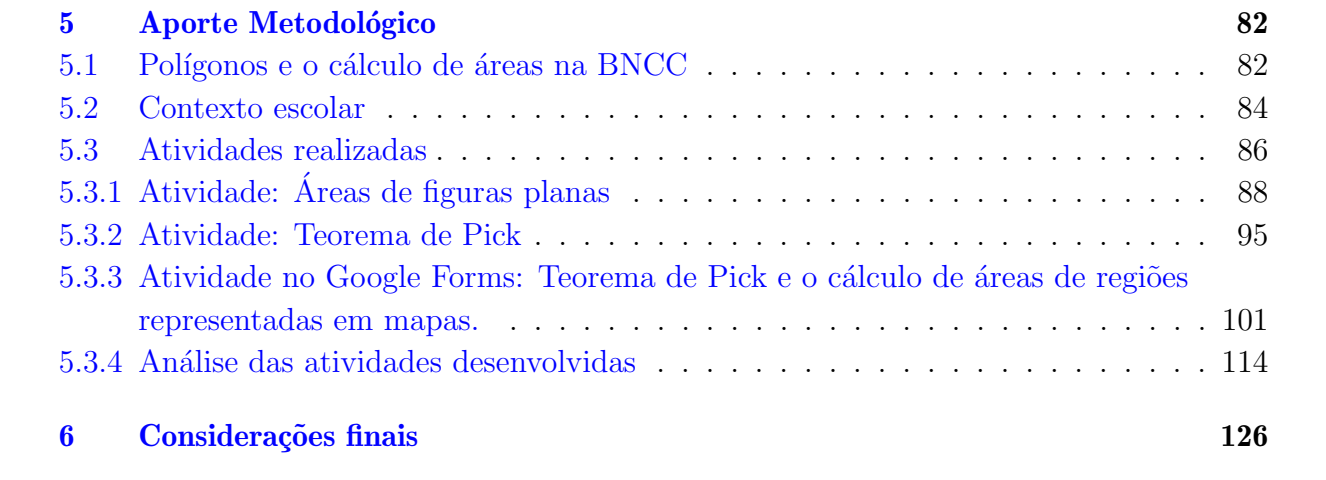

## <span id="page-16-0"></span>Introdução

A geometria, importante campo de conhecimento da matemática, envolve o estudo de um amplo conjunto de conceitos e procedimentos que permitem resolver diversos problemas do mundo real. Embora seu desenvolvimento seja cada vez mais imprescind´ıvel `as atividades humanas, ensin´a-la, no entanto, apresenta-se como um grande desafio nas escolas. Não é difícil encontrar pessoas que mesmo após estudarem essa disciplina por muitos anos, ainda encontram, por exemplo, dificuldades no cálculo da área de um terreno qualquer.

Este trabalho apresenta um estudo sobre polígonos, especificamente sobre o cálculo da medida de áreas de polígonos simples. Esse conteúdo, objeto do conhecimento da área da matem´atica, encontra-se descrito na Base Nacional Comum Curricular - BNCC [\[1\]](#page-130-0). Tal documento normativo considera que esse objeto do conhecimento deve ser desenvolvido desde os anos iniciais do Ensino Fundamental até o Ensino Médio. Geralmente, aprendemos e ensinamos na escola esse tipo de cálculo utilizando fórmulas próprias, uma para cada tipo de polígono. E, quando queremos determinar a área de uma figura diferente das que já possuem uma fórmula específica, recorremos a decomposição ou composição das figuras em polígonos os quais sabemos calcular a área. No Ensino Fundamental, com exceção do círculo, praticamente todas as figuras geométricas apresentadas são polígonos regulares. O cálculo da área de figuras cujos contornos são curvas, nem sempre apresentado nos livros didáticos, praticamente não é abordado neste nível de escolaridade.

Nesse trabalho apresentamos o Teorema de Pick. Essa proposição permite calcular a ´area de pol´ıgonos simples, convexos ou n˜ao, utilizando para isso uma malha quadriculada e uma simples contagem de pontos.

O Teorema de Pick estabelece que a área de um polígono simples cujos vértices são pontos de uma rede é dada pela fórmula:

$$
A = I + \frac{B}{2} - 1,
$$

sendo  $B$  o número de pontos da rede situados sobre o bordo do polígono e  $I$  o número de pontos da rede existentes no interior do polígono  $[9]$ .

Esse teorema permite o cálculo de áreas de polígonos simples não regulares, em que não há fórmulas pré-definidas. Acreditamos que o Teorema de Pick é simples o suficiente para ser compreendido e verificado pelos estudantes do Ensino Fundamental, e que as provas dessa proposição têm relevância para os matemáticos da pesquisa.

Neste sentido, propomos a responder a seguinte questão: Quais as possibilidades e os limites da aplicação do Teorema de Pick no ensino de matemática do Ensino Fundamental?

Utilizamos a pesquisa bibliográfica como metodologia de investigação. Consideramos que a consulta aos referenciais teóricos que abordam a temática, como livros, teses, monografias, artigos científicos e a legislação vigente, são procedimentos mais adequados aos objetivos pretendidos por este trabalho.

> A pesquisa bibliográfica é um apanhado geral sobre os principais trabalhos já realizados, revestidos de importância, por serem capazes de fornecer dados atuais e relevantes relacionados com o tema. O estudo da literatura pertinente pode ajudar a planificação do trabalho, evitar publicações e certos erros, e representa uma fonte indispensável de informações, podendo até orientar as indagações (LAKATOS, 2003, p.158) [\[7\]](#page-130-2).

Considerando que o estudo de polígonos e o cálculo de áreas de figuras planas são apresentados na BNCC ao longo do Ensino Fundamental, acreditamos que as potencialidades do Teorema de Pick podem ser exploradas desde o momento de inserção do ensino de matemática pelo professor especialista, que ocorre a partir do 6<sup>°</sup> ano, permitindo a exploração desse teorema ao longo dos anos finais do Ensino Fundamental e no Ensino Médio.

Construímos a argumentação dividindo o texto em seis capítulos, incluindo essa introdução. No capítulo seguinte, "Área de Polígonos", apresento uma breve contextualização histórica, exploro as definições de polígonos e de medida de área, demonstro as fórmulas de cálculo de área dos polígonos mais conhecidos utilizando com maior ênfase os resultados mais básicos da Geometria Euclidiana.

No terceiro capítulo, "Área do círculo e de figuras planas quaisquer" abordo o cálculo da área do círculo baseado no método de Arquimedes e no método de exaustão de Eudoxo. Para calcular a área de uma figura plana qualquer, utilizo os primeiros conceitos do Cálculo Diferencial e Integral.

No quarto capítulo, "O Teorema de Pick", apresento uma breve bibliografia de Georg Alexander Pick, enuncio o Teorema de Pick e antes de demonstrá-lo, esclareço algumas definições importantes para a prova, tais como: triângulos e paralelogramos fundamentais, e a decomposição de um polígono. Realizo duas demonstrações diferentes do Teorema de Pick. No final do capítulo, mostro a extensão do Teorema de Pick para polígonos com buracos e a relação entre o Teorema de Pick com o Teorema de Euler para polígonos.

No quinto capítulo, "Aporte Metodológico", procuro explorar as possibilidades metodol´ogicas do ensino de Geometria no Ensino Fundamental a partir do Teorema de Pick. Baseado nas orientações da BNCC, justifico o estudo de polígonos e o cálculo de áreas. Descrevo o contexto escolar, o planejamento, a aplicação e realizo a análise das atividades desenvolvidas de forma remota.

Por fim, no sexto capítulo, "Considerações finais", afirmo que o Teorema de Pick

possibilita o desenvolvimento de atividades que favorecem o processo de aprendizagem do cálculo de áreas de polígonos simples, podendo ser explorado de várias formas e níveis de complexidade.

# <span id="page-19-0"></span>Área de Polígonos

Pretendemos neste capítulo demonstrar as fórmulas de cálculo da área de algumas regiões simples no plano. Utilizamos, com maior ênfase, conceitos e resultados mais básicos da Geometria Euclidiana. Iniciamos com uma breve contextualização histórica com o objetivo de facilitar o entendimento das definições de área e de polígonos.

### <span id="page-19-1"></span>2.1 Contextualização histórica

O cálculo da área de regiões planas se desenvolve ao longo do tempo, desde a Antiguidade. Com a organização dos povos em cidades houve a necessidade do aperfeiçoamento de técnicas de administração da vida comum. Nesse contexto, a aquisição e utilização de conhecimentos matemáticos e geométricos fizeram-se necessários, seja com a finalidade de resolver problemas concretos do cotidiano ou como forma de pensamento erudito. Não é possível afirmar com precisão uma data ou uma única localidade na qual poderíamos associar o surgimento da Matemática, ou especificamente da Geometria. Existe uma linha de pensamento que defende a seguinte ideia: O surgimento da concepção de número e do seu registro está atrelado ao desenvolvimento da escrita. Segundo Roque [\[15\]](#page-130-3): "Os primeiros testemunhos do que se pode ser concebido como um tipo de escrita, datam aproximadamente do quarto milênio a.E.C.<sup>[1](#page-19-2)</sup> e são provenientes da Baixa Mesopotâmia, onde atualmente se situa o Iraque."

Podemos então inferir que o desenvolvimento da Matemática e consequentemente da Geometria ocorre a partir desta época. Especificamente sobre a Geometria existem registros históricos em tabletes<sup>[2](#page-19-3)</sup> achados em sítios arqueológicos na Mesopotâmia, um dos mais famosos é o  $YBC$  7289, que nos revela o desenvolvimento desse ramo da Matemática na Babilônia. Nesse mesmo período histórico, existem registros em papiros<sup>[3](#page-19-4)</sup>, como os de Moscou e de Rhind (ou Ahmes) que demonstram a utilização de conhecimentos geométricos no antigo Egito. Sobre o conhecimento geométrico destes povos, Roque [\[15\]](#page-130-3) afirma que:

<span id="page-19-2"></span><sup>&</sup>lt;sup>1</sup>Esta abreviação designa "antes da Era Comum" e é usada atualmente em substituição a "antes de Cristo".

<span id="page-19-3"></span><sup>&</sup>lt;sup>2</sup>Objeto em argila de diversos formatos onde eram registrados vários símbolos que hoje são interpretados como números da época.

<span id="page-19-4"></span><sup>&</sup>lt;sup>3</sup>O papel de Papiro era feito de uma planta de mesmo nome naturalmente comum próximo aos rios da África e do Oriente Médio. O papiro foi usado principalmente entre os antigos egípcios como suporte para a escrita.

"A "geometria" dos babilônios e egípcios era essencialmente uma geometria métrica, isto é, preocupada em calcular comprimentos, áreas e volumes."

A geometria que conhecemos hoje, com formas abstratas, para muitos historiadores, teve um grande desenvolvimento na Grécia antiga, tendo como autores precursores, personagens como: Tales de Mileto (624 a.E.C. – 546 a.E.C.), nascido em Mileto, antiga colônia grega, na Ásia Menor, atual Turquia; Aristóteles (384 a.E.C. – 322 a.E.C.), de Atenas, fundador da escola peripatética e do Liceu, aluno de Platão e professor de Alexandre o Grande; Platão (428 a.E.C. – 348 a.E.C.), fundador da Academia em Atenas, a primeira instituição de educação superior do mundo ocidental; Pitágoras de Samos (570 a.E.C. – 495 a.E.C.) nascido na ilha de Samos viajou para o Egito e para a Grécia, após seu regresso a Samos mudou-se para Crotona, sul da Itália, onde fundou a escola pitagórica; e Euclides de Alexandria, nascido no século III a.E.C. com data da morte desconhecida, considerado por muitos como o "Pai da Geometria", sua obra mais importante foi o livro Elementos<sup>[4](#page-20-0)</sup>. Percebemos que o surgimento da Geometria se deu a partir do desenvolvimento de vários povos antigos, sejam eles os babilˆonios, os eg´ıpcios ou os gregos. Com o desenvolvimento desses povos, dessas sociedades, surge a necessidade de se calcular medidas de áreas de terras, principalmente daquelas utilizadas na agricultura. Como podemos observar em Roque  $[15]$ , alguns historiadores afirmam que estes povos já possuíam a capacidade de calcular áreas de várias figuras planas e o volume de sólidos geométricos:

> Para isso, eram utilizadas algumas propriedades geométricas de figuras planas e de sólidos geométricos, sem que saibamos como chegaram a estes resultados. Como ainda hoje acontece na Matemática escolar, os exemplos de problemas babilônios e egípcios às vezes são bem artificiais, modelos simplificados de situações reais, propostos para exercitar ou verificar as habilidades de cálculo dos escribas (ROQUE, 2012, p.45).

O relato mais famoso de uma situação real trata-se da necessidade de medir a área das terras destinadas à agricultura, situadas à beira do rio Nilo no antigo Egito. Essas áreas de terra frequentemente eram inundadas devido às enchentes do rio. A história tradicional nos revela que tais cálculos eram necessários já que as pessoas pagavam impostos ao rei, referentes à sua porção de terra, e com as frequentes enchentes do rio Nilo era justo a diminuição proporcional dos impostos de acordo com a área afetada de cada proprietário. Esta hipótese tem sua origem nos escritos de Heródoto:

> [Quando das inundações do Nilo,] o rei Sésostris enviava pessoas para inspecionar o terreno e medir a diminuição dos mesmos para atribuir ao homem uma redução proporcional de impostos. Aí está, creio eu, a origem da geometria que migrou, mais tarde, para a Grécia (HEROTODO, *apud*, ROQUE, 2012, p.60)  $\boxed{15}$ .

<span id="page-20-0"></span>Assim, em algum momento da antiguidade, desenvolveu-se um procedimento, uma

 $4$ Os Elementos é um tratado matemático e geométrico consistindo de 13 livros escrito pelo matemático grego Euclides em Alexandria por volta de 300 a.E.C.. Ele engloba uma coleção de definições, postulados, proposições e provas matemáticas das proposições. O texto completo dos Elementos encontra-se, atualmente, disponível de forma gratuita, no site www.dominiopublico.gov.br.

comparação, uma associação, que permite transformar uma grandeza a números, este procedimento ´e o que chamamos hoje de medida. De tal forma que, de um segmento podemos medir seu comprimento, e de uma superfície bidimensional no plano podemos obter a medida de sua área.

### <span id="page-21-2"></span>2.2 Polígonos

<span id="page-21-0"></span>Definiremos o que é um polígono e mais adiante provaremos as fórmulas que nos permitem calcular a área de vários polígonos regulares. Consideramos neste trabalho que o leitor j´a possui uma ideia dos conceitos primitivos de geometria: ponto, reta e plano. Sejam três pontos A, B e C no plano. Se C estiver sobre a reta  $\overleftrightarrow{AB}$ , diremos que os pontos  $A, B$  e  $C$  são colineares; caso contrário, diremos que  $A, B$  e  $C$  são não colineares, vide Figura [2.1.](#page-21-0)

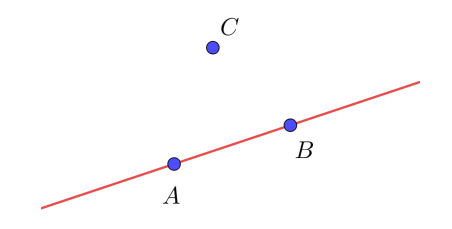

Figura 2.1: Três pontos não colineares.

<span id="page-21-1"></span>Três pontos não colineares formam um triângulo. Nesse caso, sendo  $A, B \in \mathbb{C}$  os pontos, a região triangular correspondente é a região limitada do plano, delimitada pelos segmentos AB,  $BC$  e  $AC$ . Dizemos que os pontos A, B e C são os **vértices** do triângulo ABC e que os segmentos  $AB$ ,  $BC$  e  $AC$  são os **lados** desse triângulo, como mostra a Figura [2.2.](#page-21-1)

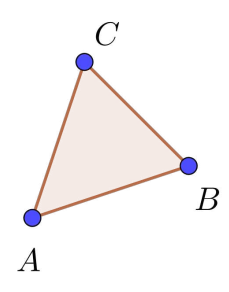

Figura 2.2: Triângulo de vértices A, B e C.

Um triângulo é um tipo particular de polígono convexo, conforme a definição a seguir.

**Definição 2.1 (Polígono):** Sejam  $n \geq 3$  um natural e  $A_1, A_2, \ldots, A_n$  pontos distintos do plano. Dizemos que  $A_1 A_2 ... A_n$  é um **polígono (convexo)** se, para  $1 \leq i \leq n$ , a reta  $\overrightarrow{A_i A_{i+1}}$  não contém nenhum outro ponto  $A_j$ , mas deixa todos eles em um mesmo semiplano, dentre os que ela determina (aqui e no que segue,  $A_0 = A_n, A_{n+1} = A_1$  e  $A_{n+2} = A_2$ . Vide Figura [2.3.](#page-22-0)

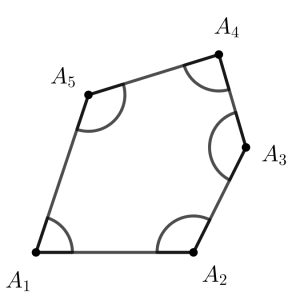

<span id="page-22-0"></span>**Figura 2.3:** Um polígono convexo de cinco vértices.

Os pontos  $A_1, A_2, \ldots, A_n$  são os **vértices** do polígono.

<span id="page-22-1"></span>Os segmentos  $A_1A_2, A_2A_3, \ldots, A_{n-1}A_n, A_nA_1$  são os **lados** do polígono. A região **poligonal** correspondente ao polígono  $A_1, A_2, \ldots, A_n$  é a região limitada do plano, delimitada pelos segmentos  $A_1A_2, A_2A_3, \ldots, A_{n-1}A_nA_nA_1$ , como pode ser visto na Figura [2.4.](#page-22-1)

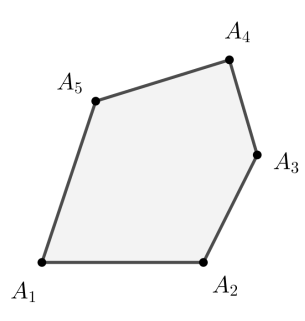

**Figura 2.4:** A região poligonal correspondente ao polígono da figura [2.3.](#page-22-0)

Uma diagonal de um polígono é qualquer um dos segmentos  $A_iA_j$  que não seja um lado do mesmo; por exemplo, o polígono  $A_1A_2 \ldots A_5$  da Figura [2.3](#page-22-0) possui exatamente cinco diagonais:  $A_1A_3, A_1A_4, A_2A_4, A_2A_5$  e  $A_3A_5$ .

Os ângulos convexos ∠ $A_{i-1}A_iA_{i+1}$  (ou simplesmente ∠ $A_i$ ,  $1 \leq i \leq n$ ) são os **ângulos internos** o polígono. Assim, todo polígono de n vértices possui exatamente n ângulos internos. Na Figura [2.3](#page-22-0) marcamos os ângulos internos do polígono  $A_1A_2 \ldots A_5$ .

Usualmente, dizemos que um polígono  $A_1A_2 \ldots A_n$  é um **n-ágono**, em referência a seu número  $n$  de lados ou ângulos. Contudo, são destacados pelo uso os nomes **triângulo** para  $n = 3$ , quadrilátero para  $n = 4$ , pentágono para  $n = 5$ , hexágono para  $n = 6$ , heptágono para  $n = 7$ , octógono para  $n = 8$  e decágono para  $n = 10$ .

A seguir, apresentamos exemplos de polígonos convexos os quais calcularemos a área na seção seguinte.

**Definição 2.2:** Quadrilátero é um polígono de quatro lados. Vide Figura [2.5.](#page-23-0)

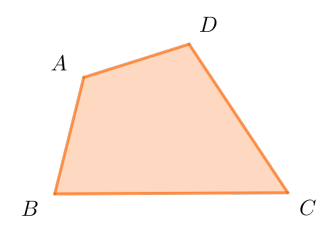

Figura 2.5: Quadrilátero.

<span id="page-23-0"></span>Todo quadrilátero possui duas diagonais e a soma de seus ângulos internos é igual a 360◦ .

<span id="page-23-1"></span>Definição 2.3: Paralelogramo é um quadrilátero em que os lados opostos são paralelos. Vide Figura [2.6.](#page-23-1)

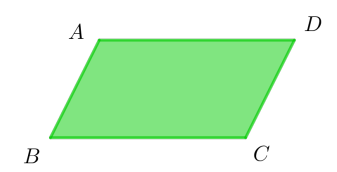

Figura 2.6: Paralelogramo.

Em todo paralelogramo, a soma de dois ângulos consecutivos é de 180°, as diagonais cortam-se no ponto médio, os lados opostos são congruentes (mesma medida) e os ângulos opostos tamb´em s˜ao congruentes.

<span id="page-23-2"></span>**Definição 2.4:** Retângulo é um quadrilátero que possui os quatro ângulos internos congruentes. Vide Figura [2.7.](#page-23-2)

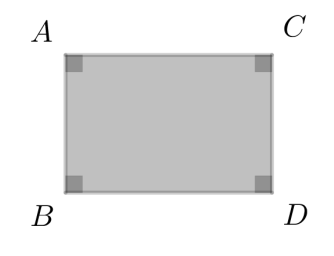

Figura 2.7: Retângulo.

Além disso, seus lados opostos são paralelos, por isso, o retângulo é um paralelogramo.

<span id="page-23-3"></span>**Definição 2.5:** Quadrado é um tipo especial de retângulo. O quadrado é um quadrilátero que possui 4 lados iguais e 4 ângulos retos. Vide Figura [2.8.](#page-24-0)

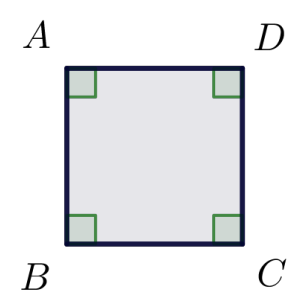

Figura 2.8: Quadrado.

### <span id="page-24-2"></span><span id="page-24-0"></span>2.3 Area de figuras planas ´

Os alunos, em geral, trabalham com o conceito de ´areas desde os primeiros anos do Ensino Fundamental. Mas, afinal, o que significa calcular a área de uma figura?

**Definição 2.6:** A área de uma região no plano é um número positivo que associamos à mesma e que serve para quantificar o espaço por ela ocupado.

Segundo Wagner, <sup>[\[18\]](#page-130-4)</sup> para medir uma grandeza devemos compará-la com outra de mesma espécie tomada como unidade. Nessa seção vamos tratar de medir a porção do plano ocupada por uma figura. Essa medida é a sua área. Dessa forma, para encontrarmos a área de uma figura plana  $F$ , devemos comparar sua superfície com a de outra figura tomada como unidade. A quantidade de vezes que a unidade de medida couber na figura  $F$  exprime a sua área.

<span id="page-24-1"></span>Neste trabalho, adotaremos como unidade de área o quadrado cujo lado mede uma unidade de comprimento. Ele será chamado de *quadrado unitário*.

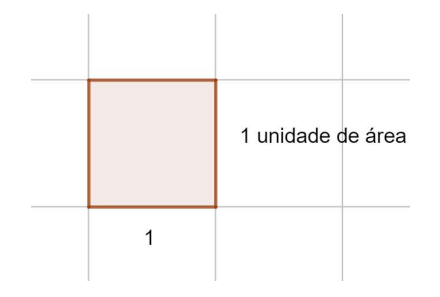

Figura 2.9: Quadrado unitário.

A medida do lado do quadrado unitário será determinada de acordo com a conveniência para a figura que se deseja medir a área. Por exemplo, se o lado do quadrado for de  $1cm$ , a unidade de área será chamada de centímetro quadrado e representada por  $cm^2$ . Para cada unidade de comprimento, existe uma unidade de ´area correspondente. Desta forma, o metro quadrado  $(m^2)$ , o milímetro quadrado  $(mm^2)$ , e o quilômetro quadrado  $(km^2)$  são outras unidades de medida de área utilizadas com muita frequência e escolhidas de acordo com a área da figura ou região que se pretende medir.

Para o cálculo de áreas de polígonos seguiremos as seguintes regras, ou postulados:

**Postulado 2.7:** Podemos associar a cada polígono P um número real positivo chamado área de P.

**Postulado 2.8:** A área de um quadrado unitário é igual a 1  $u.a$ .

Postulado 2.9: Polígonos congruentes<sup>[5](#page-25-2)</sup> têm áreas iguais.

<span id="page-25-3"></span>**Postulado 2.10:** Se um polígono P pode ser decomposto em outros polígonos menores de forma que dois quaisquer deles partilham somente um vértice ou uma aresta, então a área  $\alpha$  polígono P  $\acute{e}$  a soma das áreas dos polígonos menores.

Mostraremos a seguir as fórmulas de cálculo das áreas dos polígonos mais estudados no Ensino Fundamental. As demonstrações que se seguem são baseadas nos trabalhos de Neto [\[12\]](#page-130-5) e Wagner [\[18\]](#page-130-4). Pretendemos neste momento, lembrar o leitor de tais fórmulas para mais adiante comparar a sua utilização com a fórmula apresentada no Teorema de Pick, objeto central do nosso estudo.

#### <span id="page-25-1"></span>2.3.1 Area do quadrado ´

Como já definimos em [2.5,](#page-23-3) quadrado é um quadrilátero que possui 4 lados iguais e 4 ˆangulos retos. Tomando como unidade de ´area, um quadrado cujo lado mede uma unidade de comprimento, o quadrado unitário do postulado acima. Qualquer quadrado cujo lado meça 1, terá por definição, área igual a 1  $u.a.$ 

Um quadrado  $Q$  cujo lado tem medida o número inteiro  $n$  pode ser decomposto, por meio de paralelas aos seus lados, em  $n^2$  quadrados justapostos, cada um deles com lado unitário e, portanto, de área 1. Desta forma, o quadrado  $Q$  deve ter área  $n^2 u.a.$ 

<span id="page-25-0"></span>**Exemplo 2.3.1:** Seja o quadrado  $Q$ , cujo lado têm medida inteira igual a 3. O quadrado  $Q$  pode ser decomposto em  $3<sup>2</sup>$  quadrados justapostos, ou seja, em 9 quadrados unitários. Assim, a sua área é igual a 9  $u.a$ , como pode ser visto na Figura [2.10.](#page-25-0)

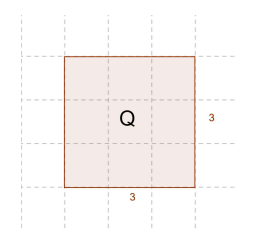

**Figura 2.10:** Quadrado  $Q$  decomposto em 9 quadrados unitários.

De maneira análoga, se o lado de um quadrado  $Q$  tem como medida  $\frac{1}{\epsilon}$ n , onde  $n \notin \mathbb{R}$ inteiro, então decompomos o quadrado unitário mediante paralelas aos seus lados, em  $n^2$  quadrados justapostos, todos congruentes a  $Q$  compondo um quadrado de área 1. Utilizando o Postulado [2.10,](#page-25-3) segue-se que a área de Q deve satisfazer a condição  $n^2$ ·(área de Q)=1 e, portanto, área de  $Q =$ 1  $\frac{1}{n^2}$  u.a.

**Exemplo 2.3.2:** Seja o quadrado Q, cujo lado tem medida  $\frac{1}{2}$ 2 . O quadrado unitário pode

<span id="page-25-2"></span> ${}^{5}$ Dois polígonos são congruentes se existir uma correspondência entre os vértices de um e do outro, de modo que os ângulos internos em vértices correspondentes sejam iguais, bem como o sejam os lados opostos a vértices correspondentes.

<span id="page-26-0"></span>ser decomposto em 4 quadrados congruentes a Q, como pode ser visto na Figura [2.11.](#page-26-0) Assim, 4· (área de Q) = 1, portanto a área de Q =  $\frac{1}{4}$ 4 .

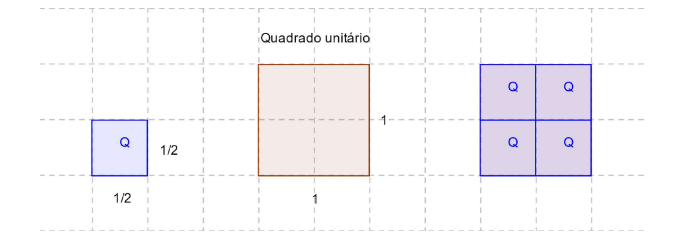

Figura 2.11: Quadrado unitário decomposto em 4 quadrados congruentes.

Considere agora, um quadrado  $Q$  de lado racional  $\frac{m}{\zeta}$ n . Podemos decompor o lado de Q em m segmentos, cada um deles com comprimento  $\frac{1}{1}$  $\overline{n}$ . Traçando paralelas aos lados de  $Q$ , a partir dos pontos de divisão, temos uma decomposição de  $Q$  em  $m^2$  quadrados, cada um  $\frac{1}{\cos \theta}$  dos quais tem lado  $\frac{1}{\cos \theta}$ n . Portanto, a área de cada um desses quadrados menores é  $\frac{1}{2}$  $\frac{1}{n^2}$ , e a área do quadrado Q é igual a soma desses  $m^2$  quadrados de área  $\frac{1}{2}$  $\frac{1}{n^2}$ .

Assim, a área de  $Q = m^2 \cdot \frac{1}{a}$  $\frac{1}{n^2} =$  $m<sup>2</sup>$  $\frac{m^2}{n^2}$ , ou seja, área de  $Q = \left(\frac{m}{n}\right)$ n  $\big)^2$ .

**Exemplo 2.3.3:** Seja um quadrado Q de lado  $\frac{4}{3}$ 3 . Cada lado deste quadrado pode ser dividido em 4 partes, decompondo assim o quadrado  $Q$  em 4<sup>2</sup> quadrados de lados  $\frac{1}{2}$ 3 cada, como pode ser visto na Figura [2.12.](#page-26-1) Cada um desses quadrados menores possui área  $\frac{1}{2}$  $rac{1}{3^2}$ . Desta forma, a área de  $Q$  equivale a  $4^2 \cdot \frac{1}{2^2}$  $rac{1}{3^2}$  = 4 2  $rac{1}{3^2}$  = 16 9 =  $\sqrt{4}$ 3  $\setminus^2$ .

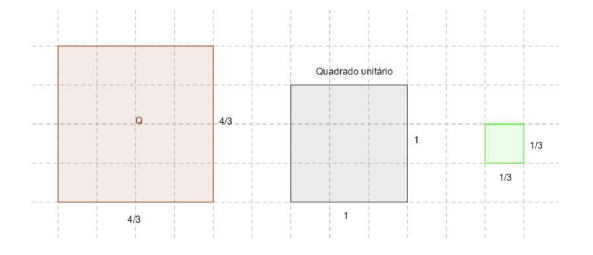

<span id="page-26-1"></span>Figura 2.12: Quadrado de lado 4/3 dividido em 16 quadrados de lado 1/3.

Podemos então concluir que a área  $S$  de um quadrado  $Q$  cujo lado tem como medida um número racional  $a =$  $\overline{m}$ n é dada pela expressão:

$$
S = a^2.
$$

Agora, para completar a demonstração, consideremos um quadrado de lado incomensurável, ou seja, um quadrado de lado irracional. O exemplo a seguir nos dá uma ideia informal de como podemos calcular a área de um quadrado de lado com medida irracional.

<span id="page-27-1"></span><span id="page-27-0"></span>**Exemplo 2.3.4:** Seja um quadrado de lado  $2a$ , sendo a um número racional. Se dividirmos este quadrado em 4 quadrados iguais de lado  $a$  e traçarmos as diagonais de cada quadrado como mostrado na Figura [2.13,](#page-27-0) teremos um novo quadrado. O novo quadrado possui lado √ igual a diagonal dos quadrados de lado  $a$ , ou seja, tem lados com medida  $a\sqrt{2}$ .

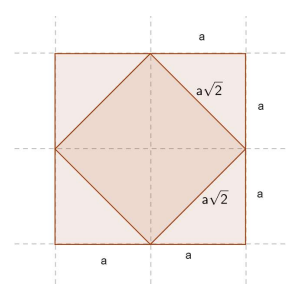

Figura 2.13: Quadrado de lado 2a dividido em 4 quadrados de lado a.

Observe que ao traçarmos a diagonal de um quadrado, dividimos este quadrado em dois triângulos de áreas iguais a metade da área do quadrado que foi traçada a diagonal. Então, para calcular a área do quadrado de lado  $a\sqrt{2}$ , basta somar 4 vezes a área do triângulo obtido a partir da diagonal do quadrado de lado  $a$ . Como a área de cada triângulo é metade da área do quadrado de lado a, temos então que a área S do quadrado de lado  $a\sqrt{2}$  é dado por:

$$
S = 4 \cdot \frac{a^2}{2} = 2a^2 = \left(a\sqrt{2}\right)^2.
$$

O Exemplo  $2.3.4$  nos leva a acreditar que a área  $S$  de um quadrado com medida de lado  $a \in \mathbb{I}$  é  $S = a^2$ .

De fato, considere um quadrado  $Q$  com medida do lado um número irracional  $a$ . Denotamos a área do quadrado  $Q$  de  $S$ .

Considere dois números racionais  $b_k$  e  $c_k$ , com  $k \in \mathbb{N}$ , tais que:

$$
b_k < a < c_k \qquad \text{e} \qquad c_k - b_k < \frac{1}{k}.
$$

Isso é possível, pois todo intervalo não-degenerado possui racionais e irracionais (LIMA, 2018, p. 20) [\[8\]](#page-130-6). O intervalo  $(a, a +$ 1 k ), com  $k$  natural é um intervalo não-degenerado, logo neste intervalo posso escolher um  $c_k$  racional. De modo análogo, escolho um  $b_k$  racional no intervalo  $(a - \frac{1}{b})$ k , a).

Sejam os quadrados de lados  $b_k$  e  $c_k$ , tais que, o quadrado de lado  $b_k$  está contido no quadrado  $Q$  e o quadrado de lado  $c_k$  contém o quadrado  $Q$ .

 $\overline{\phantom{a}}$ 

Sendo  $b_k$ e $c_k$ números racionais, sabemos calcular as áreas desses dois quadrados e temos a seguinte desigualdade:

$$
(b_k)^2 < S < (c_k)^2
$$

Como  $b_k < a < c_k$ , temos,  $b_k^2 < a^2 < c_k^2$ , pois  $y = x^2$  é crescente para todo  $x \ge 0$ . Concluímos então que  $a^2$  e S devem pertencer ao intervalo  $(b_k^2, c_k^2)$  de maneira que temos:

$$
\left|S - a^2\right| < c_k^2 - b_k^2 = (c_k - b_k)(c_k + b_k)
$$
\n
$$
< \frac{1}{k}(c_k + b_k)
$$
\n
$$
< \frac{1}{k}[(c_k - b_k) + (b_k + b_k)]
$$
\n
$$
< \frac{1}{k}\left(\frac{1}{k} + 2b_k\right)
$$
\n
$$
< \frac{1}{k}\left(\frac{1}{k} + 2a\right)
$$

Essa desigualdade vale para todo  $k \in N$ , logo, como podemos aumentar o valor de k sucessivamente, teremos  $|S - a^2| = 0$ , ou seja,  $S = a^2$ .

Assim, podemos concluir que para qualquer medida  $a$  do lado do quadrado, a sua área será:

$$
S = a^2.
$$

#### <span id="page-28-1"></span>2.3.2 Área do retângulo

Para demonstrar a área do retângulo, utilizaremos como recurso o nosso conhecimento da área do quadrado.

<span id="page-28-0"></span>Seja o retângulo R, de base b e altura h. Construímos um quadrado Q, de lado  $b + h$ , o qual contém dois retângulos  $R$ , e dois quadrados, um de lado  $b$  e outro de lado  $h$ , como pode ser visto na Figura [2.14.](#page-28-0)

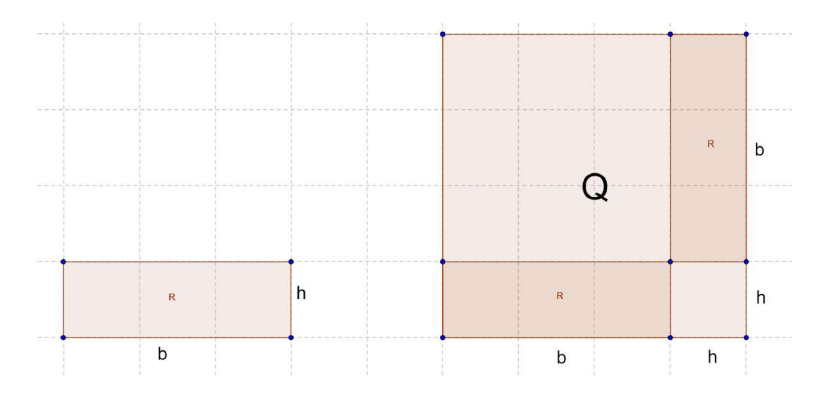

Figura 2.14: Construção do quadrado  $Q$  a partir do retângulo  $R$ .

A área do quadrado Q,  $A(Q)$ , é dada por  $A(Q) = (b+h)^2 = b^2 + 2bh + h^2$ . Por outro

lado, observando a decomposição do quadrado  $Q$ , temos que  $A(Q)$  é igual a soma das áreas dos quadrados menores com a área dos dois retângulos R. Assim,  $A(Q) = b^2 + h^2 + 2A(R)$ .

Desta forma, como as duas expressões representam a mesma área, podemos escrever:

$$
b2 + h2 + 2A(R) = b2 + 2bh + h2
$$

$$
2A(R) = 2bh
$$

$$
A(R) = bh
$$

Assim, podemos concluir que a área  $S$  de um retângulo  $R$  qualquer de base  $b$  e altura  $h \notin$ :

$$
S = bh.
$$

### <span id="page-29-2"></span>2.3.3 Área do paralelogramo

<span id="page-29-0"></span>Um paralelogramo é um polígono de quatro lados (quadrilátero) cujos lados opostos são paralelos. Conhecendo a área do retângulo, podemos calcular a área do paralelogramo. Observe o paralelogramo  $ABCD$  da Figura [2.15](#page-29-0) com base  $AB = b$  e altura h.

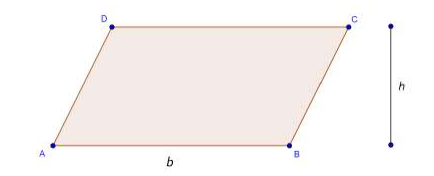

Figura 2.15: Paralelogramo ABCD

<span id="page-29-1"></span>Na Figura  $2.16$  é apresentado o retângulo  $AECF$  que contém o paralelogramo  $ABCD$ .

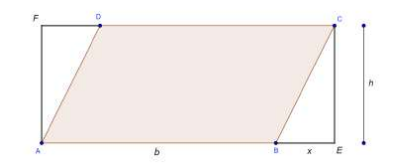

Figura 2.16: Retângulo AECF

Seja  $BE = x$ . A área do paralelogramo  $ABCD$  é igual a área do retângulo subtraída da área de dois triângulos iguais ( $BEC$  e  $DFA$ ) que juntos, formam outro retângulo. Assim, temos que:  $(b + x) h - x h = bh$ 

A área do paralelogramo é, portanto, o produto da base pela altura.

$$
S = bh.
$$

Tenhamos agora um olhar sob o prisma da Geometria Anal´ıtica. Antes de mostrarmos a fórmula do cálculo da área do paralelogramo utilizando vetores, precisamos definir alguns conceitos.

<span id="page-30-0"></span>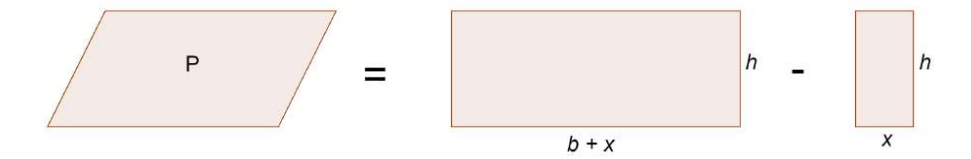

Figura 2.17: Área do paralelogramo

Seja  $AB$  um segmento orientado de origem  $A$  e extremidade  $B$ . Isto é, no segmento  $AB$  estabelecemos o **sentido de percurso** de  $A$  para  $B$ . Dizemos, então, que o segmento  $BA$  tem sentido de percurso oposto ao do segmento  $AB$ .

**Definição 2.11:** Dizemos que os segmentos orientados  $AB \text{ } e \text{ } CD$  são equipolentes, e escrevemos  $AB \equiv CD$ , quando satisfazem às seguintes propriedades: têm o mesmo comprimento, são paralelos ou colineares e têm o mesmo sentido.

**Definição 2.12:** Sejam  $A$  e  $B$  pontos no plano. O **vetor**  $\overrightarrow{v} = \overrightarrow{AB}$  é o conjunto de todos os segmentos orientados equipolentes a  $AB$ . Cada segmento equipolente a  $AB$  é um representante do vetor  $\overrightarrow{AB}$ .

<span id="page-30-1"></span>Considere o paralelogramo ABCD da Figura [2.15.](#page-29-0) Sobre os lados AD e AB tome os vetores  $\vec{u}$  e  $\vec{v}$ , respectivamente, e marque o ângulo  $\theta$  formado por eles como o mostrado na Figura [2.18.](#page-30-1)

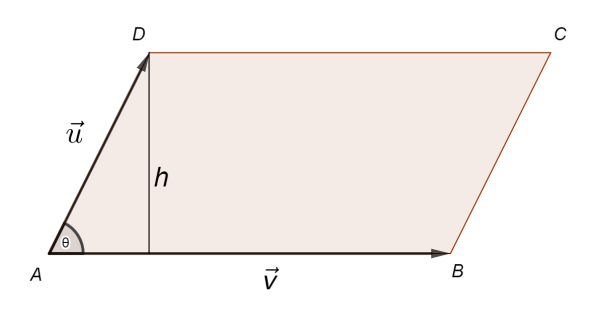

**Figura 2.18:** Vetores  $\vec{u}$  e  $\vec{v}$  sobre os lados  $AD$  e  $AB$  do paralelogramo ABCD.

Queremos encontrar uma relação entre os vetores  $\vec{u} \cdot \vec{v}$  que nos forneça um número real que represente a área do paralelogramo ABCD. Sabemos da Geometria plana que a ´area deste paralelogramo pode ser obtida multiplicando a base pela altura. Observe que nesse caso, a base é o comprimento do vetor  $\vec{v}$ , ou seja, a distância entre o ponto A e B. Esta distância recebe o nome de **norma** ou **módulo** do vetor  $\vec{v}$ , representado por  $|\vec{v}|$ . Para  $d$ eterminar a altura h utilizaremos trigonometria, observe que:

$$
\operatorname{sen}\theta = \frac{h}{|\vec{u}|}
$$

$$
h = |\vec{u}| \operatorname{sen}\theta
$$

Desta forma podemos concluir que a área do paralelogramo cujos lados são os vetores  $\vec{u}$  e  $\vec{v}$  é dada por:

$$
S = |\vec{u}| |\vec{v}| \operatorname{sen} \theta.
$$

Observe que o módulo do produto vetorial de  $\vec{u}$  e  $\vec{v}$  é dado por:

$$
|\vec{u} \times \vec{v}| = |\vec{u}| |\vec{v}| \operatorname{sen} \theta.
$$

Segue-se que a área do paralelogramo ABCD, sendo  $|\vec{u}| = AD e |\vec{v}| = AB$  é:

$$
S = |\vec{u} \times \vec{v}|.
$$

**Exemplo 2.3.5:** Vamos calcular a área de um paralelogramo determinado em  $R^3$ , pelos vetores  $\vec{u} = (-1,3,1)$  e  $\vec{v} = (1,4,4)$ .

Inicialmente encontramos o vetor definido pelo produto vetorial  $\vec{u} \times \vec{v}$ :

$$
\vec{u} \times \vec{v} = \begin{vmatrix} \vec{i} & \vec{j} & \vec{k} \\ -1 & 3 & 1 \\ 1 & 4 & 4 \end{vmatrix} = 8\vec{i} + 5\vec{j} - 7\vec{k}
$$

Calculando o módulo do produto vetorial  $\vec{u} \times \vec{v}$ , temos:

$$
|\vec{u} \times \vec{v}| = \sqrt{8^2 + 5^2 + (-7)^2} = \sqrt{138} \approx 11{,}75.
$$

Desta forma, a área do paralelogramo determinado pelos vetores  $\vec{u} = (-1,3,1)$  e Desta forma, a area do p<br>  $\vec{v} = (1,4,4)$  em  $R^3$  é  $\sqrt{138}$  u.a.

#### <span id="page-31-0"></span>2.3.4 Área do triângulo

Retornando a Geometria Plana, vamos demonstrar a fórmula mais tradicional de cálculo da área do triângulo a partir da expressão que fornece a área do paralelogramo.

Seja o paralelogramo  $ABCD$ , cujas medidas da base e da altura medem b e h, res-pectivamente. Observe na Figura [2.19](#page-32-0) que, traçando uma de suas diagonais, temos dois triângulos congruentes, ou seja, existe uma correspondência entre os vértices de um e do outro, de modo que os ˆangulos internos em v´ertices correspondentes s˜ao iguais, bem como os lados opostos a vértices correspondentes. Ou seja, ao traçarmos a diagonal BD, temos um lado comum aos triângulos  $ABD e BCD$ , e por definição de paralelogramo, temos que os segmentos  $AD \, e \, BC$  têm mesmo comprimento, o que também ocorre com os segmentos  $AB \, e \, CD$  e, desta forma, temos que os triângulos  $ABD \, e \, BCD$  são congruentes pelo caso  $LLL^6$  $LLL^6$ , portanto possuem a mesma área.

Sendo assim, chamando a área dos triângulos de  $S$ , e sabendo que a área do paralelogramo é o produto da base  $b$  pela altura  $h$ , temos:

 $2S = bh$ .

<span id="page-31-1"></span> ${}^{6}$ Um dos casos de congruência de triângulos, caso Lado-Lado-Lado, se os três lados de um triângulo forem congruentes a três lados de outro triângulo, então esses dois triângulos são congruentes.

<span id="page-32-0"></span>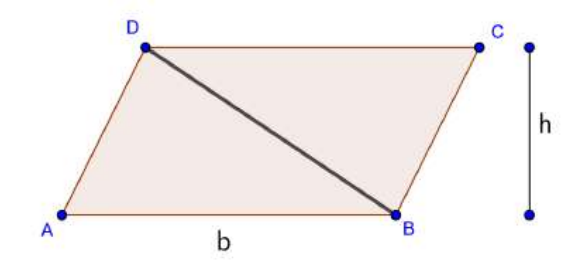

Figura 2.19: Paralelogramo ABCD dividido pela diagonal BD.

Daí, a área do triângulo é dada por:

$$
S = \frac{bh}{2}.
$$

Em um triângulo, temos três escolhas para a base  $b$ , e consequentemente três escolhas para a altura  $h$ . Seja qual for a escolha, o produto  $bh$  será o mesmo, pois em cada caso ele fornece o dobro da área do triângulo.

<span id="page-32-1"></span>Sejam  $r e s$  retas paralelas e b um número real positivo. Segue-se da fórmula acima que todos os triângulos ABC, com vértice A, sobre r, e base  $BC = b$  sobre s, têm a mesma área, pois possuem a mesma base  $b$  e a mesma altura  $h$ .

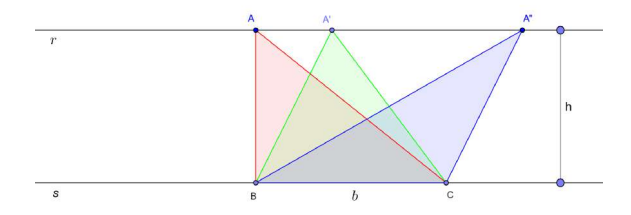

Figura 2.20: Triângulos com mesma área

A fórmula acima é uma das maneiras de se calcular a área do triângulo e, a partir dela, mostraremos outras expressões bem interessantes. Vejamos algumas:

<span id="page-32-2"></span>Seja um triângulo  $ABC$  qualquer, no qual só conhecemos dois de seus lados  $a e b e o$  $\hat{a}$ ngulo α formado por estes lados.

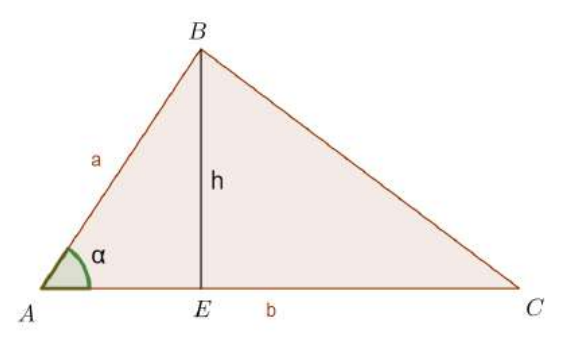

Figura 2.21: Triângulo com a medida de dois lados e do ângulo entre eles.

Sabemos calcular a área do triângulo fazendo  $S = \frac{bh}{2}$ 2 . Traçamos então o segmento  $BE$  que é a altura h relativa ao lado b. Não temos o valor de h, mas sabemos que h é cateto oposto ao ângulo  $\alpha$  do triângulo retângulo  $AEB$ , e a é a hipotenusa deste triângulo retângulo. Assim:

$$
\operatorname{sen} \alpha = \frac{h}{a}
$$

$$
h = a \operatorname{sen} \alpha.
$$

Dessa forma, substituindo  $h = a \text{ sen } \alpha \text{ em } S =$ bh 2 , temos que a área de um triângulo qualquer, conhecido dois de seus lados  $(a e b) e o a n \overline{g}$ ulo  $\alpha$  formado por estes lados é dada por:

<span id="page-33-1"></span>
$$
S = \frac{ab \operatorname{sen} \alpha}{2}.\tag{2.1}
$$

Um outro resultado, trata-se do cálculo da **área do triângulo inscrito** em uma circunferência dados os valores do raio da circunferência e dos lados do triângulo.

<span id="page-33-0"></span>Seja um triângulo  $ABC$  de lados a, b e c, inscrito na circunferência de raio r, conforme exposto na Figura [2.22.](#page-33-0)

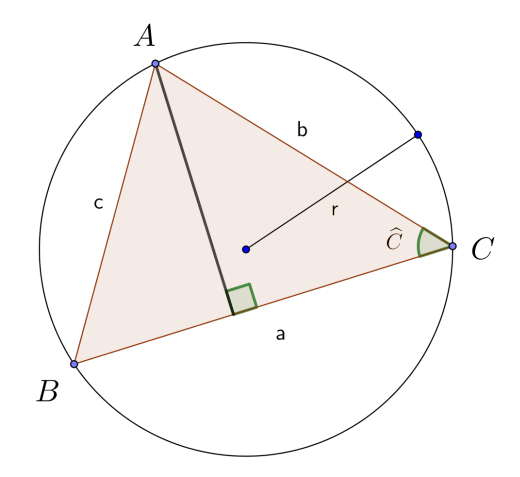

Figura 2.22: Triângulo  $ABC$  de lados  $a, b$  e  $c$ , inscrito numa circunferência de raio r.

Pela Lei dos Senos temos:

$$
\frac{a}{\text{sen}(\widehat{A})} = \frac{b}{\text{sen}(\widehat{B})} = \frac{c}{\text{sen}(\widehat{C})} = 2r
$$

sendo A, B, C ângulos internos do triângulo ABC.<br>Assim, substituindo sen $(\widehat{C}) = \frac{c}{2r}$ , na fórmul , na fórmula de cálculo de área do triângulo [2.1](#page-33-1) obtemos:

$$
S = \frac{1}{2}ab\frac{c}{2r} = \frac{abc}{4r}.
$$

Logo, a área de um triângulo de lados com medida  $a, b, e$  c inscrito na circunferência de raio  $r$  é dada por:

$$
S = \frac{abc}{4r}
$$

.

Vejamos agora mais uma interessante maneira de se obter a área de um triângulo, trata-se do cálculo da **área de um triângulo circunscrito**.

<span id="page-34-0"></span>Seja um triângulo  $ABC$  de lados  $a, b, e, c$ , circunscrito na circunferência de raio  $r, e$ centro O, conforme a Figura [2.23.](#page-34-0)

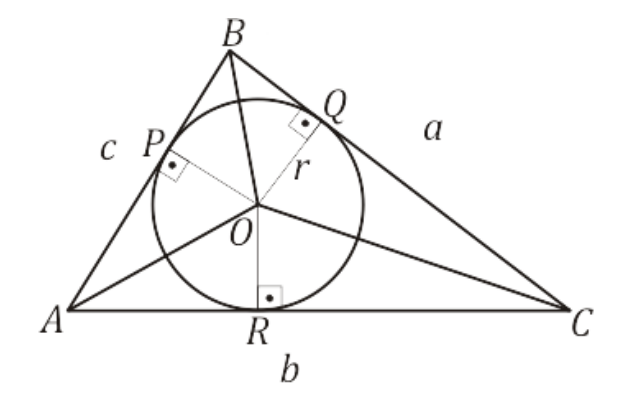

Figura 2.23: Triângulo  $ABC$  circunscrito na circunferência de raio r.

Como a circunferência é inscrita ao triângulo  $ABC$ , os segmentos  $OP$ ,  $OQ$  e  $OR$  são as respectivas alturas dos triângulos  $AOB$ ,  $BOC$  e  $AOC$  e medem r.

A área S do triângulo  $ABC$ , corresponde a soma das áreas dos triângulos  $AOB$ ,  $AOC$ e BOC.

$$
S = \frac{ar}{2} + \frac{br}{2} + \frac{cr}{2}
$$
  

$$
S = \frac{r(a+b+c)}{2}
$$
 (2.2)

No entanto, o semiperímetro  $p$  do triângulo é dado por:

$$
p = \frac{a+b+c}{2} \tag{2.3}
$$

Substituindo  $(2.3)$  em  $(2.2)$ , temos:

<span id="page-34-2"></span><span id="page-34-1"></span>
$$
S=pr.
$$

Para finalizar essa seção de área de triângulos, mostraremos agora o cálculo da área do triângulo, utilizando a Geometria Analítica. Calcularemos a área do triângulo cujos vértices são:  $A (x_1,y_1), B (x_2,y_2)$  e  $C (x_3,y_3)$  como mostrado na Figura [2.24.](#page-35-0)

Inicialmente, vamos relembrar a fórmula mais utilizada para o cálculo da área do triângulo na Geometria Plana.

A área de um triângulo é metade do produto da sua base pela altura. No triângulo representado na Figura [2.24,](#page-35-0) temos:

$$
S = \frac{1}{2}BCAH
$$

<span id="page-35-0"></span>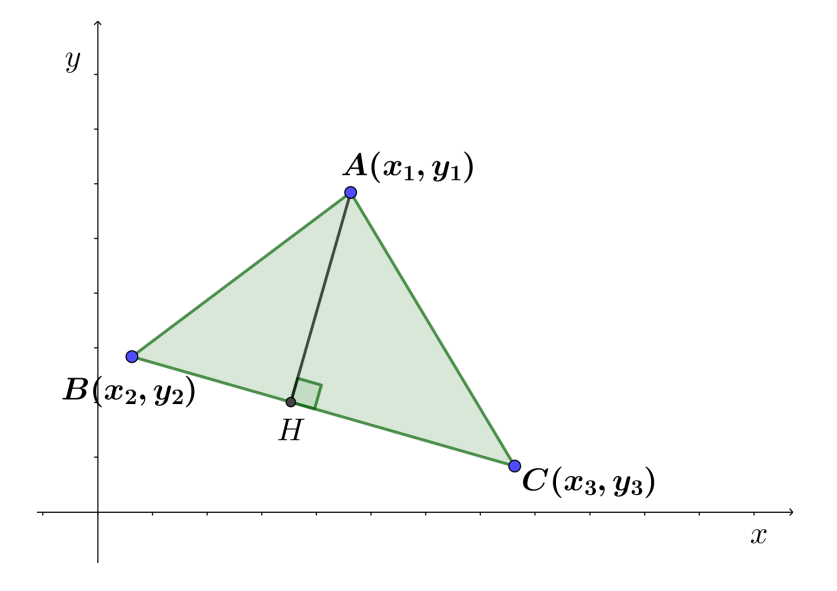

**Figura 2.24:** Triângulo de vértices $A (x_1,y_1), B (x_2,y_2) \in C (x_3,y_3)$ .

Utilizando a fórmula da distância entre dois pontos:

$$
d_{BC} = \sqrt{(x_2 - x_3)^2 + (y_2 - y_3)^2}
$$

Seja r a reta definida pelos pontos B e C. Se  $P(x,y)$  é um ponto que percorre r, então  $x e y$  são variáveis. Como  $P, B e C$  são colineares, temos necessariamente:

$$
\begin{vmatrix} x & y & 1 \ x_2 & y_2 & 1 \ x_3 & y_3 & 1 \ \end{vmatrix} = (y_2 - y_3) x + (x_3 - x_2) y + (x_2 y_3 - x_3 y_2) = 0.
$$

Temos que a distância do ponto  $A(x_1, y_1)$  à reta  $BC$ <sup>[7](#page-35-1)</sup>,  $AH$ , é dada por:

$$
AH = \frac{(y_2 - y_3)x_1 + (x_3 - x_2)y_1 + (x_2y_3 - x_3y_2)}{\sqrt{(y_2 - y_3)^2 + (x_3 - x_2)^2}} = \frac{\begin{vmatrix} x_1 & y_1 & 1\\ x_2 & y_2 & 1\\ x_3 & y_3 & 1 \end{vmatrix}}{\sqrt{(x_2 - x_3)^2 + (y_2 - y_3)^2}}
$$

Substituindo os valores encontrados de  $BC$  e  $AH$  em  $S =$ 1 2 BCAH, temos:

$$
S = \frac{1}{2}\sqrt{(x_2 - x_3)^2 + (y_2 - y_3)^2} \frac{\begin{vmatrix} x_1 & y_1 & 1 \\ x_2 & y_2 & 1 \\ x_3 & y_3 & 1 \end{vmatrix}}{\sqrt{(x_2 - x_3)^2 + (y_2 - y_3)^2}}.
$$

Realizando as devidas simplificações temos que a área de um triângulo qualquer, cujos

<span id="page-35-1"></span><sup>&</sup>lt;sup>7</sup>A demonstração da fórmula da distância de um ponto a reta e da equação geral da reta pode ser encontrada em um bom livro de Geometria Analítica, sugerimos Dolce [\[5\]](#page-130-7).
vértices são:  $A (x_1,y_1), B (x_2,y_2) \in C (x_3,y_3)$  é dada por:

$$
S = \frac{1}{2} \begin{vmatrix} x_1 & y_1 & 1 \\ x_2 & y_2 & 1 \\ x_3 & y_3 & 1 \end{vmatrix}.
$$

**Exemplo 2.3.6:** Calcule a área do triângulo cujos vértices são  $A = (5,6)$ ,  $B = (1,3)$  e  $C = (7,1)$ :

Solução:

$$
S = \frac{1}{2} \begin{vmatrix} x_A & y_A & 1 \\ x_B & y_B & 1 \\ x_C & y_C & 1 \end{vmatrix} = \frac{1}{2} \begin{vmatrix} 5 & 6 & 1 \\ 1 & 3 & 1 \\ 7 & 1 & 1 \end{vmatrix} = \frac{26}{2} = 13 \ u.a.
$$

#### 2.3.5 Area do trapézio

Com base no cálculo das áreas de figuras já demonstradas, calcular a área de polígonos convexos torna-se uma tarefa relativamente fácil. Para calcular a área de um polígono qualquer, podemos utilizar o processo de decomposição em outras figuras quaisquer que já sabemos calcular a área. A área da figura procurada, será a soma das áreas das figuras que obtemos na decomposição. Utilizando esse raciocínio, vamos determinar a fórmula de cálculo da área do trapézio.

<span id="page-36-0"></span>Trapézio é um quadrilátero que possui dois lados opostos paralelos. Considere o trapézio ABCD com base maior  $AB = a$ , base menor  $CD = b$ , e altura h como o da Figura [2.25.](#page-36-0)

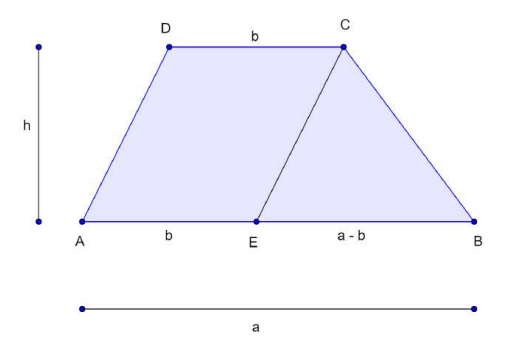

Figura 2.25: Trapézio ABCD.

Traçando o segmento  $CE$  paralelo a  $AD$ , percebemos que o trapézio  $ABCD$  fica dividido em duas figuras as quais já conhecemos o cálculo de suas áreas. O paralelogramo  $AECD$ de base b e altura h e o triângulo  $CEB$  de base  $(a - b)$  e altura h. Somando essas áreas encontramos:

$$
S = bh + \frac{(a-b) h}{2} = \frac{2bh + ah - bh}{2} = \frac{(a+b) h}{2}.
$$

A área S do trapézio  $ABCD$  com base maior  $AB = a$ , base menor  $CD = b$ , e altura h ´e portanto, a metade do produto da soma de suas bases pela altura.

Outra possibilidade de demonstrar a fórmula de cálculo da área do trapézio consiste em dividir o trapézio em dois triângulos.

<span id="page-37-0"></span>Considere novamente o trapézio ABCD com base maior  $AB = a$ , base menor  $CD = b$ , e altura h conforme a Figura [2.26.](#page-37-0)

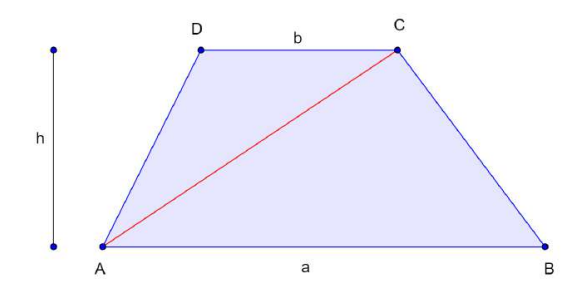

Figura 2.26: Trapézio dividido em dois triângulos.

A diagonal  $AC$  divide o trapézio em dois triângulos:  $ABC$  e  $ACD$ , com bases a e b, respectivamente. A área S do trapézio  $ABCD$  é a soma das áreas desses dois triângulos, logo:

$$
S = \frac{ah}{2} + \frac{bh}{2} = \frac{(a+b)h}{2}.
$$

## $2.3.6$  Área do losango

<span id="page-37-1"></span>Losango é todo paralelogramo que possui os quatro lados iguais. Considere o losango ABCD da Figura [2.27.](#page-37-1) Em um losango qualquer, suas diagonais têm a propriedade de serem perpendiculares entre si intersectando-se no ponto médio já que  $ABCD$  também é um paralelogramo.

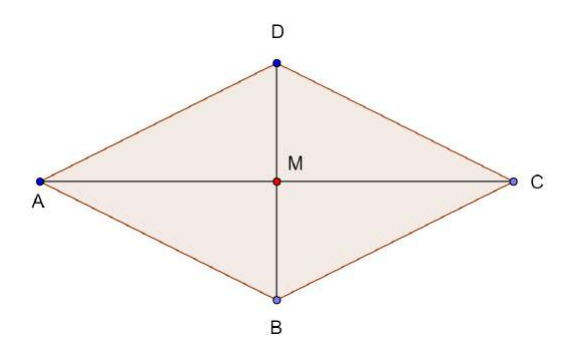

Figura 2.27: Losango ABCD.

Observamos que os triângulos  $ABC$  e  $ADC$  são congruentes pelo caso  $LLL$ . E, além disso, percebemos que a área S do losango  $ABCD$  é a soma das áreas dos triângulos  $ABC$ e ADC. Assim:

$$
S = \frac{AC \cdot BM}{2} + \frac{AC \cdot MD}{2}
$$

$$
= \frac{1}{2}AC(BM + MD)
$$

$$
= \frac{1}{2}AC \cdot BD.
$$

# Área do círculo e de figuras planas quaisquer

No capítulo anterior, discutimos a área de algumas figuras planas, especificamente dos polígonos regulares mais conhecidos. Neste capítulo pretendemos estudar a área do círculo baseada no método de Arquimedes e no método de exaustão de Eudoxo. Discutiremos ainda o cálculo da área de uma figura plana qualquer, utilizando para isso os primeiros conceitos do Cálculo Diferencial Integral.

## 3.1 O método de exaustão de Eudoxo

Eudoxo (408 a.C - 355 a.C) de Cnido, contemporâneo do filósofo Platão, tornou-se um dos mais conhecidos matemáticos de sua época por dominar as técnicas da Geometria vigente. Utilizando técnicas de cálculo de áreas, que hoje chamamos de método da "exaust˜ao", Eudoxo articulou conceitos como o de Soma Superior (Supremo) e Soma Inferior (Infimo) que muito influenciaram os criadores do cálculo integral.

A ideia principal do método da exaustão de Eudoxo consiste em inscrever e circunscrever polígonos regulares no círculo. A medida que os lados dos polígonos aumentam, temos uma convergência para a área real do círculo. Um passo importante nessa demonstração consiste na utilização de um resultado encontrado no Livro X, da obra Elementos [\[2\]](#page-130-0), a proposição X.I, atualmente conhecida como Lema de Euclides.

Roque [\[15\]](#page-130-1) traz o Lema de Euclides, traduzido para a linguagem atual, da seguinte forma:

> Sejam a e b as medidas de duas grandezas, respectivamente AB e  $CD$ , do mesmo tipo (isto  $\acute{e}$ , por exemplo, dois comprimentos ou duas áreas ou dois volumes). Se de  $AB$  tirarmos uma parte maior do que ou igual `a sua metade, do restante tirarmos uma parte maior ou igual à metade do restante, e assim sucessivamente, então, após um certo número de repetições desse processo, obteremos uma grandeza menor do que CD. No exemplo da Figura [3.1](#page-39-0) temos  $AB = a e CD = b$  dois segmentos de reta, com  $a > b$ . (ROQUE, 2012, p.112)

<span id="page-39-0"></span>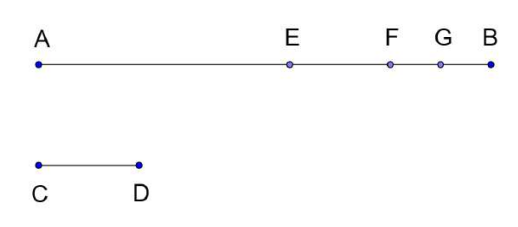

Figura 3.1: O Lema de Euclides.

Vejamos agora uma aplicação do Lema de Euclides, comparando a área de um círculo com a área de um polígono inscrito na circunferência deste círculo.

<span id="page-39-1"></span>Seja  $AB$  o lado de um polígono regular de n lados inscrito em uma circunferência e M o ponto médio do arco  $AB$ , como na Figura [3.2.](#page-39-1) Seja  $CD$  tangente a circunferência por M. Sabemos que  $AM = BM$  é o lado do polígono regular de 2n lados inscrito na circunferência.

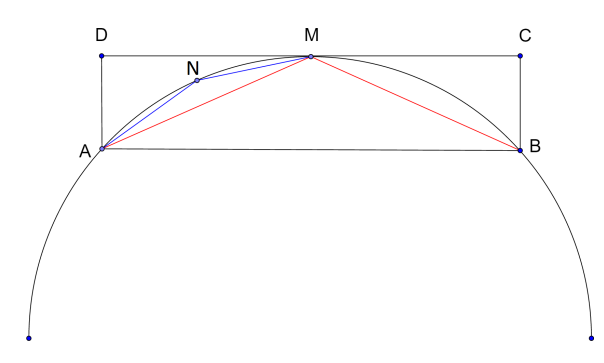

Figura 3.2: Aplicação do Lema de Euclides.

A área do triângulo  $AMB$  é metade da área do retângulo  $ABCD$ , ou seja, é maior do que a metade da área do segmento circular  $AMB$ . Sendo assim, subtraindo do segmento circular  $AMB$  o triângulo  $AMB$ , retiramos uma figura com área maior do que a metade do segmento circular. Repetindo o mesmo procedimento, por exemplo, para um triângulo  $ANM$ , formado por dois lados de um polígono inscrito com  $2n$  lados, podemos sempre retirar da área que resta uma área maior do que a metade da área do segmento circular original. Então a diferença entre a área do círculo e a área do polígono pode ser tomada menor do que quantidade dada. Esse argumento nos possibilita encontrar uma maneira de calcular o comprimento e a área da circunferência utilizando o perímetro e a área de polígonos inscritos e circunscritos na circunferência.

# 3.2 Área do círculo

O que é mesmo uma circunferência? E um círculo? Circunferência e círculo são nomes diferentes para um mesmo objeto?

Para responder a essas perguntas, recorremos a Geometria Analítica e encontramos em Lima  $[10]$  a seguinte definição:

A circunferência de centro  $A = (x,y)$  e raio  $r > 0$  é o conjunto  $\tau$  formado pelos pontos  $P = (x,y)$  tais que  $d(A,P) = r$ . Vide Figura [3.3.](#page-40-0)

<span id="page-40-0"></span>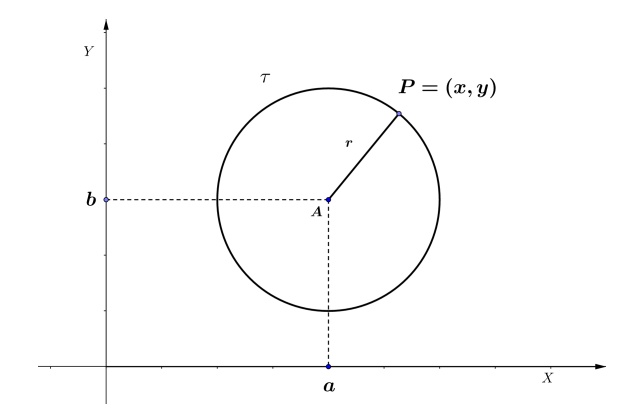

Figura 3.3: Circunferência de centro  $A$  e raio  $r$ .

Assim  $P = (x, y)$  pertence a  $\tau$  se, e somente se,

$$
(x-a)^2 + (y-b)^2 = r^2.
$$

Esta é, portanto, a equação da circunferência.

No caso particular em que o centro da circunferência é a origem  $O = (0,0)$ , a equação assume a forma simplificada:

$$
x^2 + y^2 = r^2.
$$

Assim, respondendo as primeiras perguntas, consideramos que a *circunferência* é um lugar geométrico no plano, uma curva fechada, cujos pontos são equidistantes de um ponto fixo, o centro. E o *círculo* é a região no plano limitada pela circunferência.

Definiremos agora o número  $\pi$ . Consideramos o número  $\pi$  como a razão entre o comprimento de uma circunferência e seu diâmetro. Essa razão é sempre a mesma porque todas as circunferências são semelhantes entre si.

Denotando por  $C$  o comprimento da circunferência de raio  $R$ , então por definição temos:

$$
\frac{C}{2R} = \pi
$$

Dessa forma, o comprimento da circunferência é dado por:

$$
C=2\pi R.
$$

Mas, qual é o valor de  $\pi$ ? Hoje sabemos que  $\pi$  é um número irracional, transcendente<sup>[1](#page-40-1)</sup> e que o valor aproximado de  $\pi$ , com cinco casas decimais corretas, é:

$$
\pi \cong 3{,}14159.
$$

E como é possível chegar a este valor? Inicialmente vamos pensar no comprimento da circunferência. Sabemos o que é o comprimento de um segmento, mas temos apenas uma ideia intuitiva do que seja o comprimento de uma circunferência. Uma experiência bem simples – como passar um barbante fino em volta da circunferência, esticá-lo e depois

<span id="page-40-1"></span> $1<sup>1</sup>$ O número  $\pi$  ser transcendente significa que não pode ser obtido como raiz de um polinômio não nulo de coeficientes racionais.

medir seu comprimento com uma régua – nos permite avaliar, sem muita precisão, essa medida.

Com um pouco mais de rigor definimos que o comprimento da circunferência é o número real cujas aproximações por falta são os perímetros dos polígonos regulares inscritos e cujas aproximações por excesso são os perímetros dos polígonos regulares circunscritos.

<span id="page-41-0"></span>Na Figura [3.4](#page-41-0) temos à esquerda uma circunferência e dois hexágonos (polígonos de seis lados), um inscrito e outro circunscrito, e a direita, a mesma circunferência, agora com dois dodec´agonos (pol´ıgonos de doze lados), novamente um inscrito e outro circunscrito.

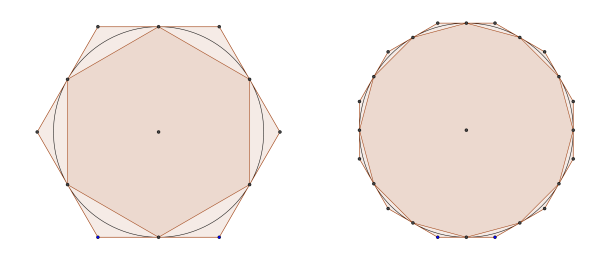

Figura 3.4: Hexágono e dodecágono inscritos e circunscritos.

Observe que aumentando a quantidade de lados dos polígonos inscritos e circunscritos na circunferência, o perímetro dos polígonos se aproxima do comprimento da circunferência. A Figura [3.4](#page-41-0) nos fornece uma ideia de como o matemático grego Arquimedes de Siracusa (288 a.E.C – 212 a.E.C), conseguiu uma aproximação de  $3\frac{10}{71} < \pi < 3\frac{10}{70}$  usando polígonos de 96 lados, o que dá duas casas decimais exatas de  $\pi$ .

Utilizando o mesmo raciocínio de Arquimedes, outros matemáticos que o sucederam, fascinados com o número  $\pi$ , continuaram a encontrar aproximações cada vez melhores para o seu valor. No segundo século d.E.C., Ptolomeu, com um polígono de 720 lados, conseguiu a fração  $\pi = \frac{377}{120} = 3{,}141666666...,$  a mais avançada até então. No século XV, os árabes registraram o valor de  $\pi = 3.14159265...$  com essas oito casas decimais exatas. Em 1596, o matemático alemão Ludolph van Ceulen publicou o valor de  $\pi$  com 20 casas decimais exatas, usando um polígono de  $2.061.584.326.080$  lados, e mais tarde, uma aproximação ainda melhor com 35 casas decimais exatas.

Ao longo do tempo percebeu-se que o método dos polígonos possui algumas limitações. Sobre essas limitações, Lima  $[10]$  afirma que:

O método dos polígonos têm sérias limitações. A convergência é lenta. Polígonos de trilhões de lados conseguem apenas poucas dezenas de casas decimais  $de \pi$ . Com a invenção e o desenvolvimento do Cálculo, novos métodos foram encontrados e os polígonos foram descartados. No século 17, Leibniz em uma de suas primeiras descobertas matemáticas publicou a série

$$
\pi = \frac{1}{1} - \frac{1}{3} + \frac{1}{5} - \frac{1}{7} + \frac{1}{9} - \frac{1}{11} + \dots
$$

que, apesar de ter também convergência lenta, é muito mais fácil de computar que os métodos antigos.

Imagine agora, um polígono regular de n lados. Se  $C$  é o comprimento da circunferência,  $p_n$  o perímetro do polígono inscrito e  $P_n$  o perímetro do circunscrito temos que:

$$
p_n < C < P_n.
$$

Quando *n* cresce, os valores de  $p_n$  aumentam, os de  $P_n$  diminuem e ambos se aproximam cada vez mais de  $C$ . Usando a linguagem atual de limites, dizemos que quando o número de lados de polígono regular inscrito ou circunscrito na circunferência aumenta muito, ou seja, quando o número de lados do polígono tende a infinito, o seu perímetro tende ao comprimento da circunferência.

<span id="page-42-0"></span>Utilizando este mesmo raciocínio, definimos que a área do círculo é o número real cujas aproximações por falta são as áreas dos polígonos regulares inscritos e por excesso as  $\alpha$ ireas dos polígonos regulares circunscritos. Imaginemos então um polígono regular com n lados inscrito na circunferência de raio R, vide Figura [3.5.](#page-42-0) O raciocínio para polígonos circunscritos é análogo.

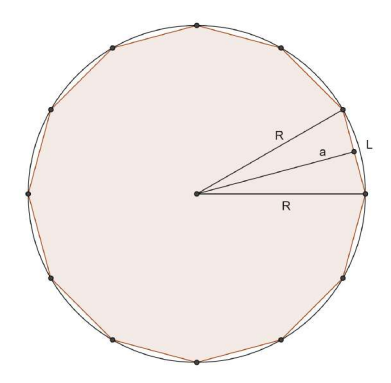

**Figura 3.5:** Polígono regular de *n* lados inscrito na circunferência.

Dividimos o polígono em n triângulos isósceles, todos iguais. Cada triângulo tem dois lados com medida do raio  $R$ , um ângulo central de  $\frac{360°}{n}$ , um terceiro lado igual a L, lado do polígono, e altura relativa a esse lado a apótema  $a$ .

Denotando a área do polígono de  $S_p$  e o perímetro do polígono de  $p_n$ , temos:

$$
S_p = n \frac{La}{2} = \frac{(nL) a}{2} = \frac{p_n a}{2}.
$$

A área  $S$  do círculo é o número real cujas aproximações por falta são as áreas dos polígonos regulares inscritos na circunferência. Quanto maior o valor de  $n$ , mais próximo a área do polígono estará da área do círculo. Ou seja, quando n cresce indefinidamente,  $p_n$ tende ao comprimento da circunferência e a apótema a tende ao raio. Concluímos então que a área do círculo é:

$$
S = \frac{2\pi RR}{2} = \pi R^2.
$$

# 3.3 Area de setores ´

O setor circular é uma região de um círculo limitada por dois raios e um arco. Observe que a área de um setor circular é uma fração da área do círculo. Assim, podemos afirmar que a área do setor circular é diretamente proporcional ao ângulo central ou, ainda, diretamente proporcional ao comprimento de seu arco. Como justificativa para isto, basta observar que dobrando o ângulo central, a área do setor dobra, triplicando o ângulo central a área do setor triplica, e assim por diante.

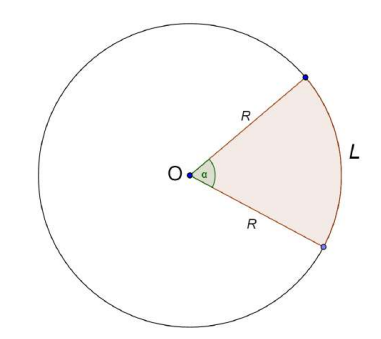

Figura 3.6: Setor circular.

Dessa forma, se o ângulo central tem medida  $\alpha$  em graus, a área S do setor circular é dada por:

$$
S = \frac{\alpha}{360} \pi R^2.
$$

Observe que a área do setor também é proporcional ao comprimento  $L$  do seu arco. Assim, podemos escrever a área do setor circular em função do raio e do comprimento do seu arco:

$$
S = \frac{L}{2\pi R}\pi R^2 = \frac{LR}{2}.
$$

Esta última fórmula é bastante interessante, pois nos dá a ideia de um "triângulo" de base de comprimento L e altura R.

# 3.4 Area de uma figura plana qualquer ´

Utilizando os mesmos postulados do cálculo de área de polígonos, podemos associar um número real não negativo a área de uma figura plana F qualquer, indicada por  $A(F)$ . Esse n´umero ficar´a bem determinado se conseguirmos determinar seus valores aproximados por falta ou por excesso. Os valores aproximados por falta de  $A(F)$  serão por definição a área  $A(P)$  dos polígonos P, contidos em F. E os valores aproximados por excesso, são a área  $A(P')$  dos polígonos  $P'$  que contém F. Vide Figura [3.7.](#page-44-0)

<span id="page-44-0"></span>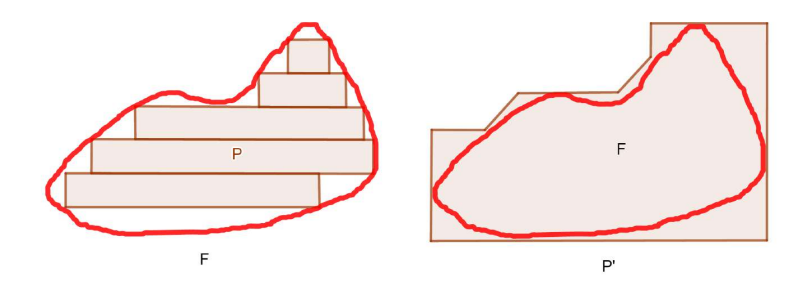

Figura 3.7: Figura plana qualquer.

A medida que o contorno do polígono  $P$ , ou do polígono  $P'$ , se aproximam do contorno da figura F, sua área se aproxima de  $A(F)$ . Considerando a área  $A(P)$  de quaisquer polígonos P, contidos em F e a área  $A(P')$  de quaisquer polígonos P' que contém F, o número  $A(F)$  satisfaz a seguinte desigualdade:

$$
A(P) \le A(F) \le A(P').
$$

Analisando o caso dos valores aproximados por falta, temos que:

$$
A(P) \le A(F).
$$

E, para qualquer número  $K < A(F)$ , podemos encontrar um polígono P, contido em  $F$ , tal que:

$$
K < A(P) \le A(F).
$$

De forma análoga, agora analisando a aproximação por excesso, se  $P'$  é um polígono que contém F, temos  $A(F) \leq A(P')$ . E, para qualquer número  $K' > A(F)$ , existe um polígono regular  $P'$  que contém  $F$ , tal que:

$$
A(F) \le A(P') < K'.
$$

Dessa maneira, podemos escolher polígonos cujas áreas se aproximam cada vez mais da área da figura  $F$ , tanto por falta, quanto por excesso, tornando a diferença entre as áreas tão pequena quanto se deseje, determinando assim a área da figura  $F$ .

## 3.5 O cálculo integral.

No início desse capítulo mostramos como os matemáticos da Grécia antiga calculavam a área do círculo utilizando o "método da exaustão" atribuído à Eudoxo de Cnido. Os gregos não utilizavam o conceito de limites que temos atualmente, contudo, por raciocínio indireto também eram capazes de calcular a área de polígonos quaisquer, como mostramos na seção anterior.

Mostraremos agora como o método da exaustão de Eudoxo foi primordial para o desenvolvimento do Cálculo Integral. Nosso objetivo é calcular área de figuras limitadas pelo gráfico de uma função contínua f e por duas retas  $a e b$  paralelas ao eixo das ordenadas e pelo eixo das abscissas como exibido na Figura [3.8.](#page-45-0)

<span id="page-45-0"></span>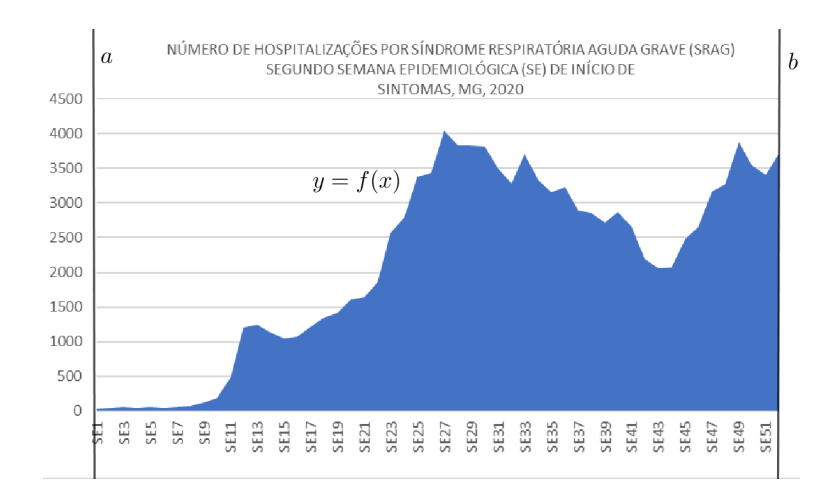

Figura 3.8: Área de uma região abaixo de uma função contínua.

Os anos de 2020 e 2021 estão sendo marcados pelo enfrentamento de uma pandemia causada pelo vírus SARS-CoV-2, também chamado de coronavírus. Os coronavírus são uma grande família de vírus que causam doenças que variam do resfriado comum a doenças mais graves, como a Síndrome Respiratória do Oriente Médio (MERS-CoV) e a Síndrome Respiratória Aguda Grave (SARS-CoV).

O Covid-19 é a doença do coronavírus provocada por essa nova cepa, SARS-CoV-2, descoberta em 2019, que não havia sido identificada anteriormente em seres humanos. Essa doença afeta as pessoas de diferentes maneiras, sendo que a maioria das pessoas infectadas apresenta sintomas leves a moderados. Os sintomas mais comuns s˜ao: febre, tosse seca e cansaçõese. Os sintomas mais graves são a dificuldade de respirar ou falta de ar, dor ou press˜ao no peito e a perda de fala ou movimento.

Conhecendo estes sintomas, uma das ações da secretaria de saúde de Minas Gerais, consiste na divulgação dos dados de pessoas hospitalizadas por síndrome respiratória aguda grave (SRAG). Estes dados, após análise, tornam-se mais uma das ferramentas que auxiliam o governo mineiro na tomada de decisões, seja no tocante a abertura de novos leitos hospitalares ou no incremento de medidas que favoreçam o isolamento social como forma preventiva de contágio da doença. Na Figura [3.8,](#page-45-0) a curva  $y = f(x)$  foi criada pelo autor a partir de dados obtidos do Boletim Epidemiológico COVID-19<sup>[2](#page-45-1)</sup> da Secretaria de Saúde do governo de Minas Gerais divulgado às 10:00 horas do dia 24 de fevereiro de 2021.

A ´area da Figura [3.8](#page-45-0) representa a quantidade total de pessoas hospitalizadas em Minas Gerais por SRAG no ano de 2020. Podemos encontrar uma aproximação da área desejada utilizando um raciocínio análogo ao de Eudoxo para o cálculo da área do círculo. Procederemos da seguinte forma: desenhamos vários retângulos, com o objetivo de preencher a região abaixo da curva  $y = f(x)$ , e em seguida calculamos a área de cada um desses retângulos.

<span id="page-45-1"></span> $2$ Os boletins são atualizados diariamente em: <https://coronavirus.saude.mg.gov.br>

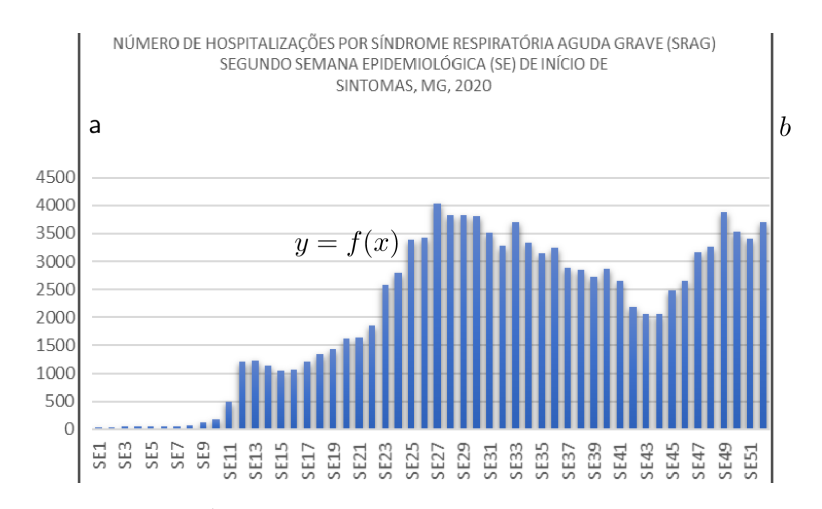

Figura 3.9: Área de uma região dividida em retângulos.

Não é difícil perceber que, ao diminuir a largura dos retângulos, e somando suas áreas, temos uma aproximação cada vez melhor da área da figura desejada. Dizemos então, que a área da figura desejada é o limite das somas das áreas destes retângulos. O exemplo a seguir ilustra bem esse procedimento.

<span id="page-46-0"></span>**Exemplo 3.5.1:** Use retângulos para estimar a área S limitada superiormente pelo gráfico da parábola  $f(x) = x^2$  e inferiormente pelo eixo x no intervalo [0,2].

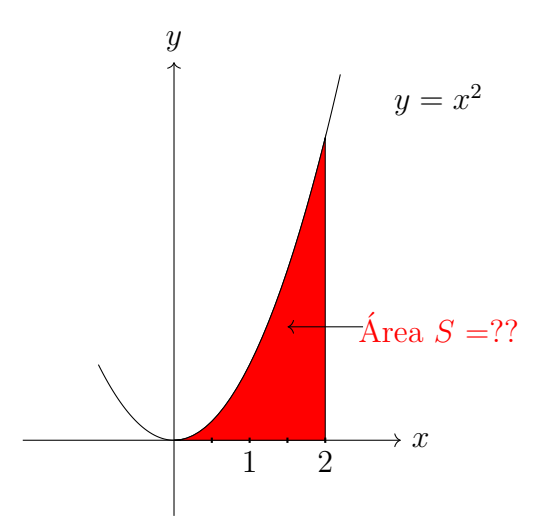

Figura 3.10: Área  $S$  limitada superiormente pelo gráfico da parábola  $f(x) = x^2$  e inferiormente pelo eixo x no intervalo [0,2].

#### Solução:

Dividindo o intervalo  $[0,2]$  em quatro partes iguais, conseguimos aproximar a área S procurada da soma das áreas dos retângulos de base $\frac{1}{2}$ e altura igual ao maior valor de  $f(x)$  em cada subintervalo, vide Figura [3.11.](#page-47-0)

<span id="page-47-0"></span>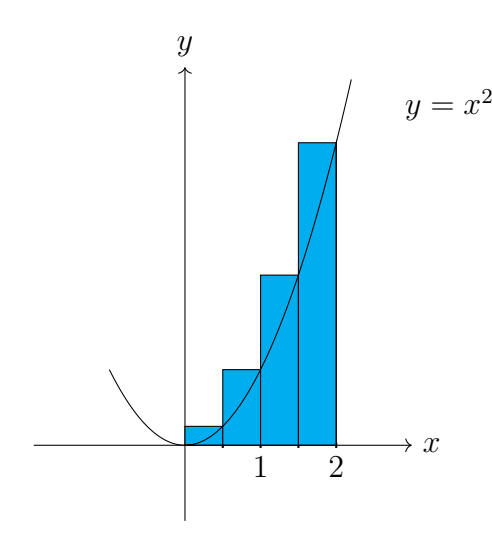

**Figura 3.11:** Retângulos de base  $\frac{1}{2}$  e altura igual ao maior valor de  $f(x)$ em cada subintervalo.

Sabemos que a soma  $S_1$  das áreas desses retângulos é maior que a área de  $S$  a qual queremos encontrar. Dessa forma, temos que:

$$
S_1 = \frac{1}{2} \left(\frac{1}{2}\right)^2 + \frac{1}{2}(1)^2 + \frac{1}{2} \left(\frac{3}{2}\right)^2 + \frac{1}{2}(2)^2 = 3{,}75
$$

<span id="page-47-1"></span>Por outro lado, utilizando o mesmo raciocínio, construímos retângulos de base igual a 1 2 e agora com alturas iguais ao menor valor de  $f(x)$  em cada subintervalo. Vide Figura [3.12.](#page-47-1)

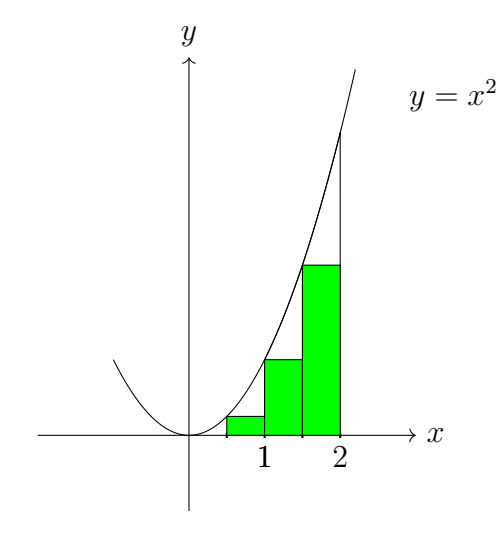

**Figura 3.12:** Retângulos de base igual a  $\frac{1}{2}$ 2 e alturas iguais ao menor valor de  $f(x)$  em cada subintervalo.

Definindo $S_2$ como a soma das áreas desses retângulos é fácil ver que o valor encontrado será menor que a área de  $S$ .

$$
S_2 = \frac{1}{2}(0)^2 + \frac{1}{2}\left(\frac{1}{2}\right)^2 + \frac{1}{2}(1)^2 + \frac{1}{2}\left(\frac{3}{2}\right)^2 = 1,75
$$
  
Dessa maneira podemos escrever que  $S_2 < S < S_1$  ou 1,75 < S < 3,75.

<span id="page-48-0"></span>Repetindo o mesmo procedimento, mas agora dividindo o intervalo de [0,2] em oito partes iguais como a Figura [3.13.](#page-48-0)

![](_page_48_Figure_2.jpeg)

Figura 3.13: Melhorando a aproximação do cálculo da área  $S$  por excesso.

Temos agora a soma  $S_1$  dos retângulos de base  $\frac{1}{4}$ e altura igual ao maior valor de  $f(x)$ em cada subintervalo, denotada por  $(S_1)$  é dada por:

$$
S_1 = \frac{1}{4} \left(\frac{1}{4}\right)^2 + \frac{1}{4} \left(\frac{1}{2}\right)^2 + \frac{1}{4} \left(\frac{3}{4}\right)^2 + \frac{1}{4} \left(1\right)^2 + \frac{1}{4} \left(\frac{5}{4}\right)^2 + \frac{1}{4} \left(\frac{3}{2}\right)^2 + \frac{1}{4} \left(\frac{7}{4}\right)^2 + \frac{1}{4} \left(2\right)^2
$$
  

$$
S_1 = \frac{1}{4} \left(\frac{1}{16} + \frac{1}{4} + \frac{9}{16} + 1 + \frac{25}{16} + \frac{9}{4} + \frac{49}{16} + 4\right) = 3,1875
$$

<span id="page-48-1"></span>De maneira análoga, podemos calcular a soma dos retângulos de base $\frac{1}{4}$ e altura igual ao menor valor de f(x) em cada subintervalo, mostrada na Figura [3.14.](#page-48-1)

![](_page_48_Figure_7.jpeg)

Figura 3.14: Melhorando a aproximação do cálculo da área  $S$  por falta.

Denotando por  $S_2$  o valor dessa área, temos:

$$
S_2 = \frac{1}{4}(0)^2 + \frac{1}{4}\left(\frac{1}{4}\right)^2 + \frac{1}{4}\left(\frac{1}{2}\right)^2 + \frac{1}{4}\left(\frac{3}{4}\right)^2 + \frac{1}{4}(1)^2 + \frac{1}{4}\left(\frac{5}{4}\right)^2 + \frac{1}{4}\left(\frac{3}{2}\right)^2 + \frac{1}{4}\left(\frac{7}{4}\right)^2 = \frac{1}{4}\left(\frac{1}{16} + \frac{1}{4} + \frac{9}{16} + 1 + \frac{25}{16} + \frac{9}{4} + \frac{49}{16}\right) = 2,1875
$$

Observando novamente que  $S_2 < S < S_1$ , temos agora uma aproximação melhor, ou seja, sabemos que  $2,1875 < S < 3,1875$ .

Dividindo o intervalo [0,2] em 16 partes e depois em 32 partes, aproximamos ainda mais a soma das áreas dos retângulos do valor da área de  $S$ , como mostramos na tabela abaixo.

![](_page_49_Picture_611.jpeg)

Aumentando sucessivamente o valor de n, ou seja, dividindo o intervalo [0,2] em partes cada vez menores, fazendo  $n$  tender a infinito, chegamos ao valor de  $S =$ 8 3 .

De maneira geral, podemos mostrar que a área sob o gráfico de  $f(x) = x^2$ , no intervalo de [0,b] é dada por: $\frac{b^3}{2}$ 3 .

<span id="page-49-1"></span>Exemplo 3.5.2: Para a região  $S$  do exemplo anterior, mostre que a soma das áreas dos retângulos aproximantes superiores  $S_n$  tende a  $\frac{8}{3}$  $,$  isto  $\acute{e}$ :

$$
\lim_{n \to \infty} S_n = \frac{8}{3}.
$$

#### Solução:

<span id="page-49-0"></span>Seja  $S_n$  a soma das áreas dos n retângulos na Figura [3.15.](#page-49-0)

![](_page_49_Figure_11.jpeg)

Figura 3.15: Retângulos aproximantes superiores  $S_n$ .

Cada retângulo tem largura  $b/n$  e as alturas são os valores da função  $f(x) = x^2$  nos pontos  $b/n$ ,  $^{2b}/n$ ,  $^{3b}/n$ ,  $\cdots$ ,  $^{nb}/n$ , ou seja, são  $(b/n)^2$ , $({^{2b}/n})^2$ , $({^{3b}/n})^2 \cdots$ , $({^{nb}/n})^2$ . Logo,

$$
S_n = \frac{b}{n} \left(\frac{b}{n}\right)^2 + \frac{b}{n} \left(\frac{2b}{n}\right)^2 + \frac{b}{n} \left(\frac{3b}{n}\right)^2 + \dots + \frac{b}{n} \left(\frac{nb}{n}\right)^2
$$
  
\n
$$
S_n = \frac{b}{n} \left(\frac{b}{n}\right)^2 \left(1^2 + 2^2 + 3^2 + \dots + n^2\right)
$$
  
\n
$$
S_n = \frac{b^3}{n^3} \left(1^2 + 2^2 + 3^2 + \dots + n^2\right)
$$
\n(3.1)

<span id="page-50-0"></span>Observe que  $(1^2 + 2^2 + 3^2 + \cdots n^2)$  representa a soma dos quadrados dos *n* inteiros positivos. Demonstraremos por indução que para qualquer número natural  $n$ :

$$
1^{2} + 2^{2} + 3^{2} + \dots + n^{2} = \frac{n(n+1)(2n+1)}{6}
$$

Demonstração (soma dos quadrados dos n inteiros positivos). Seja a proposição  $P(n)$ :  $1^2 + 2^2 + 3^2 + \cdots + n^2 = \frac{n(n+1)(2n+1)}{n}$ 6 . **Caso base:** A proposição é verdadeira para  $n = 1$ .

$$
P(1): 12 = \frac{1(1+1)(2+1)}{6}
$$

$$
\Rightarrow 1 = \frac{1 \cdot 2 \cdot 3}{6} = 1
$$

**Passo indutivo:** Suponhamos que  $P(k)$ ,  $k \in \mathbb{N}$  seja verdadeiro.

$$
P(k): 12 + 22 + 32 + \dots + k2 = \frac{k(k+1)(2k+1)}{6}
$$

Verificaremos que a proposição é válida para  $k + 1$ , ou seja, queremos mostrar que:

$$
P(k+1): 12 + 22 + 32 + \dots + k2 + (k+1)2 = \frac{(k+1)(k+2)(2k+3)}{6}
$$

Sabemos pela hipótese de indução que:

$$
1^{2} + 2^{2} + 3^{2} + \dots + k^{2} + (k + 1)^{2} = \frac{k \cdot (k + 1) \cdot (2k + 1)}{6} + (k + 1)^{2}
$$
  
=  $\frac{k \cdot (k + 1) \cdot (2k + 1)}{6} + \frac{6(k + 1)^{2}}{6}$   
=  $\frac{k \cdot (k + 1) \cdot (2k + 1) + 6(k + 1)^{2}}{6}$   
=  $\frac{(k + 1) \cdot [k \cdot (2k + 1) + 6(k + 1)]}{6}$   
=  $\frac{(k + 1) \cdot (2k^{2} + k + 6k + 6)}{6}$   
=  $\frac{(k + 1) \cdot (2k^{2} + 7k + 6)}{6}$   
=  $\frac{(k + 1) \cdot (k + 2) \cdot (2k + 3)}{6}$ .

O que mostra que  $P(k + 1)$  é verdadeiro. Dessa forma,

$$
1^{2} + 2^{2} + 3^{2} + \dots + n^{2} = \frac{n \cdot (n+1) \cdot (2n+1)}{6}, \forall n \ge 1.
$$

Agora, podemos retomar o cálculo da soma  $S_n$  das áreas dos n retângulos da Figura [3.15.](#page-49-0) Substituindo  $(1^2 + 2^2 + 3^2 + \cdots + n^2)$  por  $n(n+1)(2n+1)$ 6 , na equação  $(3.1)$  temos:

$$
S_n = \frac{b^3}{n^3} \cdot (1^2 + 2^2 + 3^2 + \dots + n^2)
$$
  
=  $\frac{b^3}{n^3} \cdot \frac{n \cdot (n+1) \cdot (2n+1)}{6}$   
=  $\frac{b^3}{6} \cdot \frac{n}{n} \cdot \frac{n+1}{n} \cdot \frac{2n+1}{n}$   
=  $\frac{b^3}{6} \cdot \left(1 + \frac{1}{n}\right) \cdot \left(2 + \frac{1}{n}\right).$ 

Quando *n* for suficientemente grande, ou seja, quando  $n \to \infty$ , temos:

$$
\lim S_n = \left[\frac{b^3}{6} \cdot \left(1 + \frac{1}{n}\right) \cdot \left(2 + \frac{1}{n}\right)\right]
$$

$$
= \frac{b^3}{6} \cdot 1 \cdot 2
$$

$$
= \frac{b^3}{3}.
$$

#### <span id="page-51-1"></span>3.5.1 A soma de Riemann e a Integral Definida

Na subseção anterior, calculamos a área de uma região limitada superiormente pelo gráfico de uma função contínua  $f(x) = x^2$  e inferiormente pelo eixo x no intervalo de [0,2].

<span id="page-51-0"></span>Agora, vamos utilizar a mesma ideia dos exemplos  $3.5.1$  e  $3.5.2$  para calcular a área S de regiões mais gerais como a da Figura  $3.16$ .

![](_page_51_Figure_10.jpeg)

**Figura 3.16:** Área S sob  $y = f(x)$ , acima do eixo x e entre as retas  $x = a$  $e x = b$ .

Considere uma região limitada por uma função contínua  $y = f(x)$  qualquer e por três retas  $x = a$ ,  $x = b$  e  $y = 0$ . Queremos determinar a área S dessa região.

<span id="page-52-0"></span>Iniciamos dividindo o intervalo  $[a,b]$  em n partes, todas de mesmo comprimento, partindo a área S em respectivamente n faixas,  $S_1, S_2, S_3, \cdots, S_n$ , de igual largura como exibido na Figura [3.17.](#page-52-0)

![](_page_52_Figure_3.jpeg)

**Figura 3.17:** Divisão da área S sob  $y = f(x)$  acima do eixo x e entre as retas  $x = a e x = b$  em *n* faixas.

Observe que a largura do intervalo  $[a,b]$  é  $b - a$ ; dessa forma a largura de cada faixa é  $\Delta x =$  $b - a$ .

n Essas faixas dividem o intervalo [a,b] em n subintervalos:  $[x_0,x_1]$ ,  $[x_1,x_2]$ ,  $[x_2,x_3]$ ,  $\cdots [x_{n-1},x_n]$  onde  $x_0 = a e x_n = b$ .

Tomando as extremidades direitas de cada subintervalo, temos:

 $x_1 = a + \Delta x, x_2 = a + 2\Delta x, x_3 = a + 3\Delta x, \cdots, x_i = a + i\Delta x, \cdots, x_n = b.$ 

Como  $y = f(x)$  é uma função contínua no intervalo [a,b], ela também é contínua em cada subintervalo fechado de  $[a,b],$  desta forma existe em cada subintervalo  $[x_{i-1},x_i]$  ,  $i=1,\cdots,n,$ um valor  $m_i$  para qual a função  $y = f(x)$  tem um valor mínimo e um valor  $M_i$  na qual a função tem um valor máximo.

<span id="page-52-1"></span>Considerando o valor mínimo que a função assume em cada subintervalo  $f(m_i)$  e construindo n retângulos de base  $\Delta x$  e alturas  $f(m_i)$  de cada subintervalo, temos que a soma das áreas destes n retângulos, que chamaremos de retângulos aproximantes, é o valor aproximado por falta da área da região  $S$ , como mostra a Figura [3.18.](#page-52-1)

![](_page_52_Figure_11.jpeg)

Figura 3.18: Soma inferior.

A medida que o valor n cresce, os subintervalos tornam-se cada vez menores, e a soma das áreas dos retângulos se aproxima cada vez mais da área da região  $S$ . Dizemos que quando n tende a infinito, a soma das áreas dos retângulos tende a área de  $S$ .

Dessa forma, podemos definir:

**Definição 3.1:** A área da região S que está sob o gráfico de uma função contínua é o limite da soma das áreas dos retângulos aproximantes:

$$
S = \lim_{n \to \infty} [f(m_1)\Delta x + f(m_2)\Delta x + \dots + f(m_n)\Delta x] = \lim_{n \to \infty} \sum_{i=1}^n f(m_i)\Delta x.
$$

Considerando o valor máximo que a função assume em cada subintervalo  $f(M_i)$  o raciocínio é análogo. Nesse caso, continuamos a ter retângulos de mesma base,  $\Delta x$ , mas as alturas agora são o  $f(M_i)$  de cada subintervalo. Novamente, a medida que o valor de n cresce, o valor da soma das áreas dos retângulos se aproxima cada vez mais da área da região S. Dessa forma, concluímos que a soma das áreas destes n retângulos é o valor aproximado por excesso da área da região  $S$ , como mostra a Figura  $3.19$ .

<span id="page-53-0"></span>![](_page_53_Figure_6.jpeg)

Figura 3.19: Soma superior.

Nesse caso, escrevemos que:

$$
S = \lim_{n \to \infty} [f(M_1)\Delta x + f(M_2)\Delta x + \cdots + f(M_n)\Delta x] = \lim_{n \to \infty} \sum_{i=1}^n f(M_i)\Delta x.
$$

E dizemos que soma é chamada de soma superior, pois usa retângulos circunscritos, e aproxima a área da região por excesso.

De fato, podemos escolher um valor  $x_i^*$ em cada subintervalo, de maneira que  $x_{i-1}$ <br/> $<$  $x_i^* < x_i$ tomando a altura do *i*-ésimo retângulo como ao valor de  $f$ em qualquer número  $x_i^*$  no *i*-ésimo subintervalo  $[x_{i-1}, x_i]$ . Chamamos os pontos  $x_1^*, x_2^*, x_3^*, \cdots, x_{i-1}^*, x_i^*, \cdots, x_n^*$  de pontos amostrais. Dessa forma, a expressão mais geral para a área da região  $S$  é:

<span id="page-53-1"></span>
$$
S = \lim_{n \to \infty} \sum_{i=1}^{n} f(x_i^*) \Delta x \tag{3.2}
$$

Este somatório é chamado de Soma de Riemann, em homenagem ao matemático alem˜ao Georg Friedrich Bernhard Rimann (1826-1866).

Acabamos de ver que o limite na forma :

$$
\lim_{n \to \infty} \sum_{i=1}^{n} f(x_i^*) \Delta x = \lim_{n \to \infty} \left[ f(x_1^*) \Delta x + f(x_2^*) \Delta x + \dots + f(x_n^*) \Delta x \right]
$$

aparece quando calculamos a área sob o gráfico de uma função contínua  $f$ . Resulta que esse mesmo tipo de limite ocorre em uma grande variedade de situações, mesmo quando f não é uma função positiva. Limites dessa forma também surgem quando tentamos calcular a distância percorrida por um objeto, o comprimento de curvas, volumes de sólidos, centros de massas, forças por causa da pressão da água e trabalho, assim como outras quantidades. Daremos a esse tipo de limite um nome e notação especiais.

**Definição 3.2:** Integral Definida. Se f é uma função contínua definida em  $a \leq x \leq b$ , dividimos o intervalo [a,b], em n subintervalos de comprimentos iguais  $\Delta x = (b-a)/n$ . Sejam  $x_0 = a, x_1, x_2, \cdots, x_n = b$  as extremidades desses subintervalos, e sejam  $x_1^*, x_2^*, \cdots, x_n^*$ **pontos amostrais arbitrários** nesses subintervalos, de forma que  $x_i^*$  esteja no *i*-ésimo subintervalo  $[x_{i-1}, x_i]$ . Então **a integral definida de**  $f(x)$  **de** a **a** b é:

$$
\int_{a}^{b} f(x)dx = \lim_{n \to \infty} \sum_{i=1}^{n} f(x_{i}^{*}) \Delta x
$$

desde que o limite exista. Se ele existir, dizemos que f é **integrável** em [a,b].

 $\overline{O}$  significado exato do limite que define a integral  $\acute{e}$  o seguinte: Para todo número  $\varepsilon > 0$  existe um número inteiro N tal que:

$$
\left| \int_{a}^{b} f(x)dx - \lim_{n \to \infty} \sum_{i=1}^{n} f(x_{i}^{*}) \Delta x \right| < \varepsilon
$$

para todo inteiro  $n > N$  e toda escolha de  $x_i^*$  em  $[x_{i-1}, x_i]$ ,  $i = 1, \dots, n$ .

Embora tenhamos definido  $\int_a^b f(x)dx$  dividindo o intervalo  $[a,b]$  em subintervalos de igual comprimento, isso não é necessário. Há situações nas quais é vantajoso trabalhar com intervalos de comprimentos diferentes.

Se os comprimentos dos subintervalos forem diferentes, digamos  $\Delta x_1, \Delta x_2, \cdots, \Delta x_n$ temos que garantir que todos esses comprimentos tendem a zero no processo de limite. Isso acontece, se o maior comprimento,  $\max{\{\Delta x_i\}}$ ,  $i = 1, \dots, n$ , tender a zero. Assim, nesse caso a definição de **integral definida** fica:

<span id="page-54-0"></span>
$$
\int_{a}^{b} f(x)dx = \lim_{\max\{\Delta x_i\} \to 0} \sum_{i=1}^{n} f(x_i^*) \Delta x_i.
$$
 (3.3)

Em Stewart [\[16\]](#page-130-3), encontramos a seguinte observação a respeito do símbolo  $\int$ :

O símbolo f foi introduzido por Leibniz e é denominado sinal de integral. Ele é um  $S$  alongado e foi assim escolhido porque uma integral é um limite de somas. Na notação  $\int_a^b f(x) dx$ ,  $f(x)$  é chamado integrando, e  $a e b$  são ditos limites de integração,  $a \notin \sigma$ limite inferior,  $b$ , o limite superior. Por enquanto, o símbolo  $dx$  não tem significado sozinho; é apenas um símbolo. O  $dx$  simplesmente indica que a variável dependente é  $x$ . O procedimento de calcular a integral é chamado **integração** (STEWART, 2013, p.337).

Agora, retornando ao problema inicial dessa subseção, que é o cálculo da área da região S que está sob o gráfico de uma função f contínua, temos de  $(3.2)$  e  $(3.3)$  que:

$$
S = \int_a^b f(x)dx = \lim \sum_{i=1}^n f(x_i^*) \Delta x_i.
$$

Como a função  $f$  é contínua, esse limite existe, assim dizemos que a função  $f$  é integrável no intervalo  $[a,b]$ .

#### 3.5.2 Teorema Fundamental do Cálculo

O Teorema Fundamental do C´alculo estabelece uma conex˜ao entre dois ramos do cálculo: o Integral e o Diferencial. O Cálculo Diferencial, que não é objeto de estudo deste trabalho, surgiu do problema da tangente a uma curva, já o Cálculo Integral está relacionado ao cálculo de áreas de regiões sobre curvas.

O matemático inglês Isaac Barrow (1630-1677), mentor de Newton em Cambrige, percebeu que esses dois problemas estão ligados e que a derivação e a integração são processos inversos. O Teorema Fundamental do C´alculo fornece a rela¸c˜ao inversa entre a derivada e a integral. O inglês Isaac Newton (1643-1727) e o alemão Leibniz (1648-1716) exploraram essa relação e perceberam que o Teorema Fundamental do Cálculo permitia calcular áreas e integrais com mais facilidade, sem a necessidade da utilização do cálculo do limite das somas.

**Teorema 3.3 (Teorema Fundamental do Cálculo):** Suponha que f seja contínua no intervalo  $[a,b]$ .

1. Se  $g(x) = \int_a^x f(t)dt$ , então  $g'(x) = f(x)$ .

2.  $\int_a^b f(x)dx = F(b) - F(a)$ , onde F é qualquer primitiva de f, isto é, uma função tal que  $F' = f$ .

A primeira parte do Teorema Fundamental lida com funções definidas por uma equação da forma

$$
g(x) = \int_{a}^{x} f(t)dt
$$
\n(3.4)

onde f é uma função contínua de  $[a, b]$  e x varia entre  $a \in b$ . Observe que q depende somente de  $x$ , que aparece como o limite superior variável da integral. Se  $x$  for um número fixado, então a integral  $\int_a^x f(t)dt$  é um número definido. Se variamos x, o número  $\int_a^x f(t)dt$ também varia e define uma função de x denotada por  $g(x)$ .

Se f for uma função positiva, então  $g(x)$  pode ser interpretada como a área sob o gráfico de f de a até x, onde x pode variar de a até b.

Demonstração da Parte 1. Sejam  $x \in x + h$  em  $(a,b)$ , então

$$
g(x+h) - g(x) = \int_{a}^{x+h} f(t)dt - \int_{a}^{x} f(t)dt
$$
  
= 
$$
\left(\int_{a}^{x} f(t)dt + \int_{x}^{x+h} f(t)dt\right) - \int_{a}^{x} f(t)dt
$$
  
= 
$$
\int_{x}^{x+h} f(t)dt
$$

logo para  $h \neq 0$ , temos

<span id="page-56-0"></span>
$$
\frac{g(x+h) - g(x)}{h} = \frac{1}{h} \int_{x}^{x+h} f(t)dt.
$$
\n(3.5)

Assumimos  $h > 0$ , a demonstração para  $h < 0$  é análoga. Uma vez que f é contínua em  $[x, x+h]$ , o Teorema dos Valores Extremos afirma que há números  $u e v e$ m  $[x, x+h]$  tais que  $f(u) = m e f(v) = M$ , onde m e M são valores mínimo e máximo absolutos de f em [x, x + h]. Pelos conceitos introduzidos na seção [3.5.1,](#page-51-1) temos

$$
mh \leqslant \int_x^{x+h} f(t)dt \leqslant Mh
$$

 $i$ sto  $\acute{e}$ ,

$$
f(u)h \leqslant \int_x^{x+h} f(t)dt \leqslant f(v)h
$$

logo

$$
f(u) \leqslant \frac{1}{h} \int_{x}^{x+h} f(t)dt \leqslant f(v).
$$

Pela equação  $(3.5)$  obtemos:

$$
f(u) \leqslant \frac{g(x+h) - g(x)}{h} \leqslant f(v). \tag{3.6}
$$

Agora, tomemos  $h \to 0$ , e então  $u \to x$  e  $v \to x$ , uma vez que  $u$  e  $v$  estão entre  $x$  e  $x + h$ . Portanto,

$$
\lim_{h \to 0} f(x+h) = \lim_{u \to x} f(u) = f(x)
$$
 e 
$$
\lim_{h \to 0} f(x+h) = \lim_{v \to x} f(v) = f(x)
$$
porque  $f$  é contínua em  $x$ . Concluímos de (3.6) e do Teorema do Confronto, que

$$
g'(x) = \lim_{h \to 0} \frac{g(x+h) - g(x)}{h} = f(x).
$$
\n(3.7)

<span id="page-56-1"></span> $\Box$ 

Usando a notação de Leibniz para derivadas podemos escrever a primeira parte do Teorema Fundamental do Cálculo como:

<span id="page-57-0"></span>
$$
\frac{d}{dx}\int_{a}^{x}f(t)dt = f(x) \tag{3.8}
$$

quando f for contínua em [a,b]. A equação [\(3.8\)](#page-57-0) nos diz que se f é contínua em [a,b] existe uma função  $g$ , definida por  $g(x) = \int_a^x f(t)dt$ , tal que a sua derivada é a função  $f$ , ou seja, essa parte do Teorema garante a existência de uma primitiva, desde que a função seja contínua.

Demonstração da Parte 2. Seja  $g(x) = \int_a^x f(t)dt$ . Sabemos da Parte 1 que  $g'(x) =$  $f(x)$ ; isto é, q é uma primitiva de f. Se F for qualquer outra primitiva de f em [a,b], então  $F$  e  $q$  diferem por uma constante:

$$
F(x) = g(x) + C \tag{3.9}
$$

para  $a < x < b$ . No entanto, tanto F quanto g são contínuas em [a,b] e, portanto, tomando limites em ambos os lados da equação [\(3.9\)](#page-57-1) (quando  $x \to a^+$  e  $x \to b^-$ ), vemos que isso também é válido quando  $x = a$  e  $x = b$ .

Se fizermos  $x = a$  na fórmula de  $q(x)$ , obteremos

$$
g(a) = \int_{a}^{a} f(t)dt = 0
$$

Portanto, usando a equação  $(3.9)$  com  $x = b e x = a$ , temos

$$
F(b) - F(a) = [g(b) + C] - [g(a) + C]
$$
  
=  $g(b) - g(a) = g(b) = \int_a^b f(t)dt.$ 

<span id="page-57-1"></span>![](_page_57_Picture_634.jpeg)

A parte 2 do Teorema Fundamental do C´alculo afirma que se conhecermos uma primitiva  $F$  de  $f$ , então poderemos calcular  $\int_a^b f(x)dx$  simplesmente subtraindo os valores de  $F$  nas extremidades do intervalo  $[a,b]$ .

Exemplo 3.5.3: Aplicando o Teorema Fundamental do Cálculo calcule novamente a área S da região limitada superiormente pela parábola  $f(x) = x^2$  e inferiormente pelo eixo x no intervalo [0,2].

#### Solução:

Uma função primitiva de  $f(x) = x^2$  é  $F(x) = \frac{x^3}{2}$ 3 . Pelo Teorema Fundamental, temos:

$$
\int_0^2 x^2 dx = \frac{x^3}{3} \bigg|_0^2 = \frac{2^3}{3} - 0 = \frac{8}{3}.
$$

Confirmando o resultado encontrado anteriormente usando o cálculo de limites de somas parciais.

Exemplo 3.5.4: Utilizando o Teorema Fundamental do Cálculo, determine a área do triângulo T, formado pelas retas  $y = ax$ ,  $x = b$  e o eixo das abscissas. Solução:

<span id="page-58-0"></span>Este triângulo possui base  $b$  e altura  $h$  como mostrado na Figura  $3.20$ .

![](_page_58_Figure_3.jpeg)

**Figura 3.20:** Triângulo T formado pelas retas  $y = ax$ ,  $x = b$  e o eixo das abscissas.

Observe que as retas  $y = ax$ ,  $x = b$  se interceptam no ponto  $(b,h)$ . Dessa forma, temos que o ponto  $(b,h)$  pertence a reta  $y = ax$ , assim:

$$
h = ab \Rightarrow a = \frac{h}{b}
$$

Logo, podemos representar a reta  $y = ax$  como  $y =$ h b x.

Utilizando o Teorema Fundamental do Cálculo, temos que a área do triângulo  $T$  é dada por:

$$
\int_0^b \frac{h}{b} x dx = \frac{hx^2}{2b} \bigg|_0^b = \frac{hb^2}{2b} = \frac{hb}{2}.
$$

E, como  $h e b$  são respectivamente altura e base do triângulo  $T$ , o resultado encontrado está de acordo com a Seção  $2.3.4$ , ou seja, a área de T é

$$
A(T) = \frac{bh}{2}
$$

.

Exemplo 3.5.5: A equação da circunferência que limita um círculo, com centro na origem e raio r é dada por  $x^2 + y^2 = r^2$ . Determine a área desse círculo utilizando integral. Solução:

Resolvendo a equação da circunferência para y, temos:

$$
y = \pm \sqrt{r^2 - x^2}.
$$

Observando a Figura [3.21](#page-59-0) vemos que a área da região delimitada pelo eixo horizontal e pelo gráfico de  $y =$  $\mathsf{g}$ <sup>r</sup>  $\sqrt{r^2 - x^2}$ , ou seja, a área de um dos semi-círculos é dada por:

$$
A_1 = \int_{-r}^{r} \sqrt{r^2 - x^2} dx
$$

<span id="page-59-0"></span>![](_page_59_Figure_1.jpeg)

<span id="page-59-1"></span>Figura 3.21: Área delimitada pelo eixo horizontal e pelo gráfico de  $y =$ √  $r^2 - x^2$ .

Analisando ainda a Figura [3.21](#page-59-0) visualizamos que a área do círculo  $A_c$  é quatro vezes a área delimitada no primeiro quadrante. Dessa forma:

$$
A_c = 4 \int_0^r \sqrt{r^2 - x^2} dx
$$
\n(3.10)

Fazendo a substituição  $x = r \operatorname{sen} \theta$ , temos:

$$
dx = r \cos \theta d\theta
$$

Observe que:

Quando  $x = 0$  temos sen  $\theta = 0$  então,  $\theta = 0$ . Quando  $x = r$  temos sen  $\theta = 1$  então,  $\theta =$ π 2 .

Retornando a equação  $(3.10)$  após a realização das substituições, temos:

$$
A_c = 4 \int_0^r \sqrt{r^2 - x^2} dx
$$
  
=  $4 \int_0^{\frac{\pi}{2}} \sqrt{r^2 - r^2 \operatorname{sen}^2 \theta} r \cos \theta d\theta$   
=  $4 \int_0^{\frac{\pi}{2}} \sqrt{r^2 (1 - \operatorname{sen}^2 \theta)} r \cos \theta d\theta$   
=  $4r^2 \int_0^{\frac{\pi}{2}} \sqrt{\cos^2 \theta} \cos \theta d\theta$   
=  $4r^2 \int_0^{\frac{\pi}{2}} \cos^2 \theta d\theta$ . (3.11)

Como

<span id="page-59-2"></span>
$$
\cos(2\theta) = \cos(\theta + \theta)
$$
  
=  $\cos \theta \cos \theta - \sin \theta \sin \theta$   
=  $\cos^2 \theta - \sin^2 \theta$   
então,  $\cos^2 \theta = \cos(2\theta) + \sin^2 \theta$ .

E pela Relação Fundamental da Trigonometria

$$
\operatorname{sen}^2 \theta + \cos^2 \theta = 1 \Rightarrow \operatorname{sen}^2 \theta = 1 - \cos^2 \theta
$$

Assim,

<span id="page-60-0"></span>
$$
\cos^2 \theta = \cos(2\theta) + 1 - \cos^2 \theta
$$
  
\n
$$
\Rightarrow 2\cos^2 \theta = \cos(2\theta) + 1
$$
  
\n
$$
\Rightarrow \cos^2 \theta = \frac{1}{2}(1 + \cos 2\theta)
$$
\n(3.12)

Finalmente, substituindo [\(3.12\)](#page-60-0) em [\(3.11\)](#page-59-2), temos:

$$
A_c = 4r^2 \int_0^{\frac{\pi}{2}} \cos^2 \theta d\theta
$$
  
=  $4r^2 \int_0^{\frac{\pi}{2}} \frac{1}{2} (1 + \cos 2\theta) d\theta$   
=  $4r^2 \int_0^{\frac{\pi}{2}} \left( \frac{1}{2} + \frac{1}{2} \cos 2\theta \right) d\theta$   
=  $4r^2 \int_0^{\frac{\pi}{2}} \left[ \frac{1}{2} \theta + \frac{1}{4} \sin(2\theta) \right]_0^{\frac{\pi}{2}}$   
=  $4r^2 \left[ \left( \frac{\pi}{4} + \frac{1}{4} \sin \pi \right) - \left( \frac{1}{2} \cdot 0 + \frac{1}{4} \sin 0 \right) \right].$   
 $A_c = \pi r^2.$ 

# O Teorema de Pick

O objetivo desta seção é apresentar e demonstrar o Teorema de Pick. Esse teorema merece destaque pois é simples o suficiente para ser compreendido e verificado pelos alunos do Ensino Fundamental, enquanto as provas desta proposição têm relevância para os matemáticos da pesquisa.

# 4.1 Biografia de Georg Pick

![](_page_61_Picture_4.jpeg)

Figura 4.1: Georg Alexander Pick. Fonte: https://mathshistory.st-andrews.ac.[uk/Biographies/Pick/](https://mathshistory.st-andrews.ac.uk/Biographies/Pick/)

Segundo MacTutor<sup>[1](#page-61-0)</sup> [\[13\]](#page-130-4), o matemático austríaco Georg Alexander Pick nasceu em 10 de agosto de 1859 em Viena, filho de pais judeus Josefa Schleisinger e Adolf Josef Pick. Seu pai era diretor de uma escola particular e foi responsável por sua educação até seus 11

<span id="page-61-0"></span> $1<sup>1</sup>$ O MacTutor é um recurso on-line gratuito que contém biografias de quase 3000 matemáticos e mais de 2000 páginas de ensaios e materiais de apoio. O MacTutor é criado e mantido por Edmund Robertson e John O'Connor, da Escola de Matemática e Estatística da Universidade de St Andrews, e é hospedado pela mesma Universidade. Suas contribuições para a história da matemática foram reconhecidas pela medalha Comenius da Hungarian Comenius Society em 2012 e pelo Hirst Prize da London Mathematics Society em 2015.

anos, idade na qual ingressou no quarto ano do Ginásio Comunitário de Leopoldstaedter, onde permaneceu até 1875, quando ingressou na Universidade de Viena.

Na universidade de Viena, estudou Matemática e Física, graduando-se em 1879, nas duas disciplinas. Concluiu seu doutorado em 1880, com a dissertação Uber eine Klasse abelscher Integrale (Sobre uma classe de integrais abelianas), tendo como orientador Leo Königsberger e Emil Weyr como co-orientador da tese. Após a defesa do doutorado, Pick foi nomeado assistente de Ernest Mach, considerado um dos maiores cientistas da Europa na época, na Universidade Karl-Ferdinand, em Praga, onde permaneceu como professor durante o restante de sua carreira.

Em 1888, Georg Pick foi promovido a professor e depois em 1892 foi nomeado professor titular na Universidade Alem˜a de Praga. Desenvolveu um amplo trabalho no campo da Matem´atica, tendo 67 artigos publicados tratando de diversos assuntos, entre eles ´algebra linear, teoria invariante, c´alculo integral, teoria potencial, an´alise funcional e geometria. Destes trabalhos, mais da metade dos artigos tratavam de funções de uma variável complexa, equações diferenciais e geometria diferencial. Alguns termos como Matrizes Pick, Interpolação Pick-Nevanlinna e o Lema Schwarz-Pick são usados até hoje. Contudo, o seu estudo mais lembrado é o Teorema de Pick que apareceu no seu artigo de oito p´aginas Geometrisches zur Zahlenlehre (Geometria para a teoria dos n´umeros) publicado em Praga em 1899. Na ´epoca, o resultado de seu trabalho n˜ao recebeu muita atenção, sendo amplamente reconhecido só após a sua citação em 1969 pelo matemático H. Steinhaus, que o incluiu em um de seus livros. Este resultado atraiu muita atenção e admiração por ser considerado simples e elegante.

Em 1901, Pick tornou-se reitor da Faculdade Alemã de Praga, onde orientou cerca de 20 alunos em seus doutoramentos, sendo o mais famoso Charles Loewner, seu doutorado sobre teoria de funções geométricas foi premiado em 1917.

Uma curiosidade na vida de Pick se deve ao fato dele estar presente em uma comissão criada pela Universidade de Praga para nomear Albert Einstein para a cadeira de Física em 1910. Pick foi o principal motivador por trás da nomeação de Einstein que ocorreu em 1911. Einstein ocupou este cargo até 1913 e durante sua estadia na Universidade de Praga os dois se tornaram amigos ´ıntimos, compartilhavam interesses cient´ıficos assim como o interesse pela música.

Pick aposentou-se de suas atividades acadêmicas em 1927 sendo nomeado professor emérito da Universidade de Praga. Neste período retornou a sua cidade natal, Viena. Pick tinha sido eleito membro da Academia Tcheca de Ciências e Artes, mas após os nazistas assumirem ele foi exclu´ıdo da Academia. Georg Alexander Pick foi enviado para o campo de concentração nazista Theresienstadt em 13 de julho de 1942, morrendo duas semanas mais tarde aos 82 anos.

### 4.2 A fórmula de Pick

<span id="page-63-1"></span>Qual estratégia você utilizaria para calcular a área deste polígono?

![](_page_63_Figure_3.jpeg)

Figura 4.2: Área do heptágono.

Em 1899, Georg Pick publicou um de seus mais belos teoremas, o Teorema de Pick. Esse teorema fornece uma fórmula para calcular a área de polígonos simples, convexos ou não, utilizando apenas uma malha quadriculada e a contagem de pontos.

Antes de apresentarmos a fórmula de Pick precisamos definir o conceito de *rede* no plano.

**Definição 4.1:** Uma rede no plano é um conjunto infinito de pontos dispostos regularmente ao longo de retas horizontais e verticais, de modo que a distância de cada um deles aos pontos mais pr´oximos na horizontal ou na vertical seja igual a 1. Tomando um sistema de coordenadas cartesianas, com origem num ponto da rede, um eixo na direção horizontal e outro na vertical, a rede pode ser descrita como o conjunto de todos os pontos do plano cujas coordenadas  $(m,n)$  são números inteiros (positivos, negativos ou zero).[\[9\]](#page-130-5)

<span id="page-63-0"></span>![](_page_63_Figure_8.jpeg)

Figura 4.3: Exemplo de rede e malha quadriculada.

Observando a Figura [4.3](#page-63-0) (a) percebe-se que os pontos da **rede** são os vértices de cada quadradinho da malha quadriculada, vide Figura [4.3](#page-63-0) (b).

A fórmula de Pick,  $A = I +$ B 2 −1, nos permite calcular a área de um polígono simples cujos vértices são pontos de uma rede. Nessa expressão,  $B$  é o número de pontos da rede situados sobre o contorno do polígono e  $I$  o número de pontos da rede situados no interior do polígono, chamados aqui, respectivamente, de pontos da borda e pontos do interior.

Utilizando a fórmula de Pick, o cálculo da área do polígono da Figura [4.2](#page-63-1) torna-se tarefa fácil, basta contar pontos na rede. Temos 9 pontos sobre a *borda* da figura que são pontos da rede (representados na cor azul) e 3 pontos internos (representados na cor vermelha), logo a área procurada é:

$$
A = 3 + \frac{9}{2} - 1 = 6,5 \ u.a.
$$

Neste momento é necessário enfatizar que a Fórmula de Pick só se aplica a polígonos simples.

Definição 4.2: Um polígono é *simples* quando seu contorno é uma linha poligonal fechada simples (que pode ser percorrida inteiramente sem passar duas vezes sobre o mesmo vértice) e n˜ao possui "buracos" em seu interior.

<span id="page-64-0"></span>![](_page_64_Figure_5.jpeg)

Figura 4.4: Polígonos simples e não simples na rede.

<span id="page-64-1"></span>**Exemplo 4.2.1:** Calcule a área dos polígonos da Figura [4.4](#page-64-0) utilizando a fórmula de Pick. Solução:

Observe que os triângulos  $t_1$  e  $t_2$  possuem a mesma área, pois em cada um deles visualizamos 3 pontos na borda e nenhum ponto no interior. Assim a área desses triângulos é  $A_{t1} =$ 3 2  $-1=\frac{1}{2}$ 2 u.a. Veremos adiante que estes triângulos são ditos triângulos fundamentais e provaremos que a área de um triângulo fundamental é sempre  $\frac{1}{6}$ .

2 Os paralelogramos q3 e q4 também possuem a mesma área, pois temos 4 pontos na borda e nenhum ponto no *interior*. Desse modo, a área desses é  $A_{q3} =$ 4 2  $-1 = 1$  u.a. Também veremos adiante que estes paralelogramos são ditos paralelogramos fundamentais.

O quadrilátero  $q1$  possui 8 pontos na  $\emph{borda}$ e 1 ponto em seu  $\emph{interior}$ . A área de  $q1$ é  $A_{q1} = 1 +$ 8  $-1 = 4$  u.a.

2 O polígono pol1 possui 11 pontos na borda e 8 pontos em seu interior. Utilizando a fómula de Pick, temos que a área de *pol*1 é  $A_{pol1} = 8 +$ 11 2  $-1 = 12.5$  u.a.

Os polígonos pol2 e pol3 possuem área igual a 5  $e$  13 u.a., respectivamente, contudo esses não são polígonos simples, a fórmula de Pick não se aplica nesses casos.

## 4.3 Triângulos fundamentais.

Conforme antecipamos na solução do Exemplo [4.2.1,](#page-64-1) definiremos agora o conceito de triângulo fundamental. Em seguida, provaremos (de duas formas diferentes) que a área de um triângulo fundamental é sempre  $\frac{1}{2} u.a.$  Essas informações nos permitirão dar passos importantes em uma das demonstrações do *Teorema de Pick*, na qual utilizaremos como estratégia inicial a decomposição de polígonos simples em triângulos fundamentais.

Definição 4.3: Um triângulo chama-se *fundamental* quando tem os três vértices e mais nenhum outro ponto (do bordo ou do interior) sobre a rede. [\[9\]](#page-130-5)

![](_page_65_Figure_4.jpeg)

Figura 4.5: Exemplos de triângulos fundamentais e não fundamentais.

<span id="page-65-1"></span>**Proposição 4.4:** A área de um triângulo fundamental é  $\frac{1}{2}$ 2 .

<span id="page-65-0"></span> $Demonstração.$  Baseada em Liu [\[11\]](#page-130-6). Seja  $ABC$  um triângulo fundamental. Construímos o retângulo  $DBEC$  de tal forma que este retângulo contenha  $ABC$  e  $BC$  é uma diagonal de DBEC, como na Figura [4.6.](#page-65-0)

![](_page_65_Figure_8.jpeg)

Figura 4.6: Retângulo DBEC.

Traçando os segmentos  $AF$  e  $AG$  perpendiculares a  $DB$  e  $DC$ , respectivamente, e fixando um sistema de coordenadas de tal forma em que o ponto D seja a origem, e que os segmentos DB e DC estejam sobre os eixos cartesianos. Assim, fixado o sistema de coordenadas, escrevemos;  $F(p,0), B(q,0), G(0,r) \in C(0,s)$ .

Vamos representar o número de pontos interiores de um polígono por  $I_{(p)}$ . Assim, o  $I_{(DBEC)} = (q-1)(s-1)$ . Como BC é lado de um triângulo fundamental, BC

não possui outros pontos de coordenadas inteiras além de  $B$  e  $C$ . Dessa forma  $I_{(DBC)} =$ 1  $\frac{1}{2}I_{(DBEC)}=$ 1  $\frac{1}{2}(q-1)(s-1)$ . De modo análogo,  $I_{(ABF)} =$ 1 2  $(q-p-1)(r-1)$ e  $I_{(ACG)} =$ 1 2  $(p-1)(s-r-1)$ . Observe que, ABC não contém nenhum ponto interior, pois é fundamental, então

<span id="page-66-0"></span>
$$
I_{(DBC)} - I_{(ABF)} - I_{(ACG)} = pr,
$$
\n(4.1)

número de pontos em  $DFAG$  excluindo os pontos dos segmentos  $DF e DG$ .

Substituindo os valores e desenvolvendo a equação  $(4.1)$ , encontramos:

$$
\frac{1}{2}(q-1)(s-1) - \frac{1}{2}(q-p-1)(r-1) - \frac{1}{2}(p-1)(s-r-1) = pr
$$
  
\n
$$
\Rightarrow \frac{1}{2}[(q-1)(s-1) - (q-p-1)(r-1) - (p-1)(s-r-1)] = pr
$$
  
\n
$$
\Rightarrow \frac{1}{2}[qs - qr - ps + 2pr - 1] = pr
$$
  
\n
$$
\Rightarrow qs - qr - ps = 1
$$
\n(4.2)

Finalmente, considerando que  $S_{(p)}$  representa a área de um polígono, então:

$$
S_{(ABC)} = S_{(DBC)} - S_{(ABF)} - S_{(ACG)} - S_{(DFAG)}
$$
  
=  $\frac{1}{2}qs - \frac{1}{2}(q - p)r - \frac{1}{2}p(s - r) - pr$   
=  $\frac{1}{2}(qs - qr + pr - ps + pr) - pr$   
=  $\frac{1}{2}(qs - qr - ps + 2pr) - pr$   
=  $\frac{1}{2}(qs - qr - ps)$  (4.3)

Substituindo  $(4.2)$  em  $(4.3)$ , temos:

$$
S_{(ABC)} = \frac{1}{2}
$$

Mostramos assim que a área do triângulo fundamental é  $\frac{1}{2}$ 2 .

<span id="page-66-2"></span><span id="page-66-1"></span> $\Box$ 

# 4.4 Paralelogramos fundamentais.

**Definição 4.5:** Um paralelogramo diz-se *fundamental* quando os quatro vértices são os  $\varphi$  unicos dos seus pontos que pertencem à rede. [\[9\]](#page-130-5)

**Proposição 4.6:** Se  $ABC$  é um triângulo fundamental então  $ABCD$  é um paralelogramo fundamental.

Demonstração. Tendo como origem o ponto  $A(0,0)$ , consideremos um sistema de coordenadas cartesianas no plano, em relação ao qual os pontos da rede têm coordenadas inteiras. Sejam  $B = (m,n)$  e  $C = (s,t)$  as coordenadas dos outros dois vértices do triângulo ABC. Então o quarto vértice do paralelogramo terá coordenadas  $D(m +$  $s,n+t$ .

O triângulo  $AEF$ , cujos vértices são

$$
A(0,0), E(-m, -n) \text{ e } F(-s, -t)
$$

 $\acute{e}$  obtido trocando-se os sinais de ambas as coordenadas de cada ponto do triângulo  $ABC$ . Logo  $AEF$  não contém outro ponto com coordenadas inteiras além dos seus vértices, isto é,  $AEF$  é fundamental. O triângulo  $BCD$  é formado pelos pontos  $P'(x + m + s, y + n + t)$ , obtidos somando-se  $m + s$  à abcissa e  $n + t$  à ordenada de um ponto arbitrário  $P(x,y)$  do triângulo  $AEF$ . Se P' tem coordenadas inteiras, P também tem. Como  $AEF$  é fundamental, o mesmo se dá com  $BCD$ . Assim, os únicos pontos com coordenadas inteiras no paralelogramo  $ABCD$  são os vértices, ou seja,  $ABCD$  é fundamental. Vide Figura [4.7.](#page-67-0)

<span id="page-67-0"></span>![](_page_67_Figure_5.jpeg)

Figura 4.7: Paralelogramo fundamental ABCD.

Observamos, em seguida, que se o paralelogramo ABCD é fundamental então não há pontos da rede entre as retas paralelas  $AB \in CD$ . Com efeito, a região compreendida entre essas paralelas é uma reunião de paralelogramos justapostos, congruentes a ABCD. Cada um desses paralelogramos é fundamental porque resulta de ABCD somando-se inteiros fixados à abcissa e à ordenada de cada um dos seus pontos.  $\Box$ 

**Proposição 4.7:** A área de um paralelogramo fundamental é 1.

Intuitivamente, observamos que todo paralelogramo fundamental pode ser decomposto em dois triângulos fundamentais. Por consequência, utilizando a Proposição [4.4](#page-65-1) temos que a área de um paralelogramo fundamental resulta em 1.

A seguir, temos uma demonstração na qual o autor Elon Lages Lima [\[9\]](#page-130-5) constrói uma grade de paralelogramos fundamentais e utiliza endomorfismo de grupos para provar esse resultado.

 $Demonstração.$  Dado o paralelogramo fundamental  $ABCD$ , traçando paralelas equidistantes a  $AB \in CD$  e, em seguida, a  $AC \in BD$ , obteremos uma decomposição do plano por meio de paralelogramos adjacentes, todos congruentes a ABCD e todos fundamentais pois cada um deles resulta de  $ABCD$  somando-se inteiros fixados à abcisa e à ordenada de cada um dos seus pontos. Mais explicitamente, se  $A'B'C'D'$  é um dos paralelogramos dessa grade G que cobre o plano, então existem  $m, n \in \mathbb{Z}$  tais que os pontos de  $A'B'C'D'$  são todos da forma  $(x + m, y + n)$  onde  $(x, y)$  é um ponto de ABCD.

![](_page_68_Figure_3.jpeg)

Figura 4.8: Grade G.

Tomando A como a origem do sistema de coordenadas, sejam  $B = (a,b), C = (c,d)$ e, naturalmente,  $D = (a + c, b + d)$  as coordenadas dos vértices do paralelogramo ABCD.

Definimos o operador linear  $T : \mathbb{R}^2 \to \mathbb{R}^2$  pondo  $T(x,y) = (ax + cy, bx + dy)$ . Como a, b, c e d são inteiros, T transforma todo ponto de coordenadas inteiras num ponto que também tem coordenadas inteiras, ou seja,  $T$  determina, por restrição, um endomorfismo de grupos  $T : \mathbb{Z}^2 \to \mathbb{Z}^2$ , que indicamos ainda com T. Para todo ponto  $(m,n) \in \mathbb{Z}^2$ , isto é, da rede original, sua imagem  $T(m,n) = (am + cn, bm + dn)$  é vértice de um paralelogramo da grade G que acabamos de definir no plano. Como AB e AC não são colineares, o endomorfismo  $T : \mathbb{Z}^2 \to \mathbb{Z}^2$  é injetivo.

Além disso, é também sobrejetivo. De fato, dado qualquer  $(p,q) \in \mathbb{Z}^2$  como a grade G cobre todo o plano, o ponto de coordenadas  $(p,q)$  pertence a algum paralelogramo P da grade. Como P é fundamental,  $(p,q)$  tem que ser um vértice de P, logo  $(p,q)$  =  $(am + cn, bm + dn) = T(m,n)$  com  $(m,n) \in \mathbb{Z}^2$ . Considerando o endomorfismo inverso  $T^{-1}: \mathbb{Z}^2 \to \mathbb{Z}^2$ , que é a restrição do operador  $T^{-1}: \mathbb{R}^2 \to \mathbb{R}^2$ , temos  $\det(T) \cdot \det(T^{-1}) =$  $\det(TT^{-1}) = \det(I) = 1$ , por conseguinte, o número inteiro  $\det(T)$  possui o inverso inteiro det(T<sup>-1</sup>) e daí det(T) =  $\pm 1$ . Ora, o paralelogramo ABCD é a imagem por  $T: \mathbb{R}^2 \to \mathbb{R}^2$ , do quadrado unitário, de vértices  $(0,0),(0,1),(1,0),(1,1)$ . Portanto, a área de ABCD é igual ao valor absoluto do determinante de T, ou seja, área $(ABCD) = 1$ . Com isso, fica provado que todo paralelogramo fundamental tem área igual a 1.

 $\Box$ 

# 4.5 Decomposição de um polígono.

Um polígono convexo de n lados pode ser decomposto em  $(n−2)$  triângulos justapostos. Para que isso ocorra, basta selecionar um vértice do polígono e, a partir dele, traçar  $(n-3)$ diagonais que o ligam aos vértices não adjacentes.

![](_page_69_Figure_3.jpeg)

Figura 4.9: Octógono decomposto em 6 triângulos por 5 diagonais.

<span id="page-69-0"></span>**Proposição 4.8:** Todo polígono de n lados pode ser decomposto como reunião de  $(n-2)$ triângulos justapostos, cujos vértices são vértices do polígono dado.

 $Primeira\ demonstração$ . Nesta demonstração utilizaremos o princípio da indução finita. Caso base: Para construirmos um polígono, precisamos de no mínimo 3 lados. Dessa forma, nosso caso base é  $n = 3$ . Sendo  $n = 3$ , a proposição é verdadeira, pois  $3 - 2 = 1$ , temos um triângulo. O mesmo ocorre para  $n = 4$ , pois tracando uma das diagonais, o quadrilátero se divide em dois triângulos justapostos.

Hipótese de indução: A Proposição [4.8](#page-69-0) é verdadeira para um polígono que tenha uma quantidade de lados menor ou igual n .

Passo indutivo: Queremos provar que a proposição vale para um polígono P com  $(n+1)$  lados, ou seja, um polígono P com  $(n+1)$  lados pode ser decomposto em  $(n-1)$ triângulos justapostos.

<span id="page-69-1"></span>Seja P um polígono com  $(n + 1)$  lados. Tomando dois vértices não consecutivos de P, de tal forma que eles sejam extremidades de um segmento contido em P, dividimos este polígono P em outros dois polígonos simples  $A \in B$ , como ilustrado na Figura [4.10.](#page-69-1)

![](_page_69_Figure_10.jpeg)

**Figura 4.10:** Decomposição do polígono P de  $(n + 1)$  lados.

Ao dividir o polígono P, temos que o número de lados de cada um dos novos polígonos  $A \in B$  é menor do que ou igual a n. O polígono  $A$  possui  $n_a$  lados e o polígono B possui  $n_b$  lados, sendo  $n_a \leq n$  e  $n_b \leq n$ .

Por hipótese de indução, A pode ser decomposto em  $(n_a - 2)$  triângulos justapostos e B pode ser decomposto em  $(n_b - 2)$  triângulos, sendo que todos os vértices dos triângulos são vértices do polígono  $P$ .

Observe que o polígono P possui  $n + 1$  lados, sendo  $n + 1 = n_a + n_b - 2$ , o que implica dizer que  $n_a + n_b = n + 3$ . Utilizando novamente a hipótese, podemos escrever que o polígono P pode ser decomposto em  $(n_a - 2 + n_b - 2)$  triângulos justapostos. E, como  $n_a + n_b = n + 3$ , temos que o polígono P pode ser decomposto em  $(n_a + n_b - 4) = (n + 3 - 4) = (n - 1)$  triângulos justapostos. Isso mostra que a proposição é verdadeira para  $(n + 1)$ .

Logo, por indução finita, todo polígono de n lados, pode ser decomposto em  $(n-2)$ triângulos justapostos, cujos vértices são vértices do polígono dado.  $\Box$ 

Segunda demonstração. Seguindo os passos de Lima  $[9]$  faremos essa demonstração utilizando a técnica de redução ao absurdo.

Supondo, por absurdo, que existam polígonos para os quais a Proposição [4.8](#page-69-0) não é verdadeira, seja n o menor número natural tal que existe um polígono  $P$ , com n lados, o qual não pode ser decomposto como a reunião de  $(n-2)$  triângulos justapostos, cujos vértices são vértices do polígono  $P$ . Tomemos no plano um sistema de coordenadas cartesianas de modo que nenhum lado do polígono  $P$  seja paralelo ao eixo das ordenadas. Seja A o ponto de maior abscissa no bordo do polígono  $P$ . Como nenhum lado de  $P$  é vertical,  $A$  deve ser um vértice. Sejam  $B$  e  $C$  os vértices adjacentes a  $A$ . Existem duas possibilidades:

<span id="page-70-0"></span>**Primeira:** o triângulo  $ABC$  não contém outros vértices de P, além de A, B e C. Nesse caso, o polígono  $P'$ , obtido de P quando se substituem os lados  $AB$  e  $AC$  por  $BC$ , tem  $(n-1)$  lados. Como pode ser visto na Figura [4.11.](#page-70-0)

![](_page_70_Figure_7.jpeg)

Figura 4.11: Primeira possibilidade.

Como  $n$  é o menor número de lados para o qual a Proposição  $4.8$  é falsa,  $P'$  pode ser decomposto em  $(n-3)$  triângulos na forma do enunciado. Juntando o triângulo  $ABC$  a essa decomposição, vemos que a proposição é verdadeira para P, o que é uma contradição.

**Segunda:** o triângulo  $ABC$  contém, além de A, B e C, algum outro vértice do polígono P. Dentre esses, seja  $D$  o mais distante do lado  $BC$ . Então o segmento de reta  $AD$ decompõe P em dois polígonos P' e P", o primeiro com n' e o segundo com n'' lados, sendo  $n' + n'' = n + 2$  como pode ser visto na Figura [4.12.](#page-71-0)

Como  $n' \geq 3$  e  $n'' \geq 3$ , vemos que  $n'$  e  $n''$  são ambos menores do que n. A proposição então vale para  $P'$  e  $P''$ , que podem ser decompostos, respectivamente, em  $(n'-2)$  e

<span id="page-71-0"></span>![](_page_71_Figure_1.jpeg)

Figura 4.12: Segunda possibilidade.

 $(n'' - 2)$  triângulos, na forma do enunciado. Justapondo essas decomposições ao longo de AD, obtemos uma decomposição de P em  $(n'-2) + (n''-2) = n' + n'' - 4 = n - 2$ triângulos, o que é uma contradição. Isso completa a demonstração da Proposição [4.8.](#page-69-0)  $\Box$ 

Corolário 4.9: A soma dos ângulos internos de um polígono de n lados é igual a  $(n-2) \cdot 180^\circ$ .

<span id="page-71-1"></span>Demonstração. Seja I um ponto no interior do polígono e seja  $S_i$  a soma dos ângulos internos do polígono  $A_1A_2 \cdots A_n$ . A soma dos ângulos internos dos *n* triângulos  $IA_1A_2, IA_2A_3, \cdots, IA_{n-1}A_n \in IA_nA_1 \in n \cdot 180^{\circ}$ . Vide Figura [4.13.](#page-71-1)

![](_page_71_Figure_6.jpeg)

**Figura 4.13:** Polígono  $A_1A_2 \cdots A_n$  decomposto em *n* triângulos.

Mas podemos calcular essa soma da seguinte forma

$$
360^{\circ} + S_i.
$$

Portanto,  $n \cdot 180^{\circ} = 360^{\circ} + S_i \Leftrightarrow S_i = (n-2) \cdot 180^{\circ}$ .

**Proposição 4.10:** Todo polígono cujos vértices pertencem a uma rede pode ser decomposto numa reunião de triângulos fundamentais.

Demonstração. Considerando a Proposição [4.8,](#page-69-0) basta considerarmos o caso em que o polígono dado é um triângulo  $ABC$  que contém n pontos da rede (no interior ou no bordo), conforme Figura [4.14.](#page-72-0) Se existir algum ponto I da rede no interior do triângulo, traçamos segmentos de reta ligando esse ponto aos vértices  $A, B \in \mathbb{C}$ . Desse modo decompomos  $ABC$  em três triângulos, cada um deles contendo um número menor do que n de pontos da rede.

 $\Box$
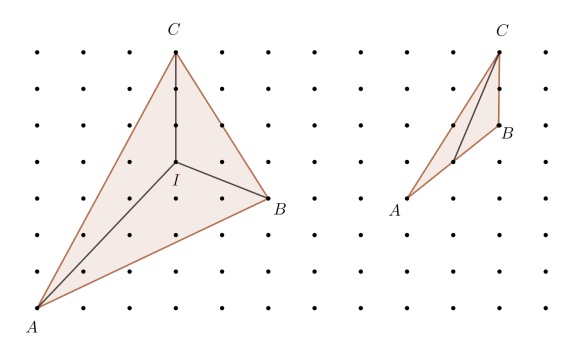

**Figura 4.14:** Triângulo  $ABC$  com *n* pontos da rede.

Se houver pontos da rede sobre os lados de ABC, escolhemos um deles, por exemplo sobre  $AB$ , e o ligamos ao vértice C. Assim, decompomos  $ABC$  em dois triângulos, cada um contendo um número menor do que  $n$  de pontos da rede. Repetindo este processo, com um número finito de etapas chegaremos a uma decomposição de ABC em triângulos fundamentais.  $\Box$ 

# 4.6 Demonstrações da fórmula de Pick.

<span id="page-72-0"></span>Teorema 4.11 (Fórmula de Pick): A área de um polígono cujos vértices são pontos de uma rede é dada pela expressão

$$
I + \frac{B}{2} - 1,
$$

onde  $I$  é o número de pontos da rede existentes no interior do polígono e  $B$  é o número de pontos da rede situados sobre o bordo do polígono.

Neste trabalho apresentamos duas provas diferentes desse teorema. Na primeira delas, seguimos os passos de Hermes  $[6]$  e Lima  $[9]$ , utilizamos a soma de ângulos internos de um polígono e a decomposição de polígonos em triângulos fundamentais. Na segunda demonstração, observando as ideias de Pereira  $[14]$  e Tavares  $[17]$ , recorremos ao princípio da Indução finita, usamos justaposição de polígonos e a propriedade de aditividade da fórmula de Pick.

**Primeira demonstração da fórmula de Pick.** Seja P um polígono cujos vérti-ces pertencem a uma rede. Como já enunciado no Teorema [4.11,](#page-72-0)  $B \in I$  representam, respectivamente, o número de pontos da rede situados sobre o bordo e no interior do  $P$ . Para provar que  $I +$ B 2  $-1$  é a área do polígono  $P$ , basta mostrar que o número  $T$ de triângulos fundamentais da decomposição de  $P$  (dado pela Proposição [4.10\)](#page-71-0) é igual a 2 $I + B - 2$ , pois a área de P é igual a  $\frac{T}{2}$ 2 , em virtude da Proposição [4.4.](#page-65-0)

Vamos calcular a soma dos ângulos internos dos  $T$  triângulos fundamentais que compõem o polígono P. Podemos chegar ao resultado dessa soma por dois caminhos diferentes. O primeiro deles é o mais evidente, se temos  $T$  triângulos, a soma de seus ângulos internos é igual a  $T \cdot 180^\circ$ . O segundo consiste em calcular separadamente a

soma  $S_b$  dos ângulos que têm vértice no bordo e a soma  $S_i$  dos ângulos cujos vértices estão no interior de  $P$ .

Sejam  $B'$  o número de vértices de  $P$  e  $B''$  o número de pontos da rede que estão sobre o bordo de P mas não são vértices. Então  $B = B' + B''$ . Perceba que,  $S_b$  é igual à soma  $(B' - 2) \cdot 180°$  dos ângulos internos de P mais  $B'' \cdot 180°$  (pois os ângulos dos triângulos fundamentais, com vértice em cada um dos  $B''$  pontos do bordo de P que não são vértices de  $P$ , somam um ângulo raso, ou seja, 180°). Logo:

$$
S_b = (B' - 2) \cdot 180^\circ + B'' \cdot 180^\circ
$$
  
=  $(B' + B'' - 2) \cdot 180^\circ$   
=  $(B - 2) \cdot 180^\circ$ 

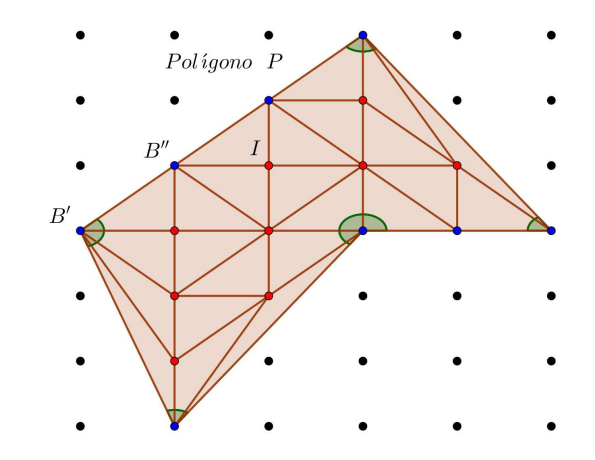

Figura 4.15: Decomposição em triângulos fundamentais e soma de ângulos internos.

Por outro lado, em cada ponto da rede interior a  $P$ , os ângulos que têm como vértice somam 360°, logo  $S_i = I \cdot 360$ °. Assim:

$$
S_b + S_i = (B - 2) \cdot 180^\circ + I \cdot 360^\circ
$$
  
= (B - 2) \cdot 180^\circ + 2I \cdot 180^\circ  
= (B - 2 + 2I) \cdot 180^\circ

Comparando os resultados das duas contagens, temos:

$$
T \cdot 180^\circ = (B - 2 + 2I) \cdot 180^\circ
$$

$$
T = 2I + B - 2
$$

Lembrando que  $T$  representa o número de triângulos fundamentais no qual o polígono foi decomposto, temos que a área do polígono,  $A(P)$ , é T vezes a área de um triângulo fundamental:

$$
A(P) = (2I + B - 2) \cdot \frac{1}{2}
$$

$$
\Rightarrow A(P) = I + \frac{B}{2} - 1,
$$

provando assim o Teorema.

Antes de apresentarmos a segunda demonstração do Teorema [4.11,](#page-72-0) que será feita por Indução Finita, mostraremos que a fórmula de Pick é aditiva. Isto é, considerando que a fórmula vale para dois polígonos  $P_1$  e  $P_2$  justapostos, mostraremos que vale para a união, o polígono  $P = P_1 \cup P_2$ . A ideia central é dividir o polígono dado em dois outros com um número menor de lados. Seguindo este raciocínio, podemos decompor o polígono em triângulos. Mostraremos que o resultado vale para triângulos (o que será o passo base para o processo de indução) e então usaremos a aditividade mencionada acima para completar o argumento de indução.

**Definição 4.12:** Um polígono simples P é a justaposição de polígonos simples  $P_1, P_2, \cdots, P_n$ se tivermos  $P = P_1 \cup P_2 \cup \cdots \cup P_n$ , em que, tomando dois polígonos distintos  $P_i \in P_j$ , com  $i \neq j \in \{1, 2, \dots, n\}$  seus interiores são disjuntos.

<span id="page-74-1"></span>**Corolário 4.13:** Dado um polígono simples  $P = P_1 \cup P_2$ , se P é a justaposição de dois polígonos  $P_1$  e  $P_2$  ao longo de pelo menos uma aresta, então o número de Pick (a área) do polígono P é igual a soma dos números de Pick (das áreas) dos polígonos  $P_1$  e  $P_2$ .

<span id="page-74-0"></span>Demonstração. Considere dois polígonos  $P_1$  e  $P_2$  disjuntos. Conforme a Figura [4.16](#page-74-0) (a).

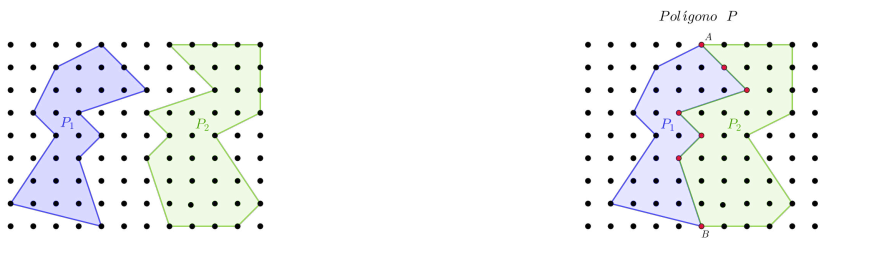

(a) Polígonos  $P_1$  e  $P_2$  disjuntos. (b) Polígonos  $P_1$  e  $P_2$  justapostos.

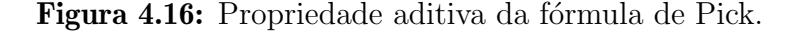

Sejam  $B_1$  e  $B_2$  o número de pontos da borda dos polígonos  $P_1$  e  $P_2$ , respectivamente. De forma análoga, sejam  $I_1$  e  $I_2$  o número de pontos do interior desses polígonos. Considerando a união de  $P_1$  e  $P_2$  por justaposição, obtemos o polígono  $P$ , com I pontos interiores e  $B$  pontos na borda. Observando a Figura [4.16](#page-74-0) (b), percebemos que a área do polígono P é igual a soma das áreas dos polígonos  $P_1$  e  $P_2$ .

Queremos mostrar que, se a fórmula de Pick vale para os polígonos  $P_1$  e  $P_2$ , então ela vale para a união, o polígono  $P$ , ou seja, a fórmula de Pick possui a propriedade aditiva. Mostraremos que:

$$
I + \frac{B}{2} - 1 = \left(I_1 + \frac{B_1}{2} - 1\right) + \left(I_2 + \frac{B_2}{2} - 1\right)
$$

Note que, depois de justapor os polígonos  $P_1$  e  $P_2$ , os pontos que ficam sobre arestas comuns tornam-se pontos do interior do polígono resultante  $P$ , exceto dois deles (pontos

 $\Box$ 

 $A \in B$ ) que continuam a ser pontos da borda, mas agora de P. Sendo k o número destes pontos comuns de  $P_1$  e  $P_2$  e internos de P podemos escrever que:

$$
I = I_1 + I_2 + k \tag{4.4}
$$

Agora, analisando os pontos da borda de  $P$ , percebemos que a quantidade  $k$  de pontos da borda de  $B_1$  e  $B_2$  não deve ser contabilizadas, pois se tornaram pontos internos de P. Além disso, veja que somando os pontos da borda de  $B_1$  e  $B_2$ , os pontos  $A \in B$  são contados duas vezes. Dessa forma, o número de pontos da borda do polígono  $P$  é dado por:

$$
B = (B_1 - k) + (B_2 - k) - 2
$$
  
= B<sub>1</sub> + B<sub>2</sub> - 2k - 2. (4.5)

Substituindo  $(4.4)$  e  $(4.5)$  na fórmula de Pick para determinar a área do polígono P, temos:

$$
A(P) = I + \frac{B}{2} - 1 = I_1 + I_2 + k + \frac{B_1 + B_2 - 2k - 2}{2} - 1
$$
  
=  $I_1 + \frac{B_1}{2} + I_2 + \frac{B_2}{2} + k - k - 1 - 1$   
=  $\left(I_1 + \frac{B_1}{2} - 1\right) + \left(I_2 + \frac{B_2}{2} - 1\right).$ 

Mostramos assim que o Teorema de Pick é aditivo.

Agora, verificaremos que o Teorema de Pick é válido para triângulos.

<span id="page-75-2"></span>**Proposição 4.14:** O Teorema [4.11](#page-72-0) é válido para triângulos retângulos com vértices em uma rede.

 $Demonstração$ . Seja T o triângulo retângulo com vértices na rede e catetos paralelos aos eixos coordenados e seja R o retângulo que têm os catetos de T como dois de seus lados. Sejam  $x \in y$  os comprimentos dos catetos de  $T$ ,  $I$  o número de pontos da rede no interior de  $T e B<sub>h</sub>$  o número de pontos da rede no interior da hipotenusa de  $T$ . O número de pontos da rede no interior de R é  $(x - 1)(y - 1)$ . Daí, temos que :

$$
I = \frac{(x-1)(y-1) - b_h}{2}.
$$

O número B de pontos da rede na borda de T é igual a  $x + y + b_h + 1$ . Dessa forma, pelo Teorema  $4.11$  a área de T é:

$$
I + \frac{B}{2} - 1 = \frac{(x - 1)(y - 1) - b_h}{2} + \frac{x + y + b_h + 1}{2} - 1
$$
  
= 
$$
\frac{xy - x - y + 1 - b_h + x + y + bh + 1 - 2}{2}
$$
  
= 
$$
\frac{xy}{2}.
$$

<span id="page-75-1"></span><span id="page-75-0"></span> $\Box$ 

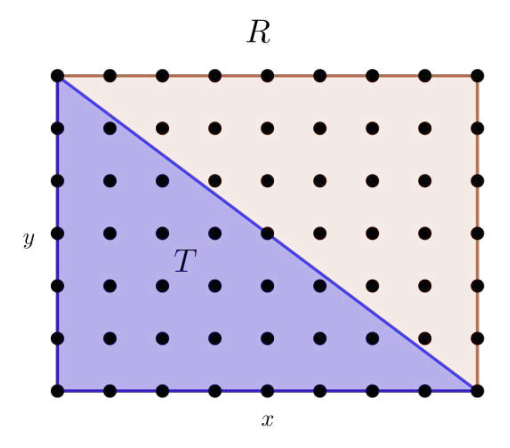

Figura 4.17: Teorema de Pick para triângulos retângulos e retângulos.

Segue que o teorema de Pick é válido para triângulos retângulos, já que podemos tomar qualquer um dos catetos como base e o outro como altura do triângulo.

Sabendo que todo retângulo R pode ser formado pela justaposição de dois triângulos retângulos, pelo Corolário [4.13](#page-74-1) a fórmula de Pick vale para retângulos.

<span id="page-76-0"></span>Agora considere um triângulo  $T$  qualquer com vértices na rede. Podemos formar um retângulo R com vértices na rede, tal que  $R = T \cup T_1 \cup T_2 \cup T_3$ , onde  $T_1, T_2, T_3$ sejam triângulos retângulos convenientes com catetos paralelos aos eixos coordenados (em alguns casos, menos de três triângulos retângulos são necessários, mas o argumento  $\acute{e}$  análogo). Vide Figura [4.18.](#page-76-0)

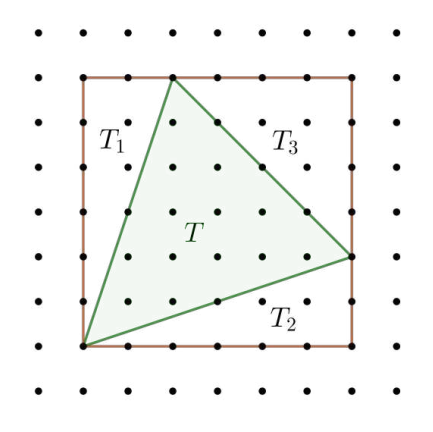

Figura 4.18: Retângulo R formado pela união dos triângulos  $T, T_1, T_2, T_3$ .

Como o Teorema [4.11](#page-72-0) vale para  $R, T_1, T_2 \in T_3$ , pelo Corolário [4.13,](#page-74-1) ela vale também para T.  $\Box$ 

Segunda demonstração da fórmula de Pick. Seja n o número de lados de um polígono simples com vértices inteiros em uma rede.

Caso base: Para construirmos um polígono são necessários no mínimo três lados. Para  $n = 3$ , temos um triângulo qualquer. Logo, pela Proposição [4.14](#page-75-2) a fórmula de Pick é verdadeira.

**Hipótese de indução:** O Teorema [4.11](#page-72-0) é verdadeiro para um polígono simples qualquer de coordenadas inteiras com t vértices, tal que  $t \leq n$ , com  $n, t \in \mathbb{N}$  e  $n \geq 3$ .

Passo indutivo: Queremos provar que a fórmula de Pick é válida para qualquer polígono com  $(n + 1)$  vértices com coordenadas inteiras na rede.

<span id="page-77-0"></span>Seja P um polígono com vértices de coordenadas inteiras  $A_1, A_2, \cdots, A_n, A_{n+1}$ . Podemos dividi-lo em dois polígonos  $P_1$  e  $P_2$ , traçando um segmento que une dois vértices não consecutivos, de tal forma que esse segmento não faça interseção com nenhum lado do polígono. Tomemos, sem perda de generalidade, o segmento  $A_1A_k$ . Assim, temos os polígonos  $P_1$ , com vértices  $A_1, A_2, \cdots, A_k$ , e  $P_2$ , com vértices  $A_1, A_K, A_{K+1}, \cdots, A_{n+1}$ , como pode ser visto na Figura [4.19.](#page-77-0)

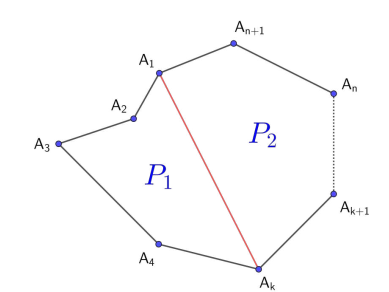

**Figura 4.19:** Polígono P dividido em  $P_1$  e  $P_2$ .

Os polígonos  $P_1$  e  $P_2$  possuem, no máximo, n vértices. Por hipótese de indução, a fórmula de Pick vale para  $P_1$  e  $P_2$ . Observe que o polígono P é a justaposição dos polígonos  $P_1$  e  $P_2$ , e pelo Corolário [4.13](#page-74-1) a área de um polígono simples de n lados com vértices com coordenadas inteiras na rede é $I\,+\,$ B 2 − 1.

 $\Box$ 

# 4.7 Teorema Pick para polígonos com buracos.

Nesta subseção, mostraremos uma extensão do Teorema de Pick que nos permite calcular a área de uma região poligonal com buraços. Baseamos nossa demonstração em Davis  $[3]$  e Tavares  $[17]$ .

**Teorema 4.15 (Teorema de Pick com buracos):** Se  $P$  é uma região poligonal com vértices de coordenadas inteiras, em uma rede fixada, com *n* buracos  $P_1, P_2, \cdots, P_n$  de vértices com coordenadas inteiras, então a área do polígono é dada por:

$$
A(P) = I + \frac{B}{2} - 1 + n,
$$

onde  $I \in B$  são, respectivamente, números de pontos do interior e da borda de  $P$ .

 $Demonstração. Seja P uma região poligonal de vértices com coordenadas inteiras em$ uma rede e n buracos  $P_1, P_2, \cdots, P_n$ , também com coordenadas inteiras em uma rede, como pode ser visto na Figura [4.20.](#page-78-0)

Definimos  $P_0$  como o polígono  $P \cup P_1 \cup P_2 \cup \cdots \cup P_n$ , ou seja P sem buracos. O Teorema de Pick pode ser aplicado em  $P_0$  e em  $P_1, P_2, \cdots, P_n$ , pois são polígonos simples com vértices de coordenadas inteiras na rede. Para encontrarmos a área de

<span id="page-78-0"></span>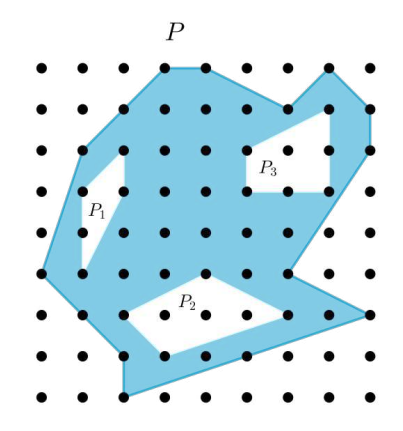

<span id="page-78-3"></span><span id="page-78-1"></span>Figura 4.20: Região poligonal  $P$  com 3 buracos.

P, devemos calcular a área de  $P_0$  e subtrair a área dos buracos  $P_1, P_2, \cdots, P_n$ . Dessa forma, a área  $A(P)$  que queremos é dada por:

$$
A(P) = A(P_0) - A(P_1) - A(P_2) - \dots - A(P_n)
$$
  
\n
$$
A(P) = A(P_0) - \sum_{i=1}^{n} A(P_i)
$$
\n(4.6)

Utilizando o Teorema de Pick em  $P_0$  e em cada  $P_i$ , obtemos:

$$
A(P_0) = I_0 + \frac{B_0}{2} - 1 \tag{4.7}
$$

onde  $I_0$  e  $B_0$  são, respectivamente, os pontos do interior e da bordo de  $P_0$ .

<span id="page-78-2"></span>
$$
A(P_i) = I_i + \frac{B_i}{2} - 1 \tag{4.8}
$$

com  $i \in \{1, 2, \dots, n\}$ , e  $I_i$  e  $B_i$ , respectivamente, pontos do interior e da bordo de  $P_i$ . Substituindo  $(4.7)$  e  $(4.8)$  em  $(4.6)$ , obtemos:

$$
A(P) = I_0 + \frac{B_0}{2} - 1 - \sum_{i=1}^{n} (I_i + \frac{B_i}{2} - 1)
$$

$$
= I_0 + \frac{B_0}{2} - 1 + n - \sum_{i=1}^{n} (I_i + \frac{B_i}{2})
$$

Observe que  $B_0, B_1, \cdots, B_n$  representam todos os pontos da borda do polígono P, assim:

$$
B = B_0 + \sum_{i=1}^{n} B_i
$$

Por outro lado,  $(I_0 - I_1 - \cdots - In) - (B_1 - B_2 - \cdots - B_n)$ , são os pontos internos do polígono  $P$ , pois já retiramos do  $I_0$  os pontos internos dos buracos, e os pontos das bordas dos buracos, restando os pontos internos do polígono  $P$ . Logo:

$$
I = I_0 - \sum_{i=1}^{n} (B_i + I_1)
$$

Dessa forma,

$$
I + \frac{B}{2} - 1 + n = I_0 + \frac{B_0}{2} - \sum_{i=1}^{n} (I_1 + \frac{B_i}{2}) - 1 + n = A(P),
$$

que é exatamente o que queríamos demonstrar.

# 4.8 Relação entre o Teorema de Pick e o Teorema de Euler para polígonos ("poliedros no plano").

Nosso objetivo nesta subseção é mostrar que o Teorema de Pick implica no Teorema de Euler para polígonos e o Teorema de Euler para polígonos implica no Teorema de Pick. Antes de mostrarmos essas relações, baseados em Dolce [\[4\]](#page-130-5), apresentamos uma demonstração do Teorema de Euler para polígonos.

<span id="page-79-0"></span>**Teorema 4.16 (Teorema de Euler para polígonos):** Dado um polígono (simples)  $P$ , decomposto numa reunião de polígonos menores, que chamaremos de faces de  $P$ , em analogia com o caso de um poliedro. Cada lado de uma dessas faces será chamado de "aresta". As letras  $F, A \in V$  indicarão, respectivamente, o número de faces, o número de arestas e o número de vértices da decomposição de  $P$ . A fórmula de Euler para polígonos é dada pela expressão  $F - A + V = 1$ .

Demonstração. Provaremos utilizando o princípio de Indução Finita referente ao número de faces.

**Caso base:** Para  $F = 1$ , temos um polígono com n arestas e n vértices. Dessa forma:

$$
V - A + F = n - n + 1 = 1,
$$

portanto, para  $F = 1$ , o Teorema [4.16](#page-79-0) é válido.

**Hipótese:** Para um polígono ("poliedro plano") P com F faces  $(F \geq 1)$ , V vértices e A arestas, admitimos como verdadeira a fórmula  $V - A + F = 1$ .

**Passo indutivo:** Queremos provar que para um poliedro plano, com  $F_t$  faces,  $V_t$  vértices e  $A_t$  arestas, onde  $F_t = F + 1$ , vale  $V_t - A_t + F_t = 1$ .

Acrescentando ao poliedro plano P uma face com r arestas (lados) e considerando que s dessas arestas (lados) coincidem com arestas já existentes, obtemos uma nova superfície com  $F_t$  faces,  $V_t$  vértices e  $A_t$  arestas tais que:

<span id="page-79-2"></span><span id="page-79-1"></span>
$$
F_t = F + 1 \tag{4.9}
$$

$$
A_t = A + r - s \quad (s \text{ arestas coincidiram}) \tag{4.10}
$$

<span id="page-79-3"></span>
$$
V_t = V + r - (s + 1)
$$
 (s arestas coincidindo,  $(s + 1)$  vértices coincidem) (4.11)

Substituindo  $(4.9)$ ,  $(4.10)$  e  $(4.11)$  na expressão  $V_t - A_t + F_t$ , obtemos:

 $\Box$ 

$$
V_t - A_t + F_t = V + r - (s + 1) - (A + r - s) + (F + 1)
$$
  
=  $V + r - s - 1 - A - r + s + F + 1$   
=  $V - A + F$ 

Pela hipótese,  $V - A + F = 1$ , o que implica  $V_t - A_t + F_t = 1$ . Logo, por indução finita, todo poliedro plano de F faces, V vértices e A arestas, satisfaz a relação  $V - A + F = 1$ .  $\Box$ 

<span id="page-80-3"></span>**Teorema 4.17:** O Teorema de Pick implica o Teorema de Euler para polígonos simples.

 $Demonstração. Seja P$  um polígono simples (poliedro no plano), com V vértices (em pontos de coordenadas inteiras na rede), A arestas e F faces. Podemos decompor P em triângulos fundamentais (Proposição [4.10\)](#page-71-0). Sabemos que a área de cada triângulo fundamental é  $\frac{1}{2}$ 2 (Proposição [4.4\)](#page-65-0), logo a área de  $P$  é  $\frac{F}{2}$ 2 .

Pelo Teorema de Pick, temos:

<span id="page-80-2"></span>
$$
A(P) = I + \frac{B}{2} - 1
$$
  
\n
$$
\Rightarrow \frac{F}{2} = I + \frac{B}{2} - 1
$$
  
\n
$$
\Rightarrow F = 2I + B - 2
$$
\n(4.12)

<span id="page-80-1"></span><span id="page-80-0"></span>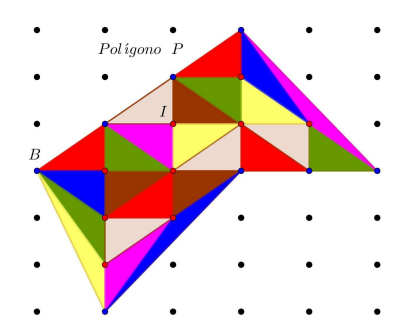

Figura 4.21: Polígono  $P$  dividido em triângulos fundamentais.

Por outro lado, cada face de P (que é um triângulo fundamental) tem 3 arestas. Cada aresta interior  $(a_i)$  pertence exatamente a duas faces, enquanto que cada aresta da borda  $(a_b)$  pertence somente a uma face. Dessa forma, triplicando o número de faces do poliedro plano, teremos contado o número total de arestas interiores  $(a_i)$  e de arestas da borda  $(a_h)$ , mas o número de arestas interiores será contado duas vezes, assim:

$$
3F = 2a_i + a_b \tag{4.13}
$$

Observe que o número de pontos na borda  $B$  é igual ao número de arestas da borda de  $(a_b)$ . Além disso, o número de arestas interiores  $(a_i)$  é igual ao total de arestas A menos o número de arestas do bordo  $a<sub>b</sub>$ . Assim:

<span id="page-81-0"></span>
$$
B = a_b \quad e \quad a_i = A - B \tag{4.14}
$$

Substituindo  $(4.14)$  em  $(4.13)$ , obtemos:

$$
3F = 2(A - B) + B
$$

$$
= 2A - B
$$

logo

<span id="page-81-1"></span>
$$
A = \frac{1}{2}(3F + B). \tag{4.15}
$$

Note que, ao dividir o polígono  $P$  em triângulos fundamentais, geramos um poliedro plano de  $V$  vértices,  $A$  arestas e  $F$  faces, no qual o número de vértices é a soma dos pontos da borda com os pontos do interior, portanto:

<span id="page-81-2"></span>
$$
V = B + I.\tag{4.16}
$$

Substituindo [\(4.12\)](#page-80-1), [\(4.15\)](#page-81-1) e [\(4.16\)](#page-81-2) na expressão  $V - A + F$ , temos:

$$
V - A + F = B + I - \left[\frac{1}{2}(3F + B)\right] + (2I + B - 2)
$$
  
= B + I - \frac{1}{2}[3(2I + B - 2) + B] + (2I + B - 2)  
= B + I - 3I - 2B + 3 + 2I + B - 2  
= 1

Mostramos, assim, que o Teorema de Pick implica o Teorema de Euler para polígonos.  $\Box$ 

**Teorema 4.18:** O Teorema de Euler para polígonos simples implica o Teorema de Pick.

 $Demonstração. Seja um polígono P simples em uma rede, com vértices de coordenadas$ inteiras. Considere a divisão deste polígono  $P$  em triângulos fundamentais, como na Figura [4.21,](#page-80-2) gerando um poliedro plano de F faces, A arestas e V vértices, no qual F é igual ao número de triângulos fundamentais. Pelo Teorema [4.17,](#page-80-3) sabemos que a área de P é dada por  $A(P) = \frac{\overline{F}}{2}$ 2 , e que as relações  $A =$ 1 2  $(3F + B)$  e  $V = B + I$ , onde B e I são os pontos da bordo e do interior de  $P$ , respectivamente, são verdadeiras.

Utilizando as relações citadas acima e o Teorema de Euler para polígonos, temos:

$$
V-A+F=1
$$

$$
\begin{aligned} \text{logo} \quad F &= A - V + 1 \\ &= \frac{1}{2}(3F + B) - (B + I) + 1 \\ &= \frac{3F}{2} + \frac{B}{2} - B - I + 1 \end{aligned}
$$

2

2

$$
\text{Dai}, \ \frac{F}{2} = I + \frac{B}{2} - 1 = A(P).
$$

Mostramos assim, que o Teorema de Euler para polígonos implica o Teorema de Pick. $\hfill \square$ 

# Aporte Metodológico

Neste capítulo exploramos possibilidades metodológicas do ensino de Geometria no Ensino Fundamental a partir do Teorema de Pick. A partir das orientações da Base Nacional Comum Curricular (BNCC), justifico o estudo de polígonos e o cálculo de áreas. Descrevo o contexto escolar, o planejamento e a aplicação das atividades. No final da seção, realizo a análise das atividades desenvolvidas de forma remota com alunos de uma escola pública do município de Contagem/MG.

# 5.1 Polígonos e o cálculo de áreas na BNCC

A BNCC [\[1\]](#page-130-6) é um documento de caráter normativo que define o conjunto orgânico e progressivo de aprendizagens essenciais que todos os alunos devem desenvolver ao longo das etapas e modalidades da Educação Básica. Esse documento adota uma concepção pedagógica baseada no desenvolvimento de competências e habilidades, com vistas à construção de uma educação integral do ser humano.

A BNCC está dividida em três partes, correspondentes às três etapas da Educação Básica: Educação Infantil, Ensino Fundamental e Ensino Médio. Na etapa de Ensino Fundamental, a BNCC está organizada em cinco áreas do conhecimento: Linguagens, Matemática, Ciências da Natureza, Ciências Humanas e Ensino Religioso. As áreas dos conhecimentos, por sua vez, se dividem em componentes curriculares, que guardam as especificidades dos saberes próprios que as constituem. Os componentes curriculares estão divididos em unidades tem´aticas, de acordo com cada ano/ciclo de aprendizagem. Cada unidade temática apresenta seu conjunto de objetos de conhecimentos, que se relacionam às habilidades específicas daquele ano/ciclo. De forma geral e simplificada, podemos dizer que as unidades temáticas organizam os conteúdos (objetos do conhecimento) que, trabalhados de forma apropriada pelo professor, levam à aquisição de determinadas habilidades. Uma vez mobilizadas, essas habilidades levam ao desenvolvimento das competências propostas pela BNCC.

Realizando uma análise desse documento normativo, verificamos que na área de conhecimento Matemática o estudo de figuras poligonais e o cálculo de áreas de figuras planas devem ser ensinados ao longo do Ensino Fundamental, desde as séries iniciais. Esses objetos de conhecimento são apresentados nas unidades temáticas de "Geometria" e "Grandezas e medidas". A BNCC, orienta que os estudantes devem aprender o conceito de

polígono no  $2^{\circ}$  ano do Ensino Fundamental com a finalidade de desenvolver a seguinte habilidade:

> (EF02MA16) Estimar, medir e comparar comprimentos de lados de salas (incluindo contorno) e de polígonos, utilizando unidades de medida não padronizadas e padronizadas (metro, centímetro e milímetro) e instrumentos adequados (BRASIL, 2017, p.285) [\[1\]](#page-130-6).

Seguindo a determinação do mesmo documento, a partir do  $4^{\circ}$  ano os estudantes devem ser estimulados a calcular áreas de figuras construídas em malhas quadriculadas. Tal objeto de conhecimento está presente na unidade temática "Grandezas e medidas" e visa desenvolver a seguinte habilidade:

> (EF04MA21) Medir, comparar e estimar área de figuras planas desenhadas em malha quadriculada, pela contagem dos quadradinhos ou de metades de quadradinho, reconhecendo que duas figuras com formatos diferentes podem ter a mesma medida de área (BRASIL, 2017, p.293) [\[1\]](#page-130-6).

Já no  $5^{\text{o}}$  ano do ensino fundamental, o estudo de polígonos está inserido na unidade temática "Geometria", trazendo como objeto de conhecimento o estudo de figuras geométricas planas, suas características, representações e ângulos. O estudo desse conteúdo visa o desenvolvimento da seguinte habilidade:

> $(EF05MA17)$  Reconhecer, nomear e comparar polígonos, considerando lados, vértices e ângulos, e desenhá-los, utilizando material de desenho ou tecnologias digitais (BRASIL, 2017, p.297) [\[1\]](#page-130-6).

A partir do  $6<sup>o</sup>$  ano de escolaridade, o estudo de polígonos e o cálculo da área de regiões poligonais devem ser efetivados em vários momentos e com diferentes enfoques, até o Ensino Médio. Quando o objeto de conhecimento diz respeito a características dos polígonos regulares, tal objeto de conhecimento é abordado na unidade temática de "Geometria", como se observa no desenvolvimento das seguintes habilidades do 6<sup>0</sup> ano:

> (EF06MA18) Reconhecer, nomear e comparar polígonos, considerando lados, vértices e ângulos, e classificá-los em regulares e não regulares, tanto em suas representações no plano como em faces de poliedros.

> $(EF06MA19)$  Identificar características dos triângulos e classificálos em relação às medidas dos lados e dos ângulos.

> $(EF06MA20)$  Identificar características dos quadriláteros, classificálos em relação a lados e a ângulos e reconhecer a inclusão e a intersecção de classes entre eles.

> (EF06MA21) Construir figuras planas semelhantes em situações de ampliação e de redução, com o uso de malhas quadriculadas, plano cartesiano ou tecnologias digitais.

(EF06MA22) Utilizar instrumentos, como réguas e esquadros, ou softwares para representações de retas paralelas e perpendiculares e construção de quadriláteros, entre outros (BRASIL, 2017, p.303) [\[1\]](#page-130-6).

Agora, no momento em que o conteúdo está relacionado ao cálculo da área da figura geométrica sendo ela poligonal ou não, tal objeto de conhecimento é abordado na unidade tem´atica "Grandezas e medidas", no 7º ano do Ensino Fundamental. Assim, temos o seguinte objeto de conhecimento:

> Equivalência de área de figuras planas: cálculo de áreas de figuras que podem ser decompostas por outras, cujas áreas podem ser facilmente determinadas como triângulos e quadriláteros (BRASIL, 2017, p.309) [\[1\]](#page-130-6).

Espera-se que os estudantes desse ano, ao estudarem o objeto de conhecimento citado acima, desenvolvam as seguintes habilidades:

> (EF07MA31) Estabelecer expressões de cálculo de área de triângulos e de quadriláteros.

> (EF07MA32) Resolver e elaborar problemas de cálculo de medida de ´area de figuras planas que podem ser decompostas por quadrados, retângulos e/ou triângulos, utilizando a equivalência entre áreas (BRASIL, 2017, p.309) [\[1\]](#page-130-6).

Acreditamos que o Teorema de Pick é simples o suficiente para ser compreendido e verificado por estudantes do Ensino Fundamental. O estudo desse teorema pode levar os estudantes a desenvolverem todas as habilidades citadas acima. Tal teorema permite calcular a área de diferentes polígonos simples regulares e não regulares com uma única fórmula, bastando, para isso, fixar o polígono em uma malha quadriculada cujos vértices coincidem com os encontros das retas dessa malha.

# 5.2 Contexto escolar

As atividades propostas por esta pesquisa foram desenvolvidas com três turmas de estudantes do 8º ano de uma Escola Municipal, localizada no centro de Contagem. Para garantir o anonimato da instituição, daqui em diante utilizaremos apenas o termo escola. O bairro no qual a escola está localizada conta com o sistema de água tratada, rede de esgoto, coleta de lixo, energia elétrica, telefone público, rede telefônica, comércio e é servido por várias linhas de ônibus para transporte coletivo.

O perfil socioeconômico do bairro é de médio para alto, entretanto, a Escola recebe estudantes provenientes de diversos bairros da circunvizinhança que pertencem a classes socioeconômicas diversificadas. Esses indivíduos, oriundos das mais diversificadas formas de constituição familiar, contribuem para uma educação moral, religiosa e cultural rica na pluralidade.

No ano de 2020, a maioria dos estudantes sujeitos da pesquisa estavam matriculados no  $7<sup>o</sup>$  ano do Ensino Fundamental nessa instituição de ensino e, devido medidas sanitárias de enfrentamento a Covid, tiveram as aulas presenciais suspensas em 18 de março. Durante

período de 18 de março até 18 de junho de 2020, não houve por parte da Secretaria de Educação de Contagem nenhuma orientação formal à Rede de Ensino da cidade relacionada a alguma forma de ensino remota. As orientações, portarias e comunicados da Secretaria de Educação em sua maioria tratavam apenas de prorrogações da suspensão das aulas presenciais. Naquele momento, ainda existia a esperança de um retorno breve as atividades presenciais.

A comunicação entre a Escola e as famílias dos estudantes, ocorria exclusivamente via telefone e postagens na rede social *Facebook*. Além destes dois canais, buscando uma maior interação com os estudantes e com as famílias, foram criados grupos de WhatsApp<sup>[1](#page-86-0)</sup> para cada turma, sendo a equipe pedagógica e a equipe gestora as administradoras desses grupos. Nesses espaços virtuais, o vínculo com as famílias foi fortalecido e as famílias receberam orientações, repasses de portarias da Secretaria de Educação e atividades elaboradas pelos professores. Este processo começou na última semana de março de 2020 e se deu até 03 de julho de 2020.

Em 18 de junho a Secretaria de Educação de Contagem publicou uma portaria readequando o calend´ario escolar, estabelecendo normas excepcionais e orientando as escolas a realizarem atividades pedag´ogicas n˜ao presenciais. Segundo a portaria, as atividades devem ser disponibilizadas por meio de diferentes mídias digitais ou em material impresso, tendo a finalidade de alcançar todos os estudantes matriculados em cada unidade escolar.

Em julho de 2020, percebendo a necessidade de maior interação professor(a) e aluno(a), os docentes começaram a trabalhar com a plataforma Google Classroom<sup>[2](#page-86-1)</sup>. A escolha dessa plataforma se deu por ser uma plataforma gratuita e por considerar que boa parte das famílias atendidas por essa escola tinham acesso à internet. As atividades que antes eram enviadas via *WhatsApp* passaram a ser publicadas no *Google Classroom*. Ficou a cargo da equipe gestora e pedagógica a realização do cadastro de todos os professores e alunos na plataforma. N˜ao foi tarefa f´acil localizar todos os discentes. Nos dois turnos de funcionamento, manhã e tarde, a escola possui 26 turmas, 40 professores e 754 estudantes. Para realizar os cadastros dos alunos foram necessários telefonemas em diversos horários do dia, correspondências para os responsáveis, cartas registradas e até entregas de cartas via motoboy. Mesmo após todo este esforço, cerca de 5% dos estudantes não foram localizados, a equipe gestora acredita que estes, pertencem a famílias que utilizaram endereços de outras pessoas para conseguirem a vaga na instituição. Em 2020, aproximadamente  $85\%$ dos alunos matriculados tiveram acesso a plataforma e 10% buscaram atividades impressas na escola.

O trabalho no Google Classroom seguiu um cronograma mensal apresentado pela equipe pedag´ogica e discutido com os professores. De acordo com o cronograma, eram postados materiais produzidos pelos educadores de duas disciplinas por dia. Contudo, as atividades postadas não eram avaliadas, visavam apenas fazer uma revisão de conteúdos escolares e consolidar as habilidades gerais de cada área do conhecimento, além de fortalecer o vínculo

<span id="page-86-0"></span><sup>&</sup>lt;sup>1</sup>WhatsApp é um aplicativo multiplataforma de mensagens instantâneas e chamadas de voz para smartphones. Além de mensagens de texto, os usuários podem enviar imagens, vídeos e documentos em PDF, além de fazer ligações grátis por meio de uma conexão com a internet.

<span id="page-86-1"></span> $20$  Google Classroom é uma sala de aula online, que ajuda professores no gerenciamento de atividades e criação de aulas interativas, ajudando o aluno a aumentar o aprendizado por meio de ferramentas disponíveis na Internet.

dos estudantes com a escola e com os estudos.

Alguns professores, al´em de postar as atividades na plataforma, organizaram aulas ao vivo utilizando o *Google Meet*<sup>[3](#page-87-0)</sup> e outros gravaram vídeos na plataforma de vídeos Youtube. Essas práticas não eram um consenso entre todos os profissionais. Existia e ainda existe o problema de materialidade, de acesso à internet com pacotes de dados suficientes para o professor realizar esse trabalho. No fim do ano de 2020, todos os estudantes foram aprovados, independentemente da realização ou não das atividades propostas.

O ano letivo de 2021 iniciou-se de forma remota para os estudantes no mês de março. Durante o mês de fevereiro, professores e equipe pedagógica se reuniram várias vezes de forma online a fim de planejar práticas mais eficazes e possíveis de serem realizadas no período de ensino remoto emergencial.

No tocante a materialidade, ao acesso a internet, pacote de dados para professores e alunos, at´e o momento nada mudou. A materialidade fica sob a responsabilidade dos professores e das famílias dos estudantes. No início do ano, devido o agravamento da pandemia e a implementação de medidas mais restritivas impostas pelo Governo de Minas Gerais, a entrega de livros didáticos e de materiais impressos na escola ficou proibida.

A partir de março de 2021 os professores voltaram a postar as atividades na plataforma Google Classroom. Contudo, agora o estudante deve devolver a atividade realizada enviando fotos ou arquivos em formato PDF pela pr´opria plataforma (no prazo estipulado), ficando a cargo dos docentes a correção e registro de notas.

Alguns professores se aventuram em aulas online utilizando o Google Meet. Apesar da maioria dos estudantes ter acesso a internet, um levantamento realizado pela equipe pedag´ogica da escola, com dados de acesso as atividades de todas as disciplinas escolares postadas até o dia 10 de maio de 2021, aponta que: nas três turmas escolhidas para a aplicação das atividades referentes ao Teorema de Pick, temos um total de 92 alunos matriculados. Desses,  $4 \text{ (aproximadamente } 4.34\%)$  não têm acesso a internet, portanto não estão participando das atividades online; 6 estudantes (aproximadamente  $6,52\%$ ) apesar de estarem inscritos na plataforma n˜ao realizaram nenhuma atividade; e 19 estudantes  $(\text{aproximadamente } 20,65\%)$  tem participação insatisfatória (realizaram menos de 40% das atividades propostas). Com base nesses dados, apesar de atribuirmos as atividades a todos os 92 estudantes, nossa perspectiva era de receber respostas de aproximadamente 50 alunos. Realizamos três atividades referentes ao cálculo de áreas e o Teorema de Pick. As duas primeiras foram postadas no *Google Classroom* e realizadas por 44 estudantes. Já a terceira, realizada no Google Forms, foi respondida por 54 alunos.

# 5.3 Atividades realizadas

Ao longo do ano de 2019, atuando como professor da rede pública no Ensino Fundamental, tive a oportunidade de participar da escolha dos livros didáticos que seriam utilizados em 2020 nas escolas públicas que leciono. Após a análise de várias obras e resenhas das coleções do Componente Curricular Matemática aprovadas no Programa Nacional do Livro

<span id="page-87-0"></span> $3$ Google Meet é um serviço de comunicação por vídeo desenvolvido pelo Google. É um dos dois serviços que substituem a versão anterior do Google Hangouts, o outro é o Google Chat.

e do Material Didático (PNLD)<sup>[4](#page-88-0)</sup>, que, por conseguinte, estavam em consonância com a BNCC, percebi que o Teorema de Pick não aparece em nenhuma das coleções analisadas como alternativa para o cálculo de área de polígonos simples.

Perante a escassez de material didático publicado sobre o Teorema de Pick, proponho uma sequência didática de três aulas pensadas e realizadas de forma remota. Pretendo com esta sequência introduzir o conceito de medida de área de uma região poligonal, mostrar as fórmulas de cálculo de área dos polígonos mais conhecidos, utilizar a decomposição de polígonos, apresentar o Teorema de Pick, calcular a área de polígonos simples utilizando a fórmula de Pick, comparar o cálculo do valor da área de um polígono utilizando o método da decomposição e a fórmula de Pick, calcular a área aproximada do Estado de Minas Gerais, do Município de Contagem e do Lago da Pampulha utilizando o Geogebra e o Teorema de Pick.

Na elaboração das aulas, foram utilizados os seguintes recursos: um processador de texto, um criador de *PDF*, os aplicativos *Geogebra*<sup>[5](#page-88-1)</sup>, *Google Forms*<sup>[6](#page-88-2)</sup> e Microsoft Paint<sup>[7](#page-88-3)</sup>. Para a interação com os estudantes em forma remota utilizamos o Google Classroom, o Google Meet e a lousa digital OpenBoard<sup>[8](#page-88-4)</sup>.

Tomamos como pressuposto que:

(...) a aprendizagem em Matemática está intrinsecamente relacionada à compreensão, ou seja, à apreensão de significados dos objetos matemáticos, sem deixar de lado suas aplicações. Os significados desses objetos resultam das conexões que os alunos estabelecem entre eles e os demais componentes, entre eles e seu cotidiano e entre os diferentes temas matem´aticos. Desse modo, recursos didáticos como malhas quadriculadas, ábacos, jogos, livros, vídeos,

calculadoras, planilhas eletrônicas e softwares de geometria dinâmica têm um papel essencial para a compreensão e utilização das noções matemáticas. Entretanto, esses materiais precisam estar integrados a situações que levem à reflexão e à sistematização, para que se inicie um processo de formalização (BRASIL, 2017, p.276) [\[1\]](#page-130-6).

<span id="page-88-0"></span><sup>&</sup>lt;sup>4</sup>O Programa Nacional do Livro e do Material Didático (PNLD) é destinado a avaliar e a disponibilizar obras didáticas, pedagógicas e literárias, entre outros materiais de apoio à prática educativa, de forma sistemática, regular e gratuita, às escolas públicas de educação básica das redes federal, estaduais, municipais e distrital e também às instituições de educação infantil comunitárias, confessionais ou filantrópicas sem fins lucrativos e conveniadas com o Poder Público.

<span id="page-88-1"></span> ${}^{5}$ GeoGebra é um aplicativo de matemática dinâmica que combina conceitos de geometria e álgebra em uma única GUI. Sua distribuição é livre, nos termos da GNU General Public License, e é escrito em linguagem Java, o que lhe permite estar disponível em várias plataformas.

<span id="page-88-2"></span> $660$ ogle Forms é um aplicativo de gerenciamento de pesquisas lançado pelo Google. Os usuários podem usar o Google Forms para pesquisar e coletar informações sobre outras pessoas e também podem ser usados para questionários e formulários de registro.

<span id="page-88-3"></span><sup>&</sup>lt;sup>7</sup>Microsoft Paint é um software utilizado para a criação de desenhos simples e também para a edição de imagens. O programa é incluso, como um acessório, no sistema operacional Windows, da Microsoft, e em suas primeiras versões era conhecido como Paintbrush.

<span id="page-88-4"></span><sup>&</sup>lt;sup>8</sup>O OpenBoard é um software de quadro interativo gratuito e de código aberto compatível com qualquer projetor e dispositivo apontador. Foi originalmente bifurcada da Open-Sankoré em 2013 com a intenção de focar na simplicidade e estabilidade.

Considerando que o estudo de polígonos e o cálculo de áreas de figuras planas são apresentados na BNCC ao longo do Ensino Fundamental, acreditamos que as potencialidades do Teorema de Pick podem ser exploradas a partir do 6◦ ano escolar.

Como já foi descrito nas seções anteriores, as atividades a seguir foram realizadas de forma remota. De acordo com a organização da Escola, ficou determinado que a postagem de atividades de Matemática na plataforma *Google Classroom* deve acontecer às sextasfeiras de cada semana. Apesar de não haver obrigatoriedade, organizamos também aulas online via Google Meet nesses mesmos dias. Seguindo o modelo de sala de aula invertida (com adaptações). Uma semana antes da aula, postamos a atividade na plataforma Google Classroom com uma breve orientação. Durante a semana o estudante deve tentar resolver os exercícios (a pesquisa em sites e a consulta a livros é liberada) e enviar sua resposta para o professor. Se o estudante sentir a necessidade de se comunicar com o professor, existe um espaço na plataforma, um chat, para que essa interação ocorra. Finalizado o prazo de realiza¸c˜ao da atividade, a aula online acontece. Durante a aula, o professor explora os detalhes de cada exercício na correção, explica o conteúdo e tira as dúvidas que eventualmente ainda persistirem.

A seguir, apresento as atividades desenvolvidas, que constituem o corpo de análise nessa pesquisa.

#### 5.3.1 Atividade: Areas de figuras planas ´

Objetivos: Compreender o conceito de área, encontrar a área de uma figura na malha quadriculada, compreender como a composição e a decomposição podem ajudar a calcular a área de figuras planas, resolver problemas utilizando expressões de cálculo de áreas de quadrados, retângulos, triângulos, paralelogramos, losangos e trapézios.

#### Habilidades descritas na BNCC:

(EF04MA21) Medir, comparar e estimar área de figuras planas desenhadas em malha quadriculada, pela contagem dos quadradinhos ou de metades de quadradinho, reconhecendo que duas figuras com formatos diferentes podem ter a mesma medida de área.

(EF06MA17) - Reconhecer, nomear e comparar polígonos, considerando lados, vértices e ângulos, e classificá-los em regulares e não regulares, tanto em suas representações no plano como em faces de poliedros

(EF06MA26) Interpretar, descrever e desenhar plantas baixas simples de residências e vistas aéreas.

(EF07MA25) Estabelecer expressões de cálculo de área de triângulos e de quadriláteros.

(EF07MA26) Resolver e elaborar problemas de cálculo de medida de área de figuras planas que podem ser decompostas por quadrados, retângulos e/ou triângulos, utilizando a equivalência entre áreas.

(EF08MA16) Resolver e elaborar problemas que envolvam medidas de área de figuras geométricas, utilizando expressões de cálculo de área (quadriláteros, triângulos e círculos), em situações como determinar medida de terrenos.

#### Objetivos específicos:

· Desenvolver a compreens˜ao do conceito de ´area;

· Encontrar a ´area de uma figura plana utilizando a malha quadriculada como recurso.

· Analisar a importância das decomposições de figuras planas no cálculo de medidas de superfície (área).

· Reconhecer os polígonos como figuras planas com características próprias.

#### Conceitos-chave:

 $\cdot$  Área como medida de superfície.

- · Composição e decomposição de figuras planas.
- · Polígonos e suas características.
- · C´alculo de ´area de figuras planas.

#### Recursos necessários:

- · Caderno, lápis e borracha.
- $\cdot$  Computador/ tablet ou smartfone com acesso à internet.
- · Atividade impressa (para estudantes que não têm acesso a plataforma digital).

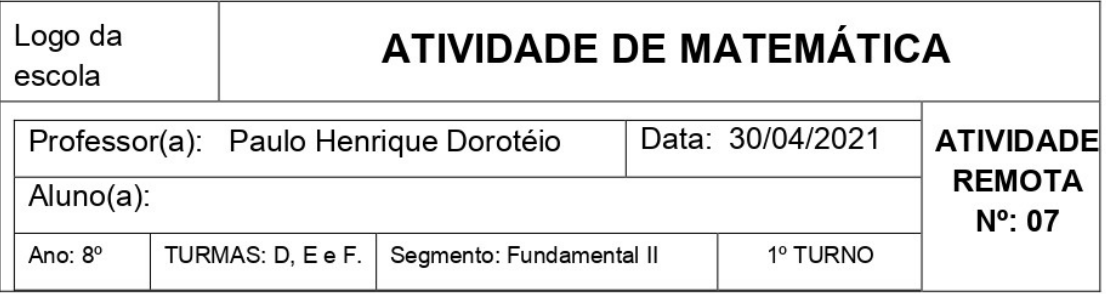

#### Medindo Áreas

Assim como podemos medir o comprimento ou a largura de uma sala, podemos medir também a superfície que ela ocupa, ou seja sua área. Para medir uma superfície, devemos compará-la com outra superfície, tomada como unidade de medida.

Veja como podemos utilizar a malha quadriculada para determinar a medida da área de uma figura plana.

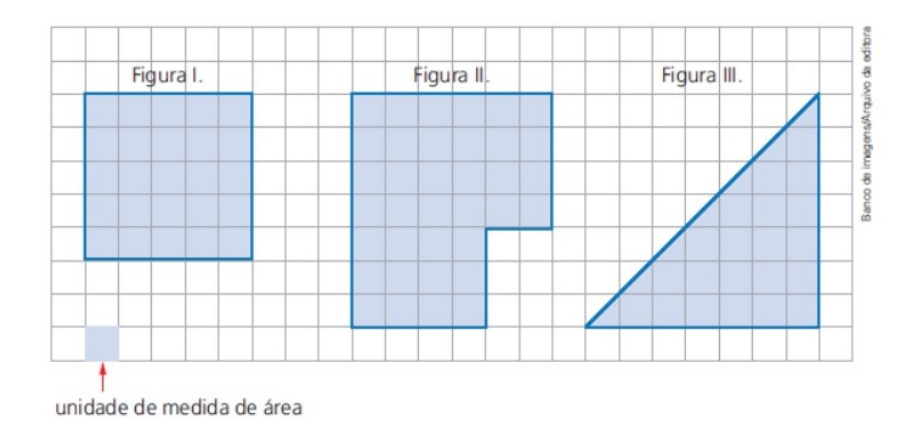

Considerando **de como unidade de medida de área, podemos determinar** a medida da área de cada figura anterior.

Para medir a área de uma figura plana em determinada unidade de medida, verificamos quantas vezes a unidade de medida "cabe" na figura.

Veja que a área da Figura I é igual a 25 |, ou seja, 25 unidades de medida de área

1- Considere o **la como unidade de medida de área e responda no seu** caderno

- a) Qual é a medida da área da Figura II?
- b) Qual é a medida da área da Figura III?

**Figura 5.1:** Atividade: Áreas de figuras planas (página 1).

#### Área de alguns polígonos conhecidos

#### Área do retângulo.

Considere o retângulo ABCD com base de medida b e altura de medida h.

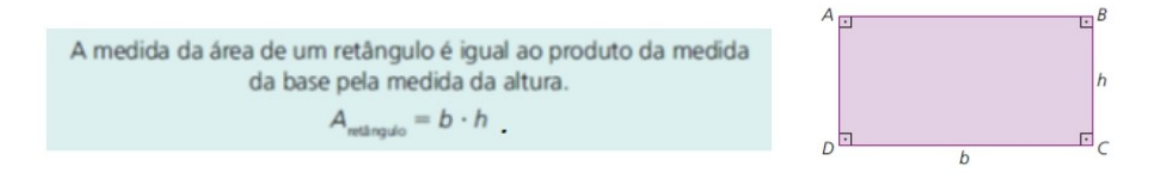

#### Área do quadrado.

Sabemos que o quadrado é um retângulo cujos lados são congruentes (com mesma medida) e, portanto, a medida de sua área pode ser obtida por meio da multiplicação das medidas dos seus lados, ou seja, l·l.

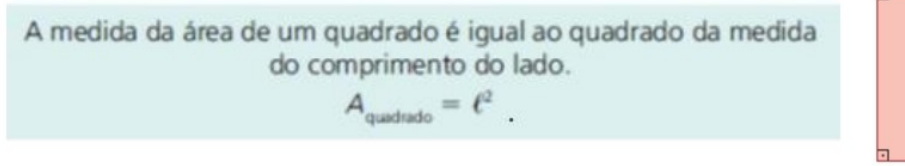

#### Área do triângulo.

A medida da área de um triângulo é igual a metade do produto da medida da base (b) pela medida da altura (h) relativa a essa base.

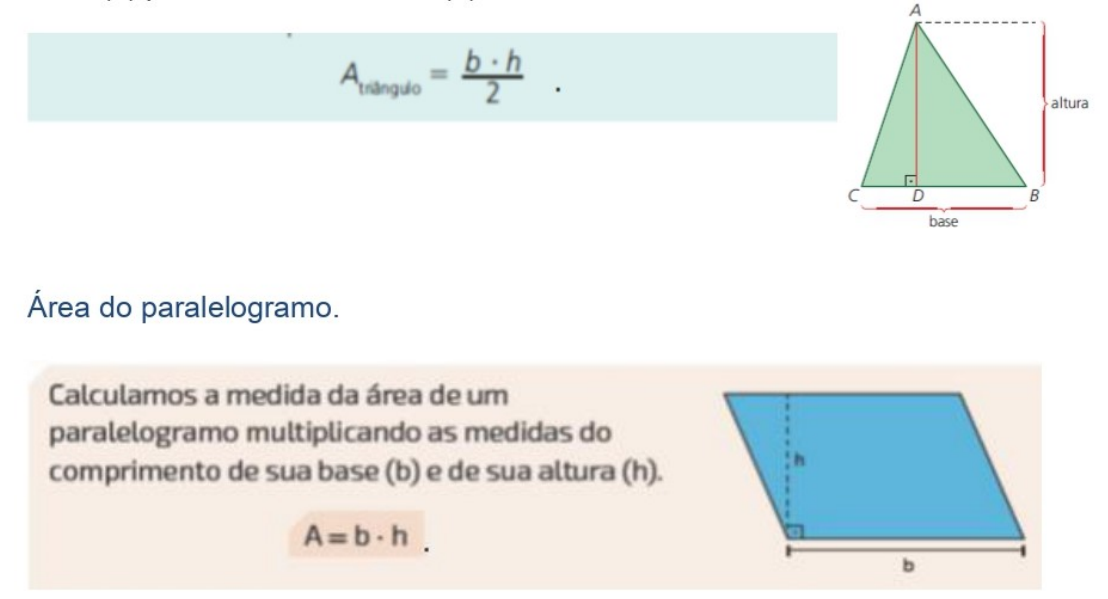

**Figura 5.2:** Atividade: Áreas de figuras planas (página 2).

2- (SEE-RJ) As normas de arquitetura recomendam que um quarto de uma moradia tenha, no mínimo, 9 m<sup>2</sup>. Qual das plantas abaixo representa um quarto que satisfaz essa norma?

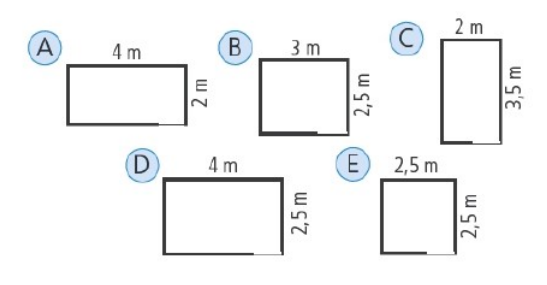

3- (Saresp) Abaixo vemos a vista superior (também chamada planta baixa) do apartamento de Marina. Qual a área deste imóvel?

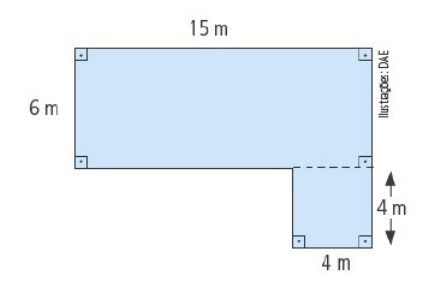

4- Determine a medida da área de cada triângulo a seguir. Considere que as medidas dos comprimentos estão em centímetro.

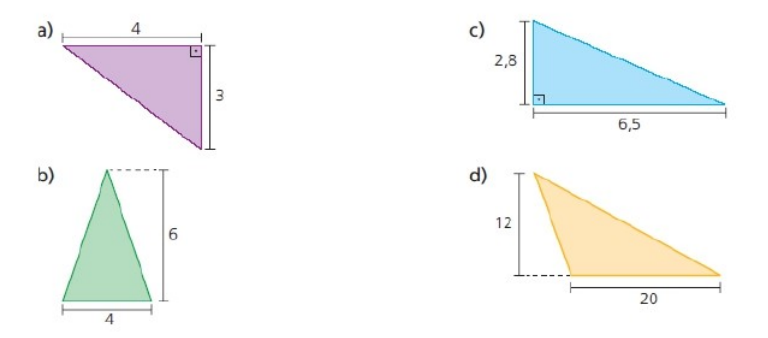

**Figura 5.3:** Atividade: Áreas de figuras planas (página 3).

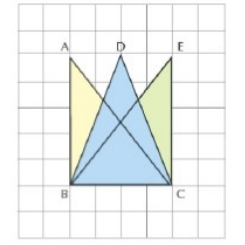

5- Por que os triângulos ABC, DBC e EBC da figura têm a mesma área?

6- Calcule a área de cada paralelogramo.

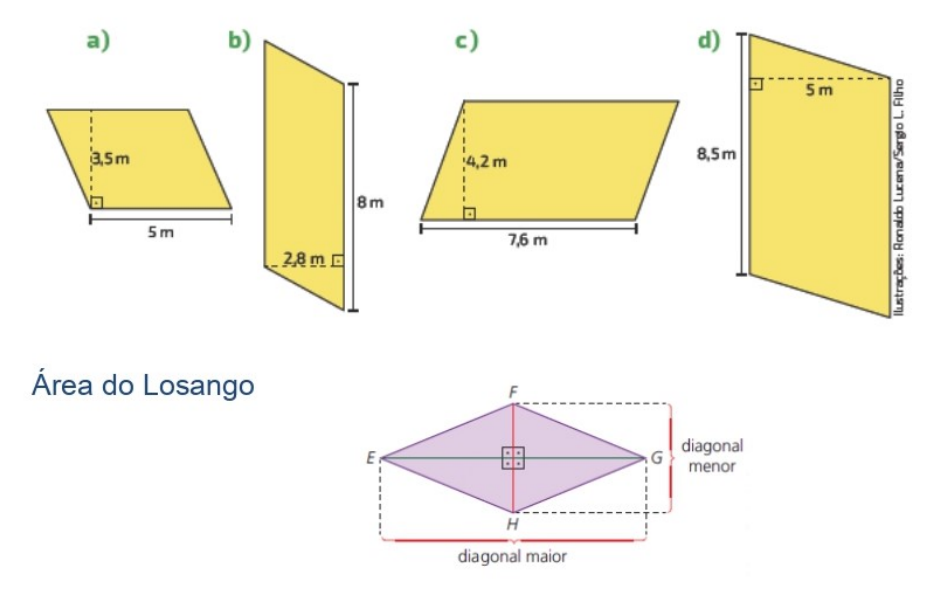

A medida da área de um losango é igual a metade do produto da medida do comprimento da diagonal maior (D) pela medida do comprimento da diagonal menor (d).

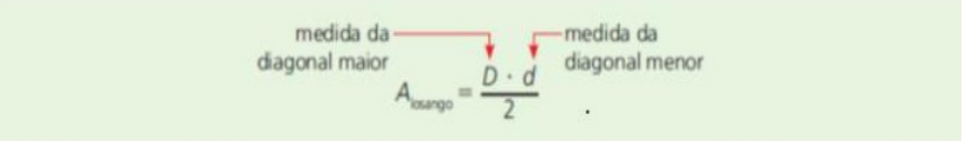

Figura 5.4: Atividade: Áreas de figuras planas (página 4).

Área do trapézio.

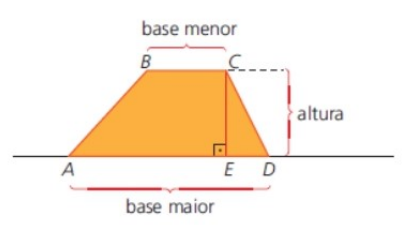

A medida de área de um trapézio é igual a metade do produto da medida da altura (h) pela soma das medidas das bases maior (B) e menor (b).

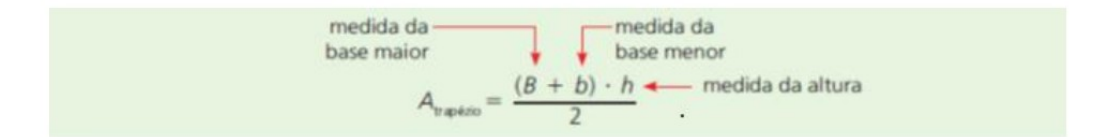

7- Determine a medida da área de cada losango a seguir.

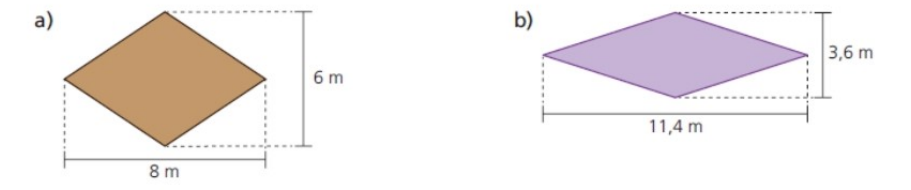

8- Determine a área de cada trapézio representado a seguir. Considere que as medidas estão em centímetro.

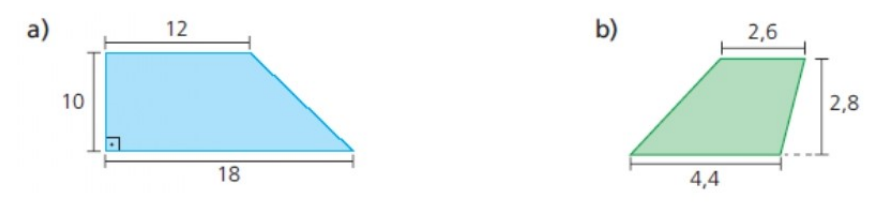

Figura 5.5: Atividade: Áreas de figuras planas (página 5).

### 5.3.2 Atividade: Teorema de Pick

**Objetivos:** Compreender o conceito de área, encontrar a área de polígonos simples utilizando o Teorema de Pick.

#### Habilidades descritas na BNCC:

(EF04MA21) Medir, comparar e estimar área de figuras planas desenhadas em malha quadriculada, pela contagem dos quadradinhos ou de metades de quadradinho, reconhecendo que duas figuras com formatos diferentes podem ter a mesma medida de área.

(EF06MA17) - Reconhecer, nomear e comparar polígonos, considerando lados, vértices e ângulos, e classificá-los em regulares e não regulares, tanto em suas representações no plano como em faces de poliedros

(EF08MA16) Resolver e elaborar problemas que envolvam medidas de área de figuras geométricas, utilizando expressões de cálculo de área (quadriláteros, triângulos e círculos), em situações como determinar medida de terrenos.

(EF08MA06) Resolver e elaborar problemas que envolvam cálculo do valor numérico de expressões algébricas, utilizando as propriedades das operações.

#### Objetivo específico:

· Utilizar o Teorema de Pick para calcular a área de polígonos simples.

#### Conceitos-chave:

- · Teorema de Pick.
- $\cdot$  Área como medida de superfície.
- · Polígonos e suas características.
- · C´alculo de ´area de figuras planas.

#### Recursos necessários:

- · Caderno, lápis e borracha.
- $\cdot$  Computador/ *tablet* ou *smartfone* com acesso à internet.
- · Atividade impressa (para estudantes que não têm acesso a plataforma digital).

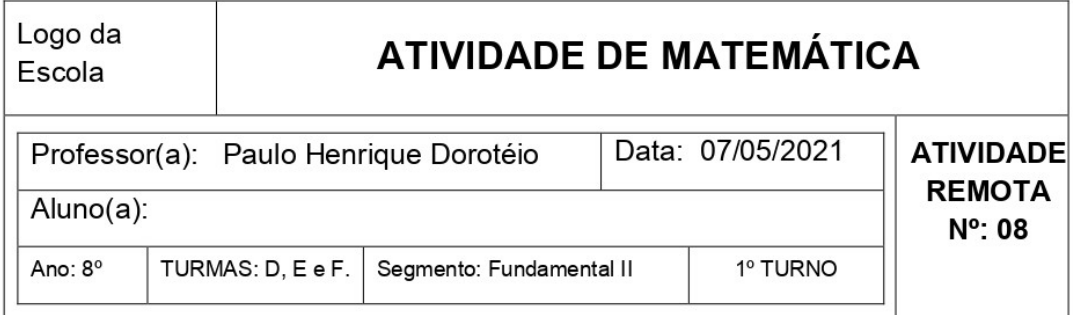

#### Teorema de Pick

Considerando o como unidade de área, qual estratégia você utilizaria para calcular a área deste polígono?

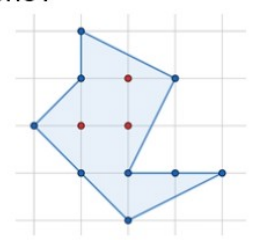

Em 1899, o matemático tcheco Georg Alexander Pick publicou um de seus mais belos teoremas, o Teorema de Pick. Este teorema fornece uma fórmula para calcular a área de polígonos utilizando apenas uma malha quadriculada e a contagem de pontos.

Uma rede no plano é um conjunto infinito de pontos dispostos regularmente ao longo de retas horizontais e verticais, de modo que a distância de cada um deles aos pontos mais próximos na horizontal ou na vertical seja igual a 1. Tomando um sistema de coordenadas cartesianas, com origem num ponto da rede, um eixo na direção horizontal e outro na vertical, a rede pode ser descrita como o conjunto de todos os pontos do plano cujas coordenadas (m,n) são números inteiros (positivos, negativos ou zero).

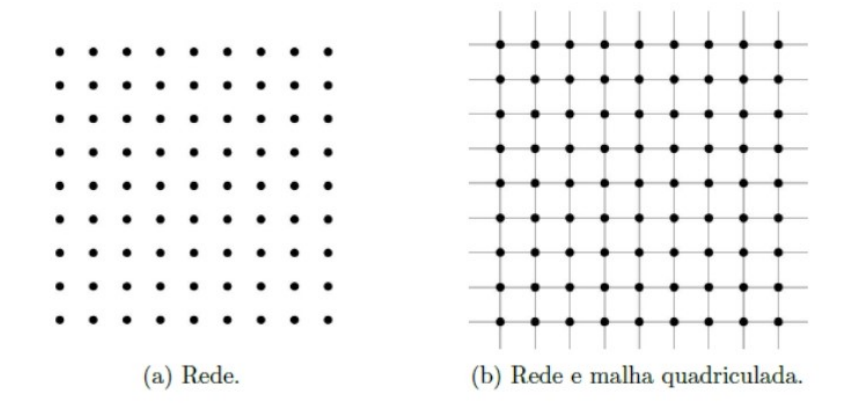

**Figura 5.6:** Atividade: Teorema de Pick  $(p.1)$ .

O Teorema de Pick estabelece que a área de um polígono simples cujos vértices são pontos de uma rede é dada pela fórmula:

$$
A = I + \frac{B}{2} - 1
$$

sendo B o número de pontos da rede situados sobre o contorno do polígono e I o número de pontos da rede situados no interior do polígono, chamados aqui respectivamente de pontos da borda e pontos do interior.

Por exemplo, para calcular a área do polígono da figura acima, basta contar pontos na malha. Temos 9 pontos sobre a borda da figura que são pontos da malha e 3 pontos internos, logo a área deste polígono é:

$$
A = I + \frac{B}{2} - 1
$$
  
= 3 + \frac{9}{2} - 1  
= 6.5 u.a.

Observação: A Fórmula de Pick só se aplica a polígonos simples.

Um polígono é simples quando seu contorno é uma linha poligonal fechada simples (que pode ser percorrida inteiramente sem passar duas vezes sobre o mesmo vértice) e não possui "buracos" em seu interior. Na figura abaixo, temos exemplos de seis polígonos simples e de dois polígonos não simples.

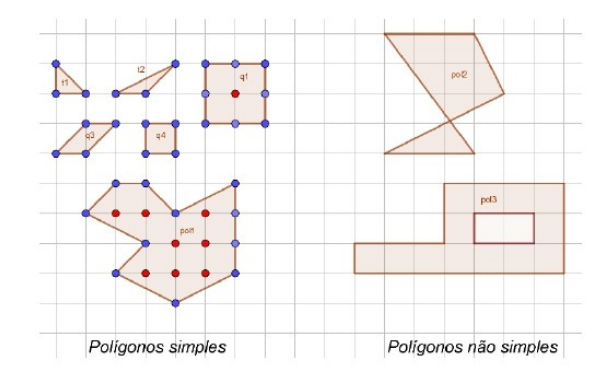

Um polígono é convexo quando todos os pontos de um segmento de reta que possui as extremidades no interior do polígono também estão dentro dele. Sendo assim, se for possível encontrar pelo menos um segmento de reta que possui as extremidades dentro do polígono e, ao mesmo tempo, um ponto fora dele, esse polígono não será convexo.

**Figura 5.7:** Atividade: Teorema de Pick  $(p.2)$ .

A imagem a seguir, à esquerda, mostra como são os polígonos convexos e, à direita, como encontrar retas que estão fora do polígono, mesmo com suas extremidades no interior dele.

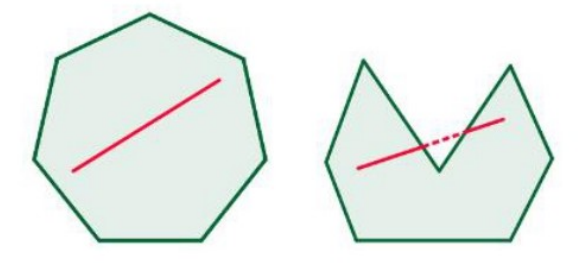

#### Exemplos:

Considerando o como unidade de área, calcule a medida da área de cada um destes polígonos utilizando o Teorema de Pick.

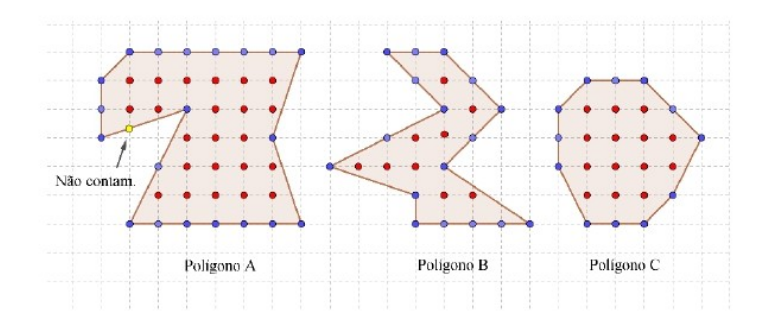

#### Área do Polígono A

O Polígono A, possuí 20 pontos na borda (estão na cor azul) e 23 pontos no seu interior (estão na cor vermelha), assim utilizando a fórmula de Pick, temos que a área do Polígono A é:

$$
A = I + \frac{B}{2} - 1
$$
  
= 23 + \frac{20}{2} - 1  
= 23 + 10 - 1  
= 32 u.a.

O Polígono A possuí 32 unidades de área.

Atenção: Pontos como o destacado na cor amarela não entram na conta! Pois, não pertencem a rede de pontos.

**Figura 5.8:** Atividade: Teorema de Pick (p.3).

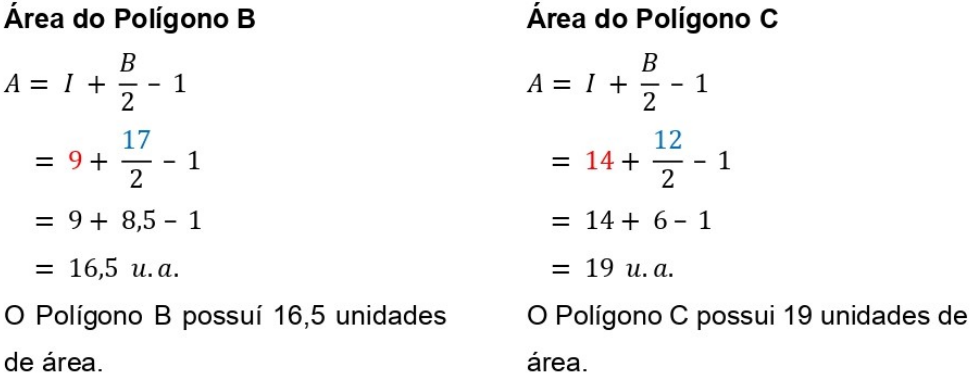

#### Agora é sua vez de calcular!

1- Conte e escreva a quantidade de pontos do interior (I) e a quantidade de pontos da borda (B) de cada polígono. Em seguida, determine sua área utilizando o Teorema de Pick.

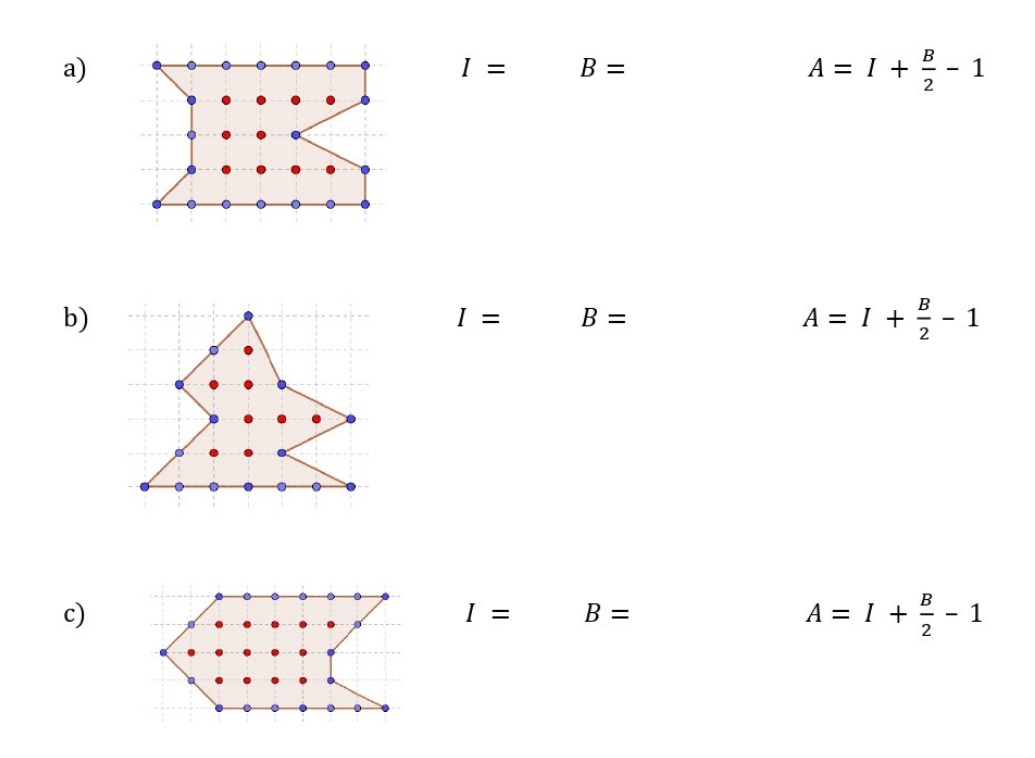

Figura 5.9: Atividade: Teorema de Pick (p.4).

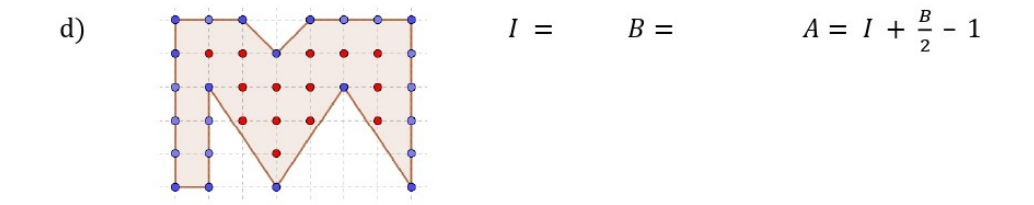

2- Agora, marque na malha os pontos da borda (B) e do interior (I) de cada polígono. Em seguida, determine o valor da área de cada polígono utilizando o Teorema de Pick. Considere o como unidade de área.

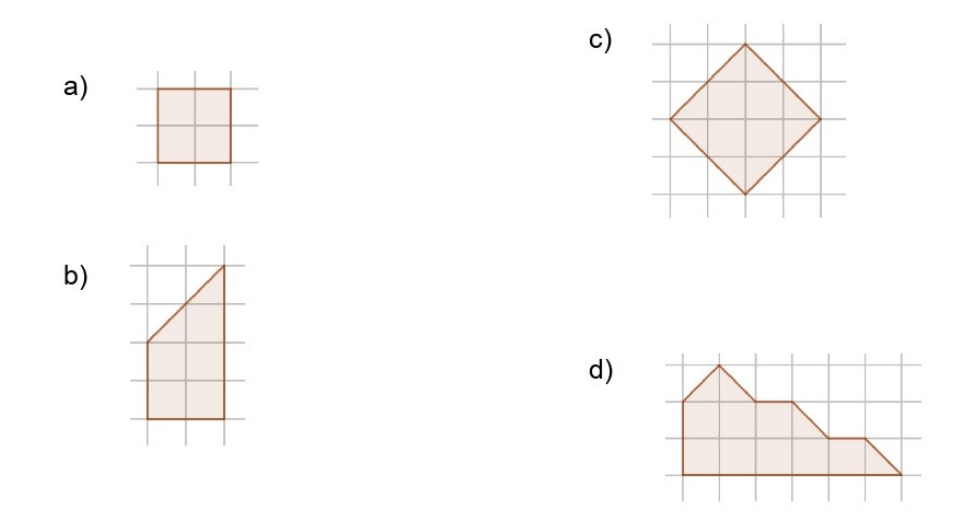

3- Use a fórmula de Pick para determinar a medida da área das figuras abaixo. Considere que cada quadradinho da malha possui lado medindo 1 cm.

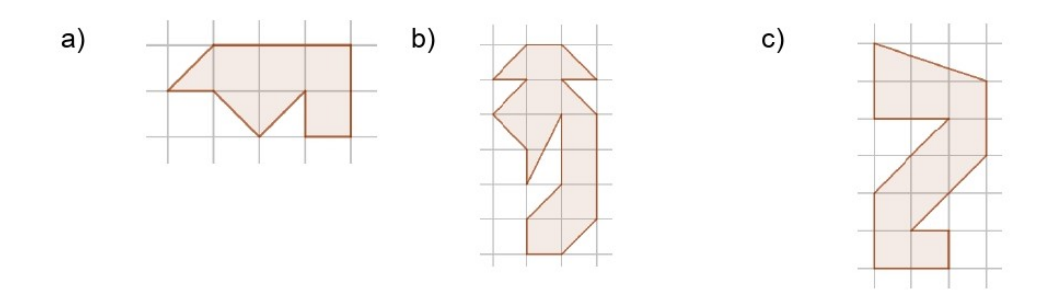

Figura 5.10: Atividade: Teorema de Pick (p.5).

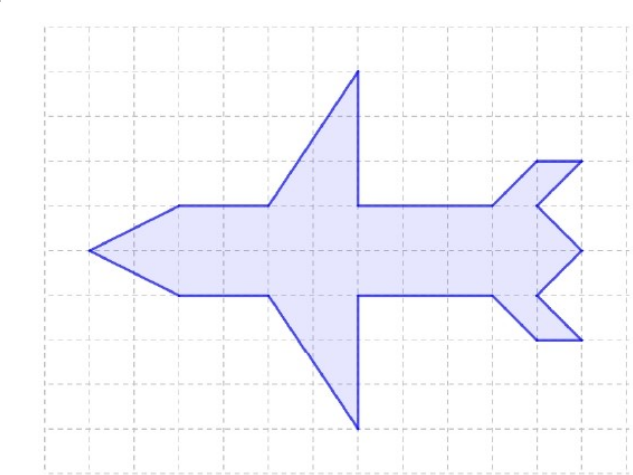

4- Considere o polígono abaixo sobre a malha quadriculada, que tem o formato de um avião.

- a) Faça a decomposição da figura em polígonos menores como triângulos, quadrados, retângulos, paralelogramos e calcule a medida da área de cada um destes polígonos menores. A área do "avião" será a soma de todas estas áreas. Qual é a medida da área do "avião"?
- b) Agora, encontre o valor da medida da área desta figura utilizando o Teorema de Pick.
- c) Você encontrou o mesmo resultado nas letras (a) e (b)? Em qual delas você teve maior facilidade nas contas? Por quê?

Figura 5.11: Atividade: Teorema de Pick (p.6).

# 5.3.3 Atividade no Google Forms: Teorema de Pick e o cálculo de áreas de regiões representadas em mapas.

Objetivos: Reforçar o conceito de área, compreender o conceito de escala, utilizar o Teorema de Pick para o cálculo da área de polígonos simples e de regiões representadas em mapas.

#### Habilidades descritas na BNCC:

(EF05MA12) Resolver problemas que envolvam variação de proporcionalidade direta entre duas grandezas, para associar a quantidade de um produto ao valor a pagar, alterar as quantidades de ingredientes de receitas, ampliar ou reduzir escala em mapas, entre outros. (EF06MA17) - Reconhecer, nomear e comparar polígonos, considerando lados, vértices e ângulos, e classificá-los em regulares e não regulares, tanto em suas representações no plano como em faces de poliedros

(EF08MA06) Resolver e elaborar problemas que envolvam cálculo do valor numérico de

expressões algébricas, utilizando as propriedades das operações.

(EF08MA16) Resolver e elaborar problemas que envolvam medidas de área de figuras geométricas, utilizando expressões de cálculo de área (quadriláteros, triângulos e círculos), em situações como determinar medida de terrenos.

(EF02GE09) Identificar objetos e lugares de vivência (escola e moradia) em imagens aéreas e mapas (visão vertical) e fotografias (visão oblíqua).

(EF06GE08) Medir distâncias na superfície pelas escalas gráficas e numéricas dos mapas. Objetivo específico:

· Utilizar o Teorema de Pick para calcular a área de polígonos simples e de regiões representadas em mapas.

#### Conceitos-chave:

- · Teorema de Pick.
- $\cdot$  Área como medida de superfície.
- · Escala em mapas.
- · Cálculo de área de figuras planas.

#### Recursos necessários:

- · Caderno, lápis e borracha.
- $\cdot$  Computador/ tablet ou smartfone com acesso à internet.
- · Atividade impressa (para estudantes que não têm acesso a plataforma digital).

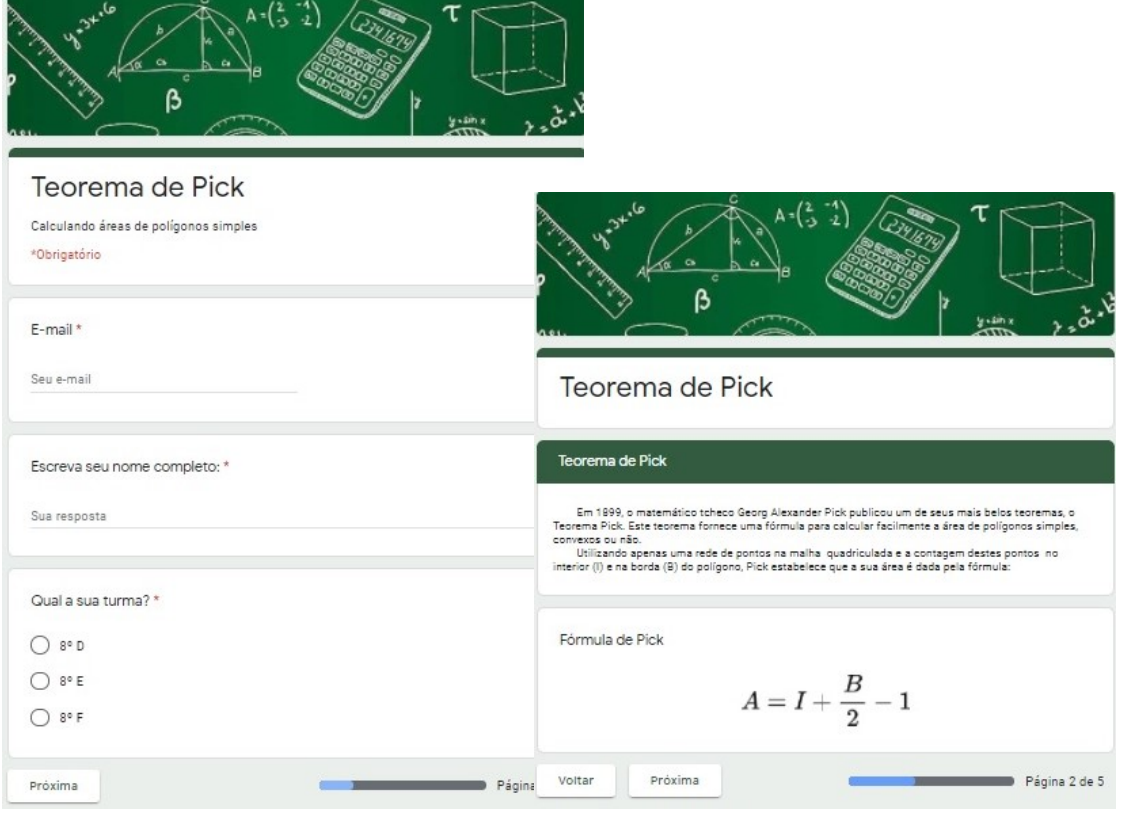

(a) Identificação do estudante. (b) A fórmula de Pick.

Figura 5.12: Teorema de Pick no Google Forms (p.1-2).

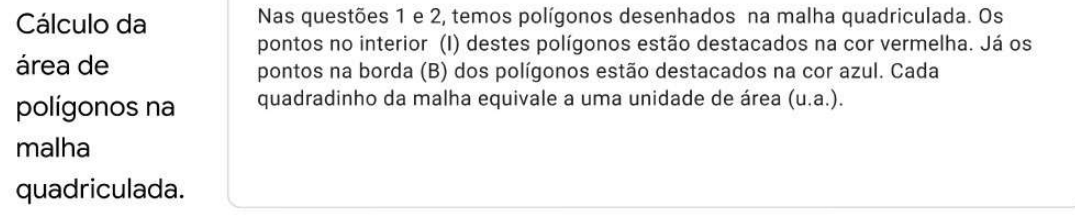

1- Conte, separadamente, os pontos do interior (I) e da borda (B) do polígono. Substitua os valores encontrados na Fórmula de Pick, e determine o valor da área do polígono abaixo. O valor encontrado é: \*

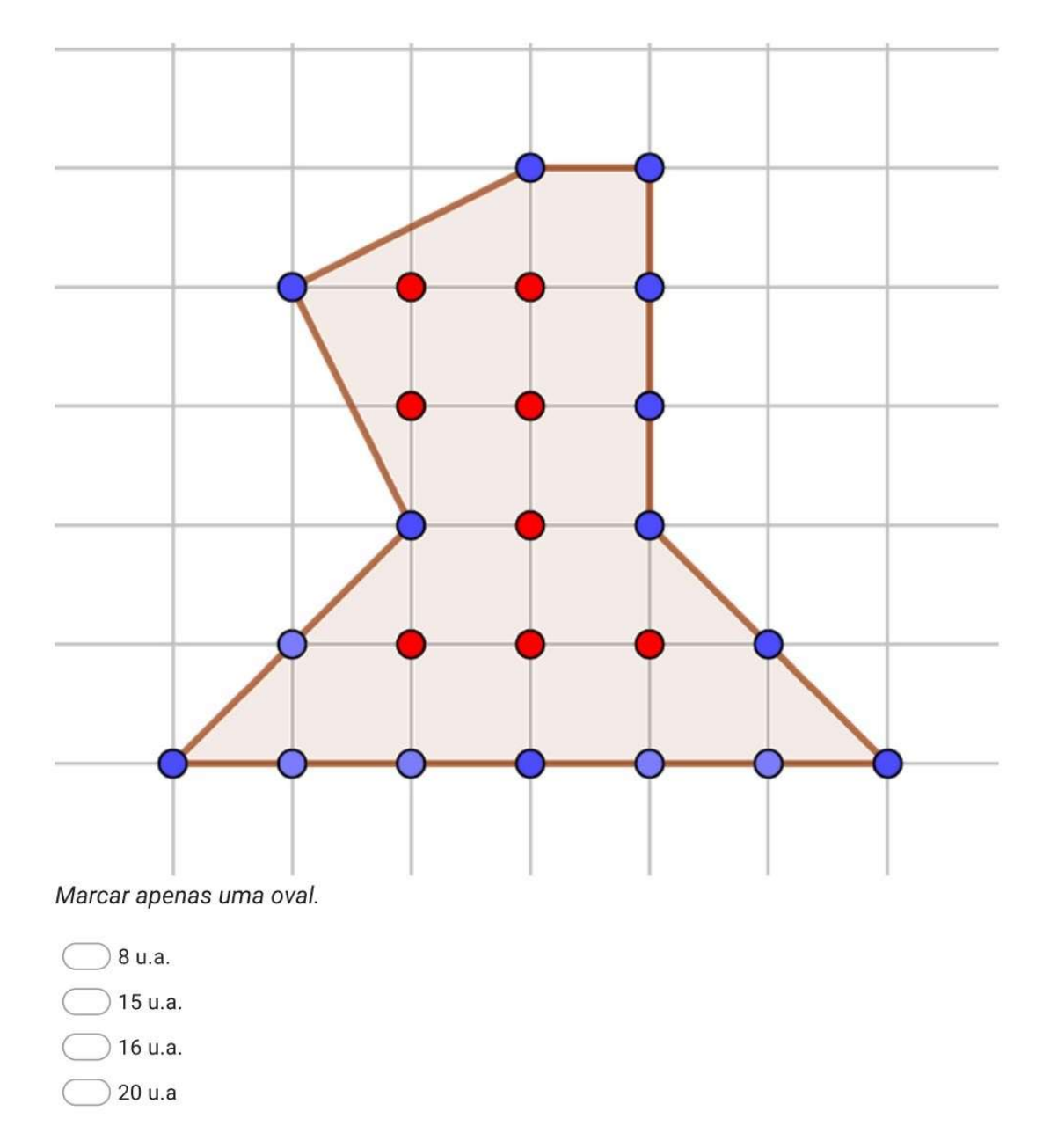

Figura 5.13: Atividade: Teorema de Pick no Google Forms (Questão 1).

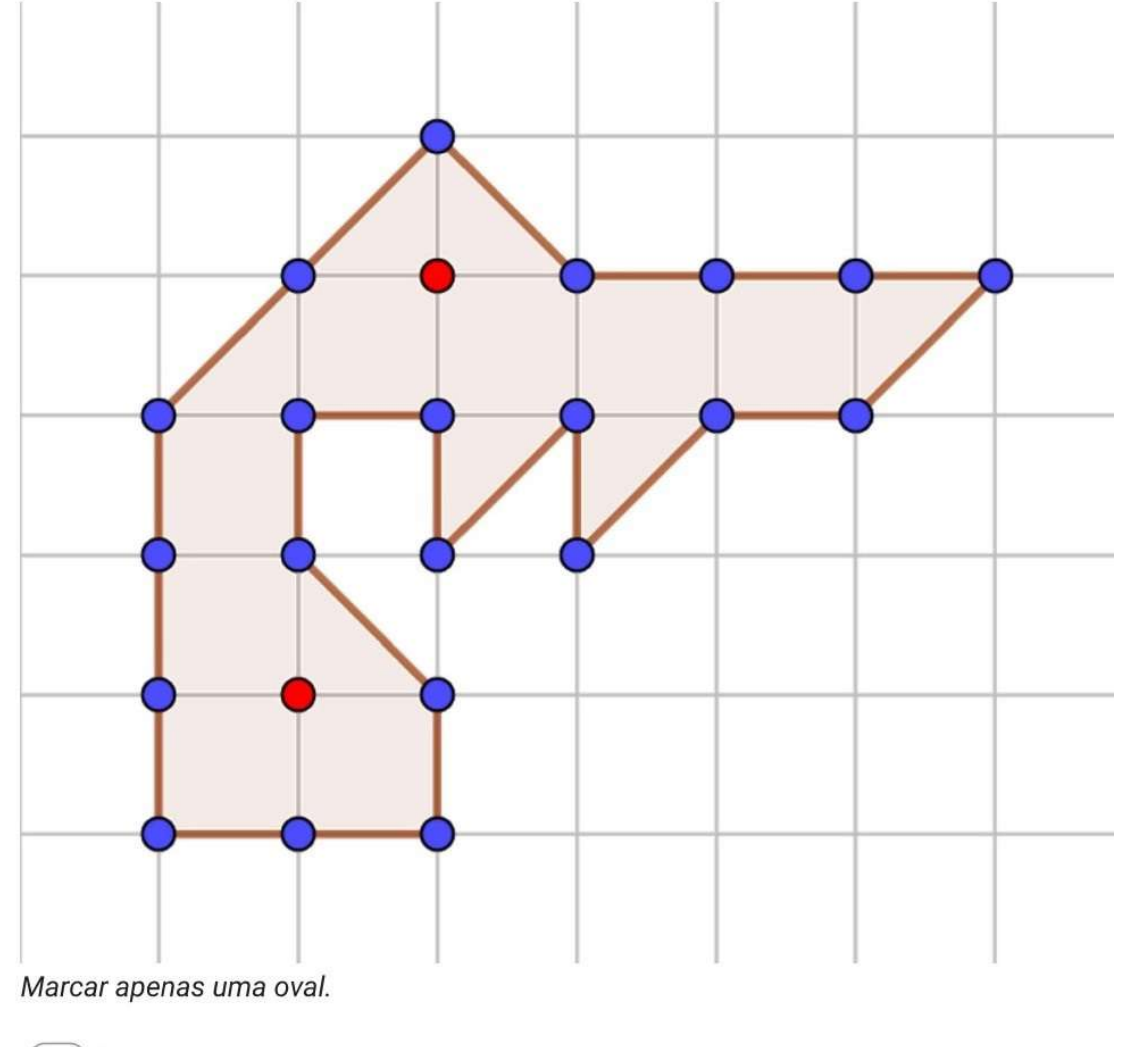

2-Utilizando a Fórmula de Pick, podemos afirmar que a área do polígono abaixo é: \*

- $8 u.a.$
- 11,5 u.a.
- 12,5 u.a.
- 21 u.a.

Cálculo da área de polígonos na rede

Nas questões 3 e 4, os polígonos estão desenhados em uma rede de pontos. A distância entre os pontos da malha equivale a uma unidade de medida de comprimento.

Figura 5.14: Atividade: Teorema de Pick no Google Forms (Questão 2).

3- Agora, os pontos da rede que estão na borda e no interior dos polígonos não estão destacados. Conte separadamente estes pontos, e utilize a Fórmula de Pick para determinar a área destes polígonos. Seguindo estes passos, podemos dizer que a área do polígono abaixo é: \*

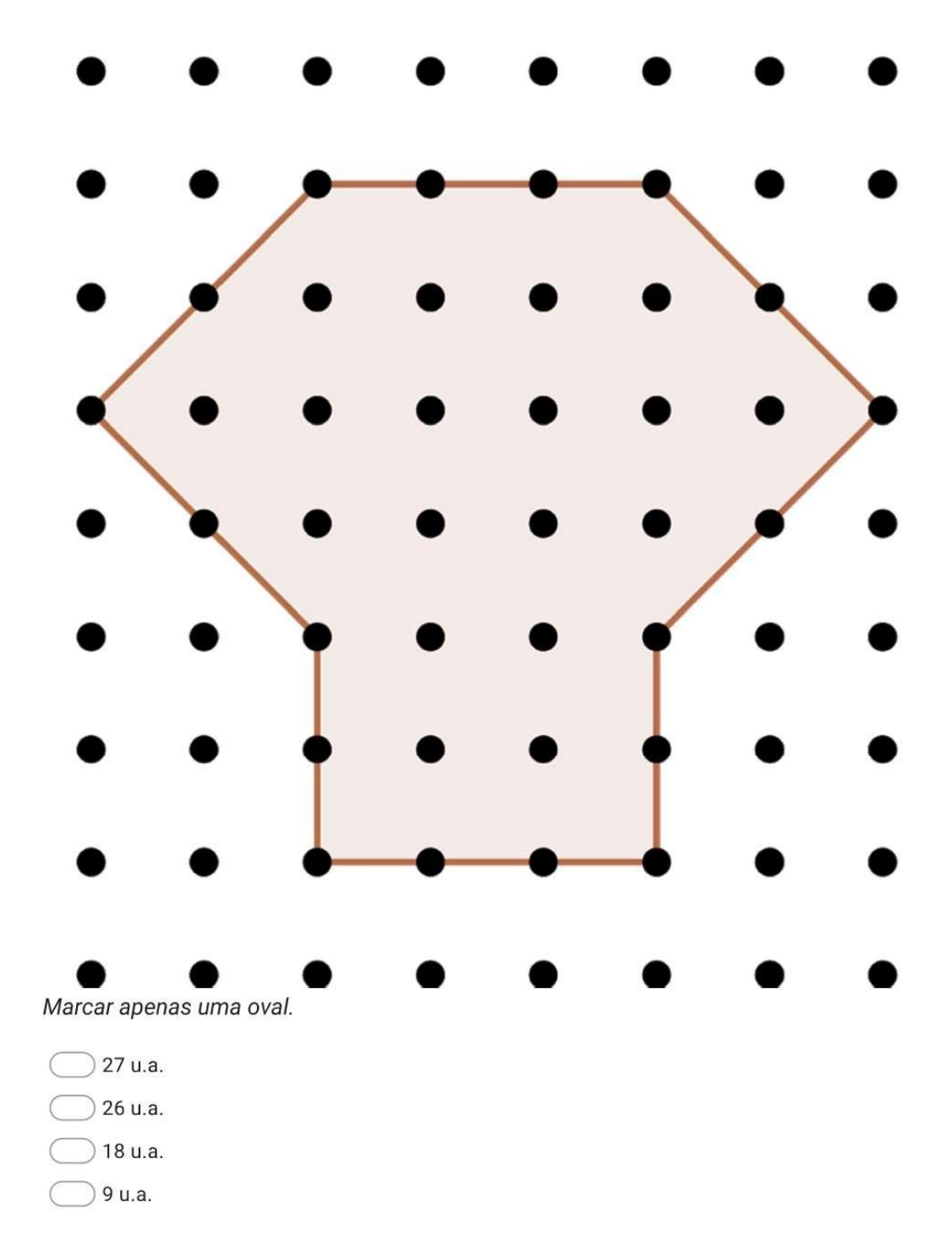

Figura 5.15: Atividade: Teorema de Pick no Google Forms (Questão 3).

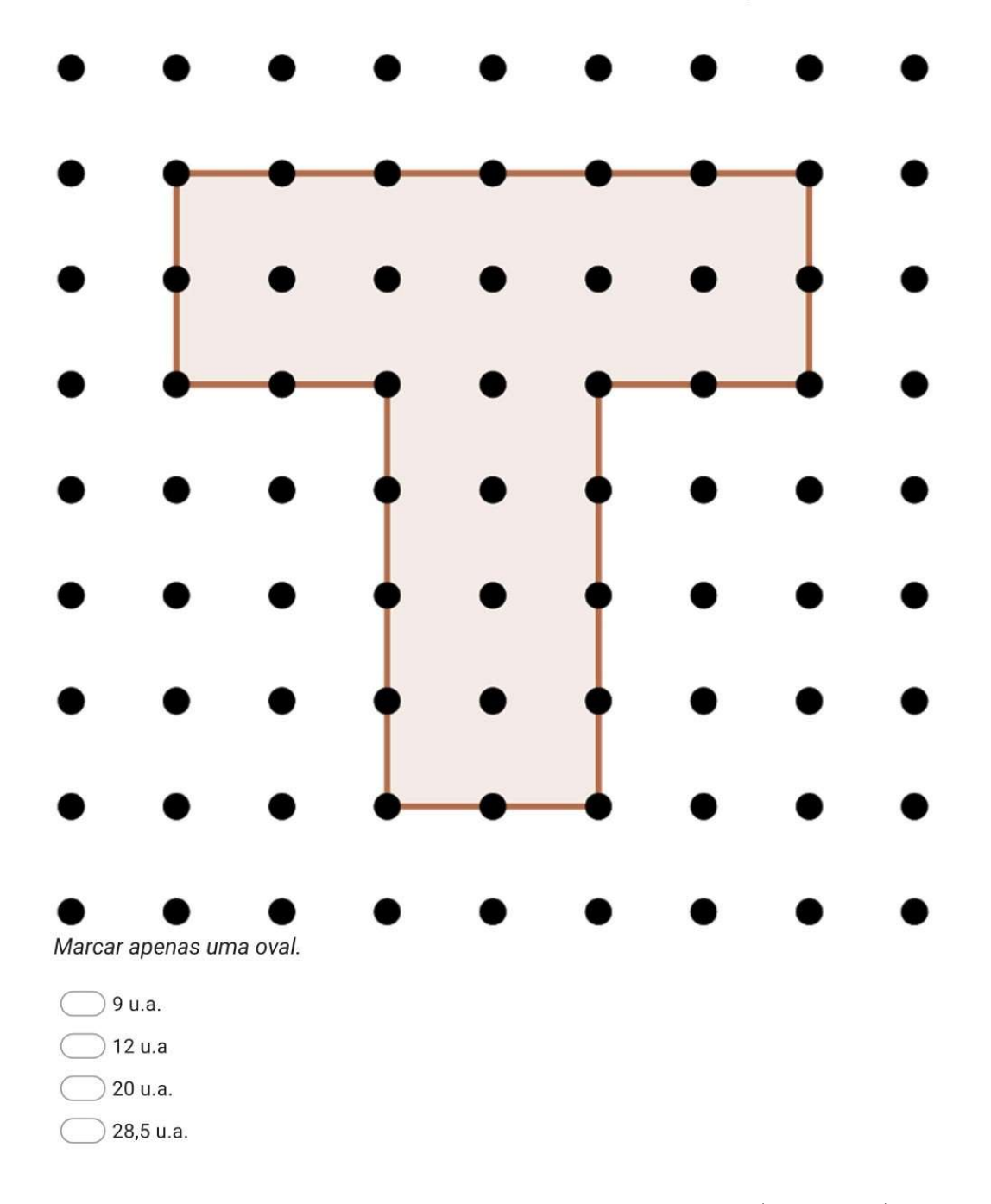

4-Utilizando a Fórmula de Pick, podemos afirmar que a área do polígono abaixo é: \*

Figura 5.16: Atividade: Teorema de Pick no Google Forms (Questão 4).
<span id="page-108-0"></span>5- Considerando que a distância entre os pontos da rede (na horizontal e na vertical) correspondem a 1 centímetro. Podemos dizer que a área deste paralelogramo é: \*

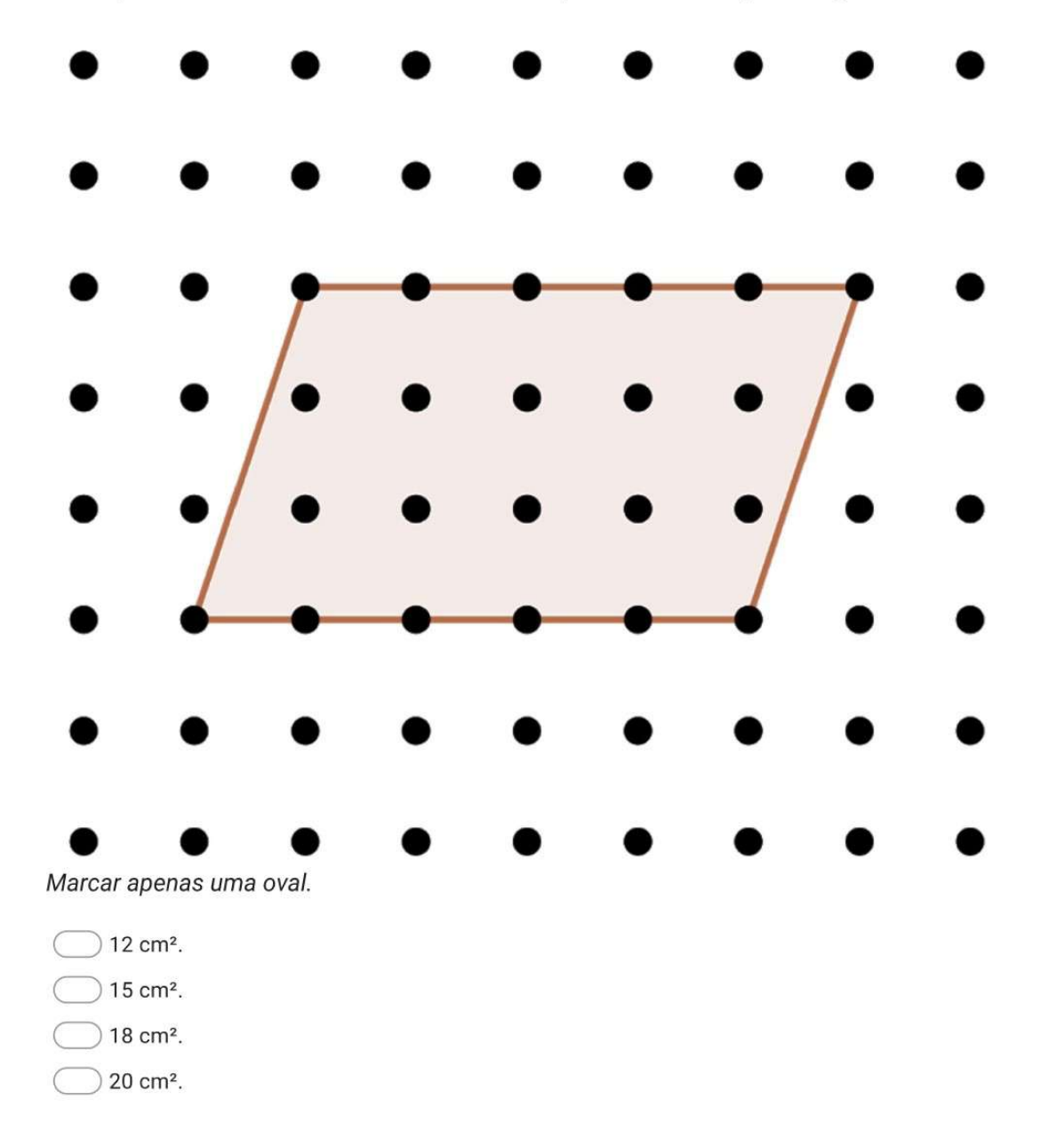

Figura 5.17: Atividade: Teorema de Pick no Google Forms (Questão 5).

<span id="page-109-0"></span>6- Em nossas últimas aulas, estudamos o cálculo de áreas de polígonos simples. Relembramos as fórmulas do cálculo de área das figuras mais conhecidas e aprendemos a fórmula de Pick. Na sua opinião, a Fórmula de Pick é um conteúdo fácil ou difícil de ser aplicado? Por quê? \*

7- Em uma escala de 1 a 5, como você classifica a utilização do Teorema de Pick para o cálculo de áreas de polígonos. Considere 1 como fácil e 5 como difícil. \*

Marcar apenas uma oval.

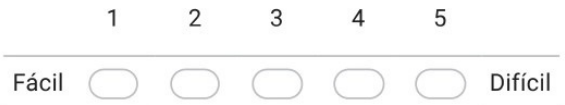

Calculando áreas com mapas

Nos próximos exercícios vamos utilizar o Teorema Pick para calcular a área do estado de Minas Gerais, do município de Contagem e da lagoa da Pampulha.

Fórmula de Pick

$$
A=I+\frac{B}{2}-1
$$

Figura 5.18: Atividade: Teorema de Pick no Google Forms (Questões 6 e  $7).$ 

<span id="page-110-0"></span>8- Na figura abaixo, temos o mapa do estado de Minas Gerais contornado por um polígono simples. Considere cada quadradinho da malha quadriculada como uma unidade de área (u.a.). Utilizando a fórmula de Pick, a área deste polígono é: \*

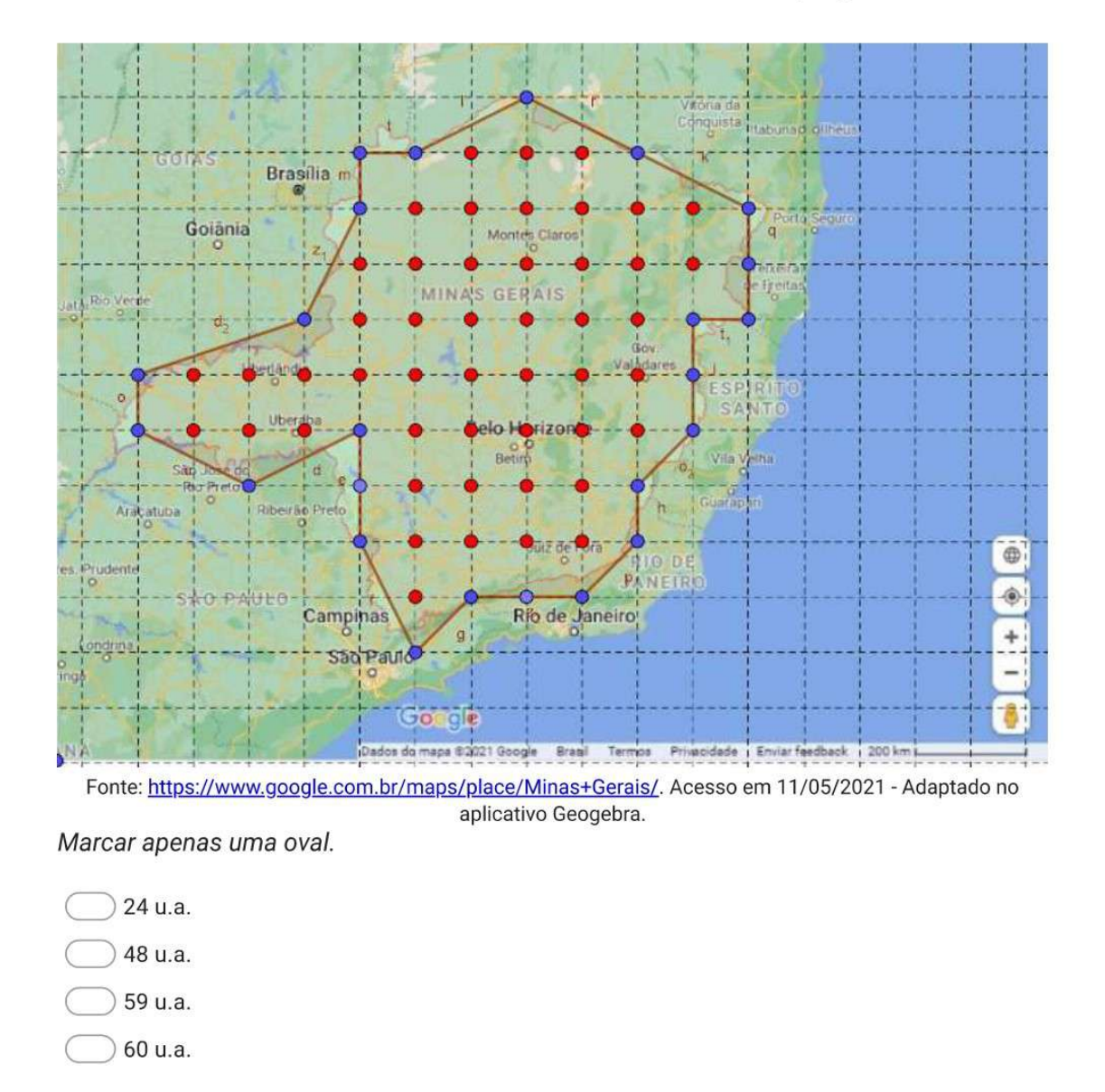

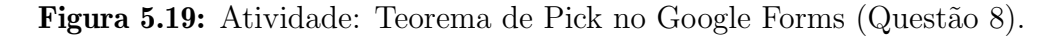

<span id="page-111-0"></span>9- Observe novamente o mapa do estado de Minas Gerais contornado por um polígono simples. Sabendo que cada quadradinho da malha quadriculada equivale a 10.000 km<sup>2</sup>, qual é a área aproximada do estado de Minas Gerais? Dica: Basta multiplicar a resposta do exercício anterior por 10.000. \*

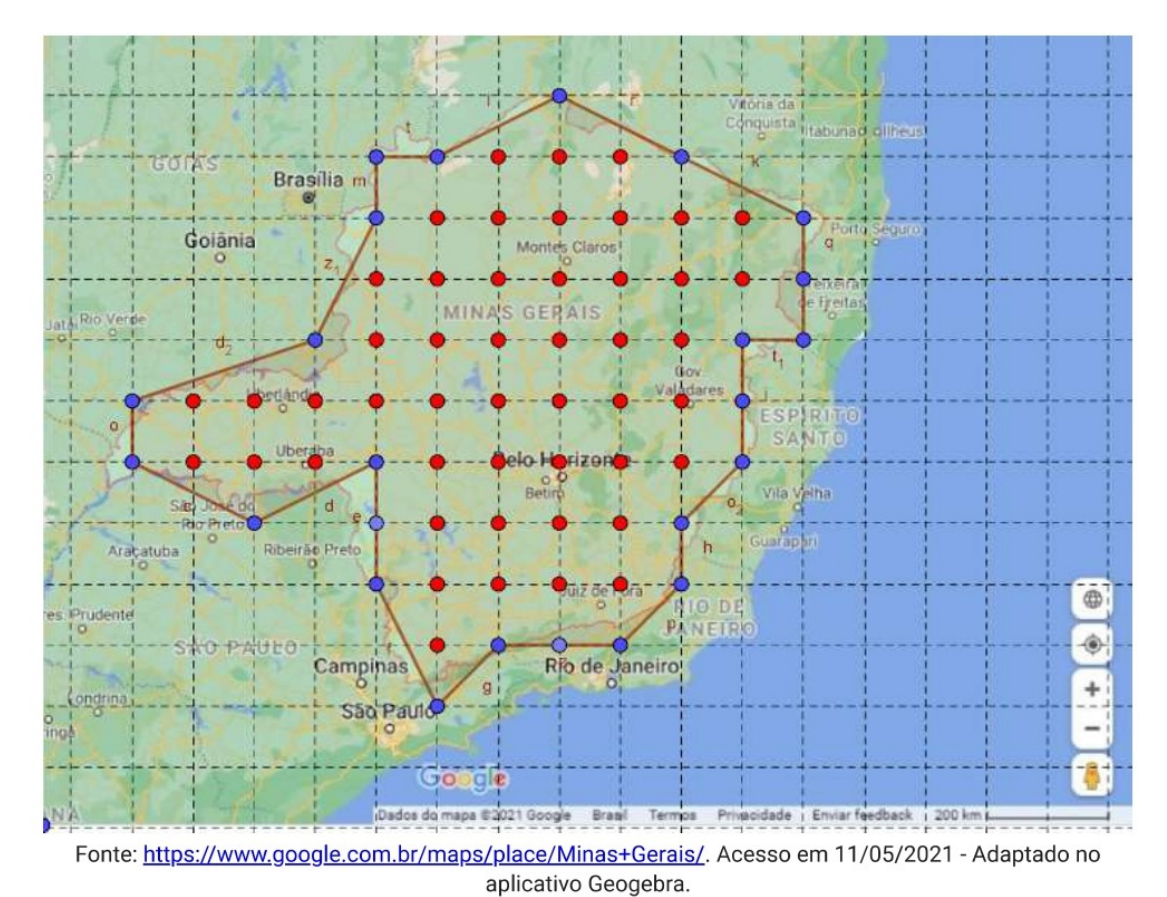

Marcar apenas uma oval.

240.000 km<sup>2</sup>. 480.000 km<sup>2</sup>. 590.000 km<sup>2</sup>. 600.000 km<sup>2</sup>.

Figura 5.20: Atividade: Teorema de Pick no Google Forms (Questão 9).

<span id="page-112-0"></span>10- Agora temos o mapa do município de Contagem/MG contornado por um polígono simples. Considere cada quadradinho da malha quadriculada como uma unidade de área (u.a.). Utilizando a fórmula de Pick, a área deste polígono é: \*

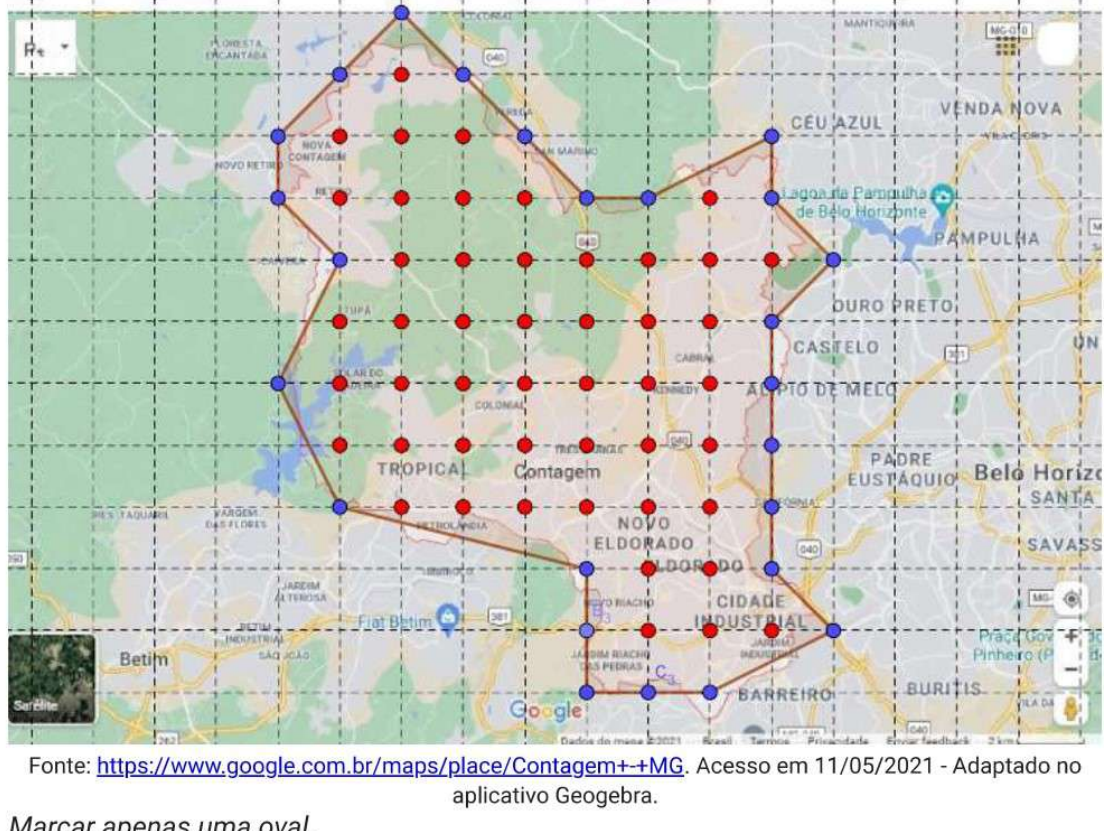

Marcar apenas uma oval.

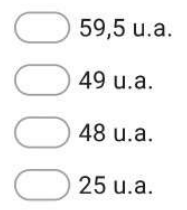

Figura 5.21: Atividade: Teorema de Pick no Google Forms (Questão 10).

<span id="page-113-0"></span>11- Observe novamente o mapa do município de Contagem/MG contornado por um polígono simples. Sabendo que cada quadradinho da malha quadriculada equivale a 3.250 km<sup>2</sup>, qual é a área aproximada do município de Contagem/MG ?\*

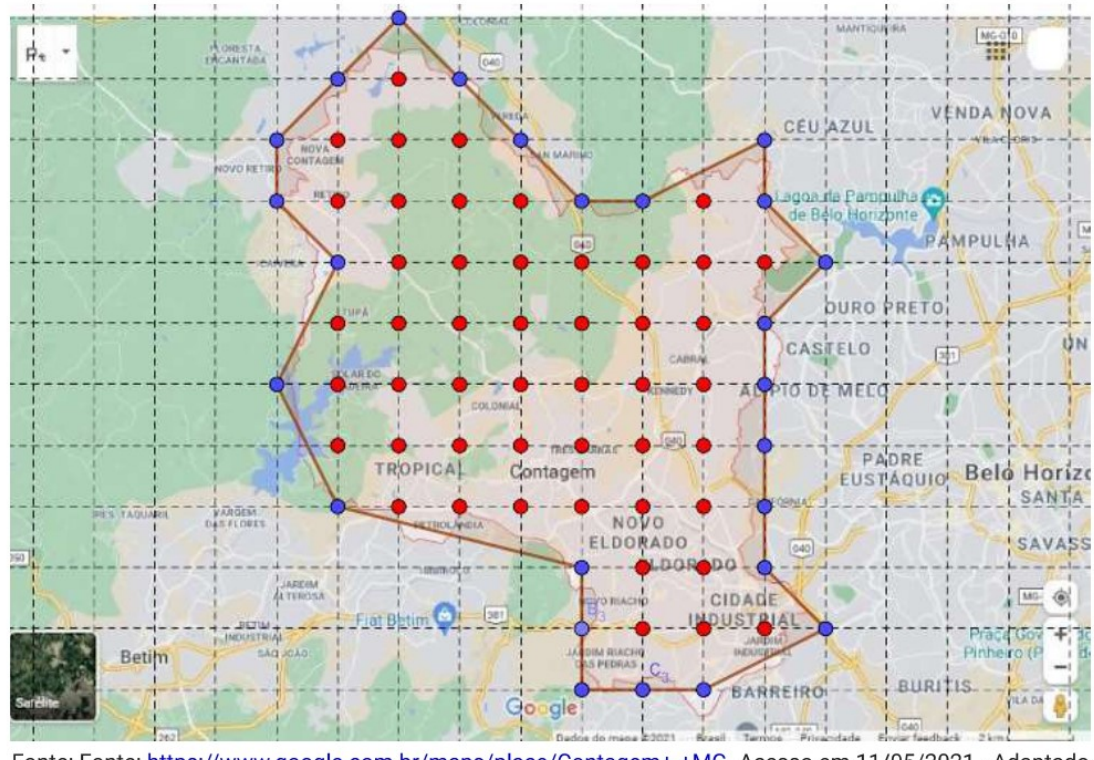

Fonte: Fonte: https://www.google.com.br/maps/place/Contagem+-+MG. Acesso em 11/05/2021 - Adaptado no aplicativo Geogebra.. Acesso em 11/05/2021 - Adaptado no aplicativo Geogebra. Marcar apenas uma oval.

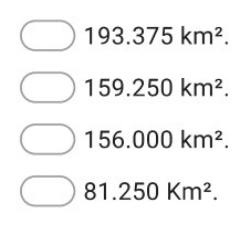

Figura 5.22: Atividade: Teorema de Pick no Google Forms (Questão 11).

<span id="page-114-0"></span>12- A Lagoa da Pampulha, de atmosfera tranguila, é conhecida pelo lago artificial homônimo que é cercado por construções impressionantes projetadas por Oscar Niemeyer, como a Capela Curial de São Francisco de Assis, que tem formato parecido ao de uma tenda, o Museu de Arte da Pampulha, com exposições de obras de arte brasileiras, e a Casa do Baile, que recebe exposições temporárias em uma ilha pequena. Trilhas atravessam o Parque Ecológico, um espaço verde bem amplo com áreas ideais para eventos culturais e prática de esportes. Na figura abaixo observamos o mapa do Lago artificial da Pampulha em uma rede e um polígono simples, contornando o mapa do lago. Cada quadradinho da malha quadriculada equivale a 2,5 km<sup>2</sup> de área. Utilizando o Teorema de Pick, podemos encontrar a área aproximada do Lago artificial da Pampulha. Qual é o valor desta área? \*

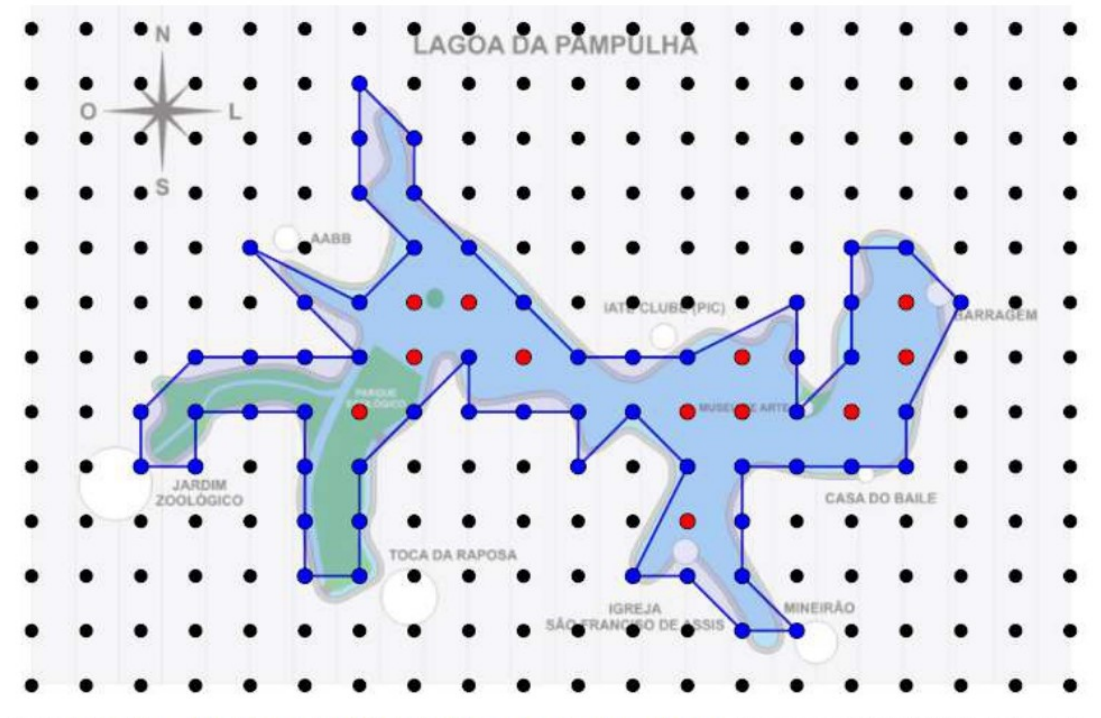

Fonte: https://pt.wikipedia.org/wiki/Ficheiro:Mapa\_lagoa\_pampulha.jpg. Acesso em 12/05/2021- Adaptado no aplicativo Geogebra.

Marcar apenas uma oval.

39,5 km<sup>2</sup>. 98,75 km<sup>2</sup>. 57 km<sup>2</sup>. 142,5 km<sup>2</sup>.

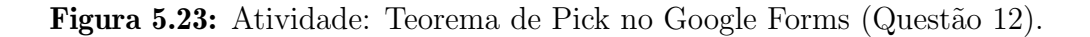

## 5.3.4 An´alise das atividades desenvolvidas

A atividade "Area de figuras planas" foi realizada por 44 estudantes. Examinando as ´ respostas postadas foi possível perceber que, para alguns, o conceito de área e perímetro de figuras planas ainda n˜ao estava bem consolidado. Al´em disso, apesar de n˜ao ter sido descrito como objetivo dessa atividade, foi percept´ıvel a dificuldade que os discentes possuem ao realizar operações de adição, multiplicação e divisão com números racionais na forma decimal. Durante a realização da aula online, outras dificuldades, que não foram perceptíveis à primeira vista com a leitura dos arquivos enviados, foram expostas pelos estudantes são descritas a seguir.

Na resolução da questão 1 (Figura [5.1\)](#page-91-0) explorando a malha quadriculada foi possível ensinar o conceito de área e mostrar a diferença entre área e perímetro de figuras planas. Alguns estudantes pediram esclarecimentos sobre a sigla "u.a." (unidade de área) o que nos possibilitou reforçar os conceitos de medida de comprimento e de medida de superfície. Mostramos as medidas de comprimento mais utilizadas em nosso cotidiano (cm, m , km) e as de superfície  $(cm^2, m^2, km^2)$ . Ainda na resolução dessa questão, um aluno questionou se era necess´ario contar os quadrinhos que estavam coloridos pela metade e se era permitido juntar duas metades para se formar uma unidade.

A questão 2 (Figura [5.3\)](#page-93-0), que tinha o objetivo de fixar o conceito de área de uma região retangular, foi realizada pela maioria dos estudantes sem muita dificuldade. Observando os c´alculos realizados por eles, percebe-se que nas letras (b), (c) e (d), as quais exigiam uma multiplicação entre um número natural e um número decimal, a multiplicação foi realizada corretamente, sendo que alguns conseguiram realizá-la mentalmente. Já na letra (e), que demandava uma multiplicação entre dois números decimais, o posicionamento da vírgula no resultado precisou ser corrigido por alguns estudantes.

Na questão 3 (Figura [5.3\)](#page-93-0), trabalhamos o conceito de planta baixa e o método da decomposição de um polígono em polígonos menores. Alguns estudantes não tinham conseguido visualizar a decomposição do polígono que representa a planta baixa do apartamento. Na solu¸c˜ao, optamos por decompor em um retˆangulo de medidas 6 m de altura e 15 m de base, e de um quadrado de lado 4 m. Mostramos também uma segunda possibilidade de solução, completando (compondo) a figura, formando assim um retângulo de 15 m de base e 10 m de altura, calculamos a área desse polígono e retiramos a área de um retângulo de medidas 11 m de base e 4 m de altura. Após a explicação, os estudantes entenderam a composição e a decomposição de polígonos, sendo que a maioria deles considerou a primeira solução mais fácil.

As questões 4 (Figura [5.3](#page-93-0) e 5 (Figura [5.4\)](#page-94-0) visavam explorar a fórmula do cálculo da ´area de um triˆangulo, e a propriedade de que triˆangulos com a mesma base a mesma altura possuem a mesma área. Os estudantes não tiveram dificuldades nessas questões. Foi perceptível que os poucos erros apresentados se tratavam da dificuldade já relatada em realizar a multiplicação entre dois números decimais.

Na sexta questão (Figura [5.4\)](#page-94-0), realizamos o cálculo da área de alguns paralelogramos. Utilizamos a decomposição de figuras para justificar a fórmula e percebemos que os estudantes tiveram facilidade em realizar essa questão. As questões 7 e 8 (Figura [5.5\)](#page-95-0) foram as quest˜oes que apresentaram mais erros nas postagens dos estudantes. Nesses

exercícios trabalhamos as fórmulas do cálculo da área de losangos e trapézios. Mostramos, utilizando a decomposição e a composição de figuras, como essas fórmulas surgiram. Ao investigar as postagens e questionar os estudantes, ficou claro para o professor que para alguns a aplicação dessas fórmulas foi um pouco mais difícil e outros apresentaram como dificuldade a divisão de números decimais.

 $c(c)$  $B)$ aul.  $c)$   $\frac{1}{2}$  $81.3.5$  $a) \frac{3}{3}6$  $\overline{\mathbf{c}}$  $24.5$ ě  $438$  $2)(5EE-RJ) dG$ è  $018.5$  $B)$  a  $e)$  $210<sub>1</sub>$  $00$  $s$   $a$ <sub>b</sub>  $L$  $\perp$  $do$  $B14.4$  $7,0$  19,6 ABC, DBC & EBC  $19,62$ 

Figura 5.24: Respostas do estudante 01. Atividade: Area de figuras planas. ´

Após a análise das postagens e da interação com os estudantes na aula online, acreditamos que os objetivos espec´ıficos descritos no planejamento dessa atividade foram alcancados.

Seguindo nossa análise, abordaremos agora os resultados da atividade "Teorema de Pick". Tínhamos como principal objetivo introduzir e utilizar o teorema como uma ferramenta de cálculo da área de polígonos simples. Nas primeiras páginas dessa atividade apresentamos o teorema, destacamos os elementos da F´ormula de Pick (pontos internos e da borda), definimos polígonos simples e mostramos exemplos do cálculo da área de polígonos simples utilizando o Teorema de Pick. Essa atividade foi realizada por 44 estudantes.

Na primeira questão (Figura [5.9\)](#page-100-0), tentando familiarizar os estudantes com o Teorema de Pick, apresentamos quatro polígonos simples em uma malha quadriculada com os pontos internos e os pontos da borda desses polígonos destacados. Aos estudantes coube a tarefa de contar esses pontos e utilizar o Teorema de Pick para determinar a área desses polígonos. Essa questão foi realizada com sucesso pela maioria dos estudantes. Alguns, poucos, contaram os pontos corretamente, mas substituíram na fórmula de Pick de forma errada trocando os valores da borda com o do interior, e outros contaram os pontos de forma incorreta.

Na questão 2 (Figura [5.10\)](#page-101-0), solicitamos novamente que os estudantes determinassem a área dos polígonos desenhados na malha. Contudo, nessa questão, apesar dos polígonos serem mais simples do que os da primeira questão, os pontos da borda e do interior não

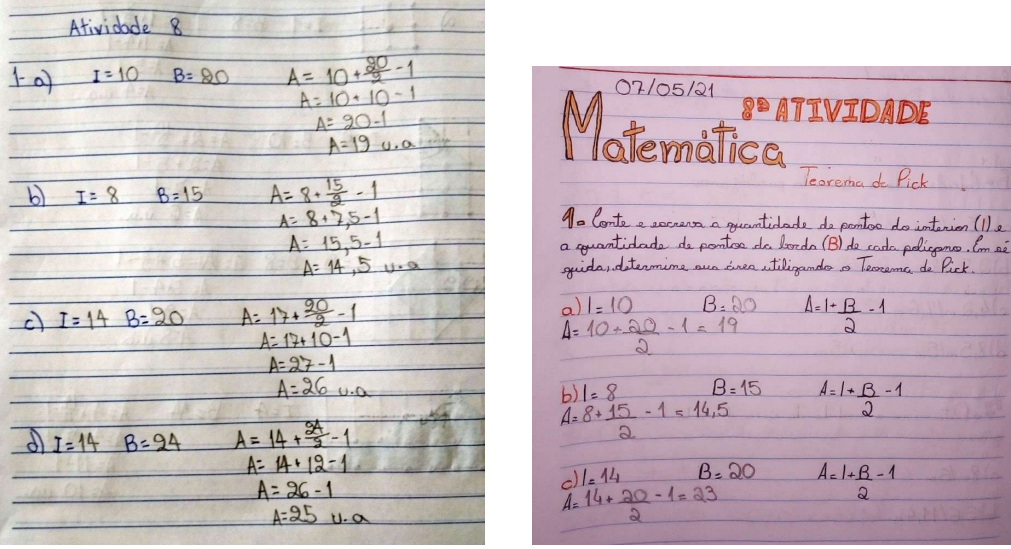

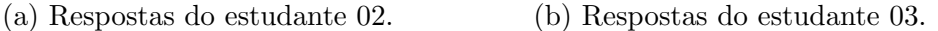

Figura 5.25: Respostas da questão 1. Atividade: Teorema de Pick

estavam destacados. A maioria dos estudantes conseguiu realizar essa questão com sucesso, mas foi poss´ıvel perceber um pequeno aumento na quantidade de estudantes que erraram por não conseguir contar corretamente os pontos da borda e do interior desses polígonos ou por trocar estes valores na aplicação da fórmula.

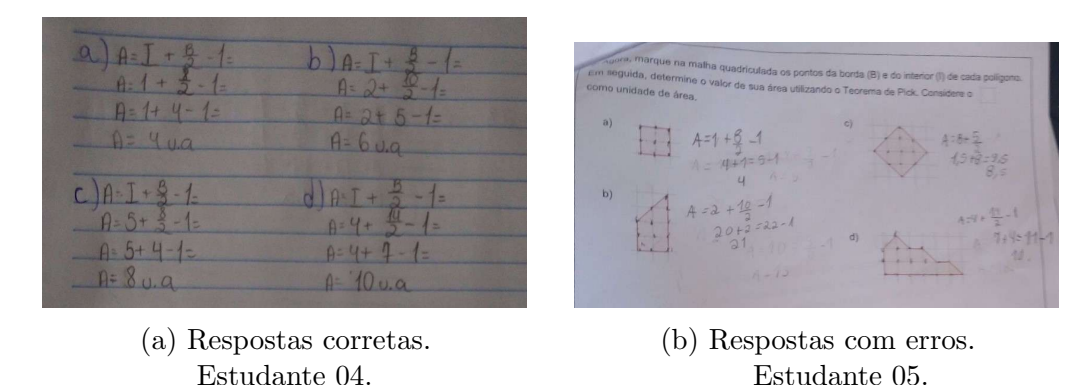

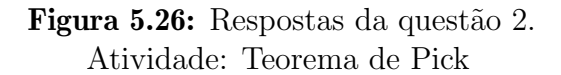

Na terceira questão (Figura [5.10\)](#page-101-0), os polígonos apresentados eram um pouco mais elaborados do que os das quest˜oes anteriores e os pontos internos e da borda n˜ao estavam destacados. Nas postagens dos estudantes foi poss´ıvel perceber que alguns tentaram reproduzir os desenhos em seus cadernos, sem utilizar a malha quadriculada, o que acarretou erros. Além disso, uma parte dos estudantes (mesmo sem reproduzir os desenhos no caderno) contou os pontos da borda do polígono da letra (b) de forma incorreta. Apesar desse aumento da quantidade de erros, a maioria dos estudantes acertou essa quest˜ao.

Na questão 4 (Figura [5.11\)](#page-102-0), solicitamos aos estudantes que determinassem a área de um polígono em forma de "avião" de duas maneiras diferentes. Na letra (a) sugerimos que

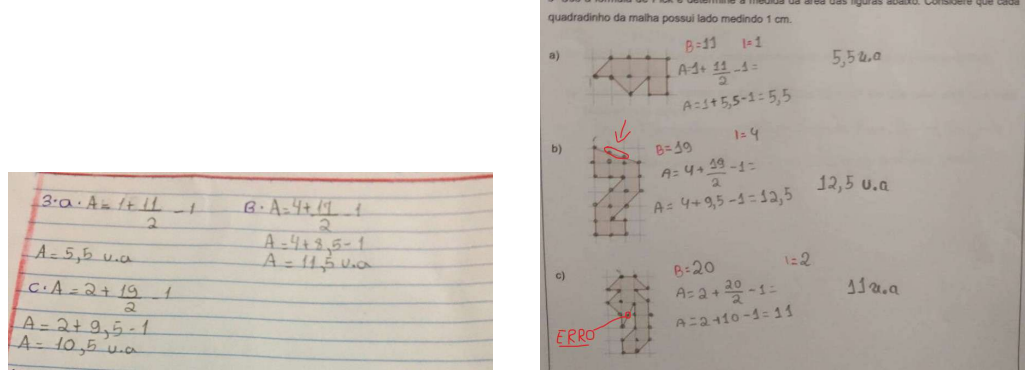

(a) Respostas corretas. Estudante 06.

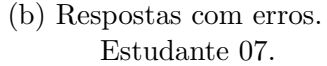

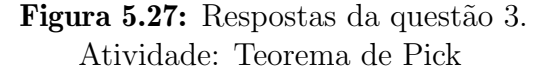

os estudantes realizassem a decomposição do "avião" em polígonos menores que possuem fórmulas de cálculo da área já conhecidas e que somassem esses valores para determinar a área total. Na letra (b) propomos que utilizassem o Teorema de Pick para determinar a ´area desejada. Por fim, na letra (c) perguntamos se encontraram o mesmo resultado nas letras (a) e (b) e em qual delas sentiram mais facilidade em determinar a área do polígono. Considerando as respostas postadas pelos alunos, percebemos que parte dos estudantes respondeu à questão de forma incompleta, deixaram a letra (a) ou a letra (b) em branco, outros realizaram as contas de forma incorreta encontrando valores diferentes nos cálculos realizados nas letras (a) e (b), e 12 estudantes (aproximadamente  $27\%$ ) realizaram corretamente o cálculo nas duas letras. Com relação a letra (c), a maioria dos estudantes respondeu ter mais facilidade em utilizar o Teorema de Pick para determinar a área do polígono em questão, apenas uma estudante verbalizou ter preferência no método da decomposição por já dominar as fórmulas e não gostar de ficar contando os pontos.

| 4- Calcule a área da figura abaixo de duas manieros<br>differentes.<br>a) Inga a dicomposição da pigura em poligonos minores<br>como triângulos, quadrados, retangulos, paralilogramos<br>calcule a medida da área de cada um destes polígonos<br>menous. A único do "avião" será a soma de todas estas<br>arias. Aual i a midida da ária do "avião".<br>triangulo 1 - A= bib = 2.2 = 2 | b) opra, encontre o valor da medida da área dista<br>figura utilizando o Tiorima de lick.                                                                                 |
|----------------------------------------------------------------------------------------------------|----------------------------------------------------------------------------------------------------|
| triangulo 2 - A= 2.3 = 3<br>losango 3=1                                                                                                    | $4=1+B-1$<br>$A = 14 + 22 - 1$<br>$A = 444-7=27$                                                                                                    |
| triângulo 4=2.1=1<br>Retângulo 9 = 8.2 = 16<br>Aug total = 2 +6 + 2 + 1 + 16 = 27                                                                                                    | c) boci incontrou o mismo russitado nos litros (a):<br>(b) i com qual delas rocc terr maior facilidade<br>mas contas ? Por qui 2<br>Sim 9 Teruma di liek poi a mais paris |

Figura 5.28: Respostas da questão 4 - Estudante 08. Atividade: Teorema de Pick

Examinaremos agora o questionário realizado no *Google Forms* "Teorema de Pick e o cálculo de áreas de regiões representadas em mapas". Ao propor este formulário tínhamos

como objetivos reforçar o conceito de área, introduzir e utilizar o conceito de escala, e utilizar o Teorema de Pick no cálculo de área de regiões planas, em especial as representadas por mapas. Esse formulário foi respondido por 54 estudantes.

No início do formulário (Figura [5.12\)](#page-103-0) reapresentamos a fórmula de Pick deixando-a destacada para futuras consultas. Na primeira (Figura: [5.13\)](#page-104-0) e na segunda (Figura: [5.14\)](#page-105-0) questão, apresentamos desenhos de polígonos em uma malha quadriculada com os pontos do interior destacados na cor vermelha e os pontos da borda destacados na cor azul. Solicitamos aos educandos que utilizassem a fórmula de Pick para determinar a área destes polígonos. Pouco mais de  $74\%$  dos estudantes responderam corretamente à questão 1, e  $61,1\%$  acertaram a questão 2. A maior parte dos discentes que respondeu à questão 2 de forma incorreta  $(20.4\%)$ , marcou a opção que apresentava a quantidade de pontos da borda. Acreditamos que o traçado do polígono possa ter interferido nesse resultado.

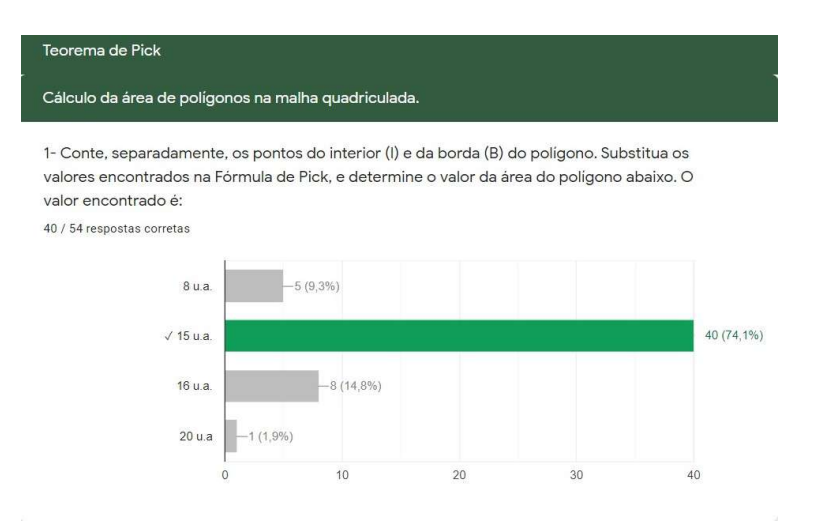

Figura 5.29: Gráfico com as respostas da questão 1. Atividade no Google Forms: Teorema de Pick e o cálculo de áreas de regiões representadas em mapas.

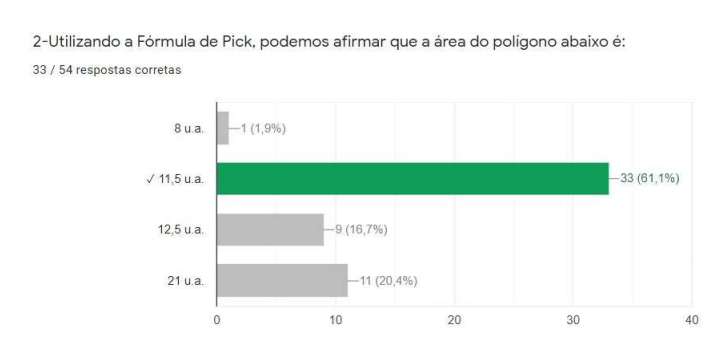

Figura 5.30: Gráfico com as respostas da questão 2. Atividade no Google Forms: Teorema de Pick e o cálculo de áreas de regiões representadas em mapas.

Nas questões 3 (Figura [5.15\)](#page-106-0) e 4 (Figura [5.16\)](#page-107-0), optamos por desenhar os polígonos em uma rede de pontos. Dessa vez, n˜ao destacamos os pontos internos e da borda dos pol´ıgonos. Novamente, pedimos aos estudantes que contassem os pontos internos e da borda, e que aplicassem o Teorema de Pick para determinar a área destes polígonos. Nessas questões, contamos mais de 70% de respostas corretas.

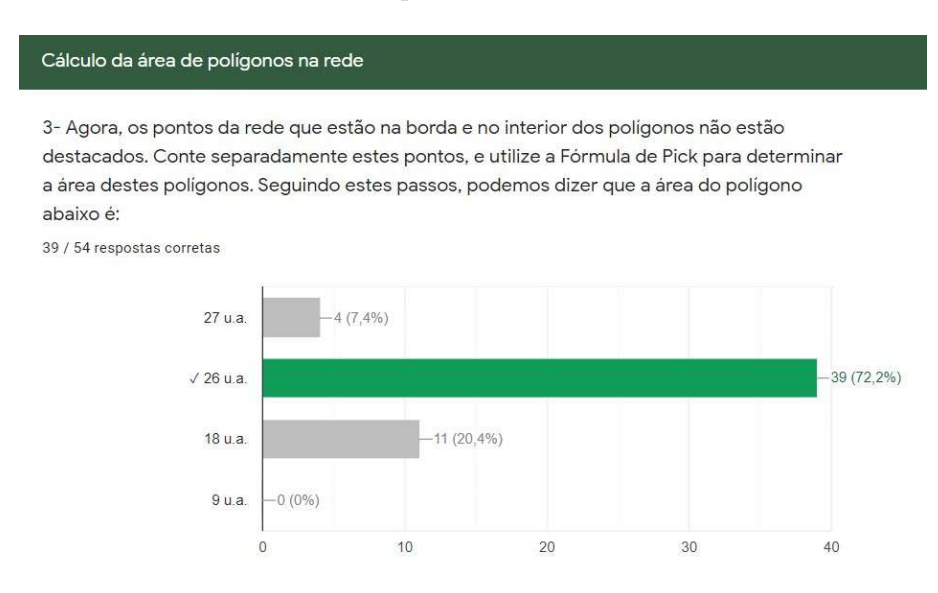

Figura 5.31: Gráfico com as respostas da questão 3. Atividade no Google Forms: Teorema de Pick e o cálculo de áreas de regiões representadas em mapas.

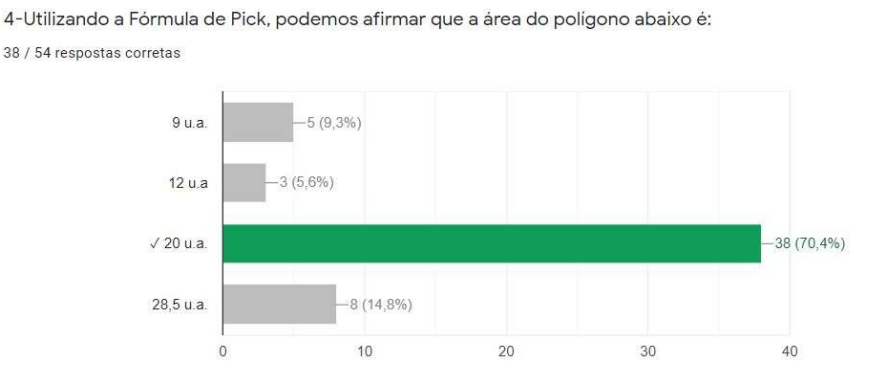

Figura 5.32: Gráfico com as respostas da questão 4. Atividade no Google Forms: Teorema de Pick e o cálculo de áreas de regiões representadas em mapas.

Para analisar a quinta questão (Figura [5.17\)](#page-108-0), faz-se necessário fazer um recorte temporal, precisamos retornar ao início do ano letivo. Após a terceira aula ministrada para as turmas participantes deste estudo, realizamos uma avaliação diagnóstica inicial. Nesta avaliação diagnóstica, composta por 15 questões, tentamos abordar os mais variados conteúdos de Matemática descritos na BNCC, os quais acreditamos já terem sido trabalhados com os estudantes em anos anteriores. Dos 92 alunos matriculados nessas turmas, 73 responderam a avaliação diagnóstica por meio de um formulário do Google Forms. Ao analisar as respostas, percebemos que a questão que apresentou a maior quantidade de erros foi

exatamente a questão que envolvia o cálculo da área de um paralelogramo desenhado em uma malha quadriculada. Apenas 35 dos 73 estudantes (47,9%) responderam corretamente. Nas aulas seguintes, ao indagar os estudantes, percebemos que muitos n˜ao sabiam o significado do conceito de medida de área de uma figura ou região, tampouco conheciam as fórmulas de cálculo da área dos polígonos mais conhecidos. Dito isso, e sabendo desta lacuna no ensino, trabalhamos o conceito de área e o Teorema de Pick como já foi descrito anteriormente.

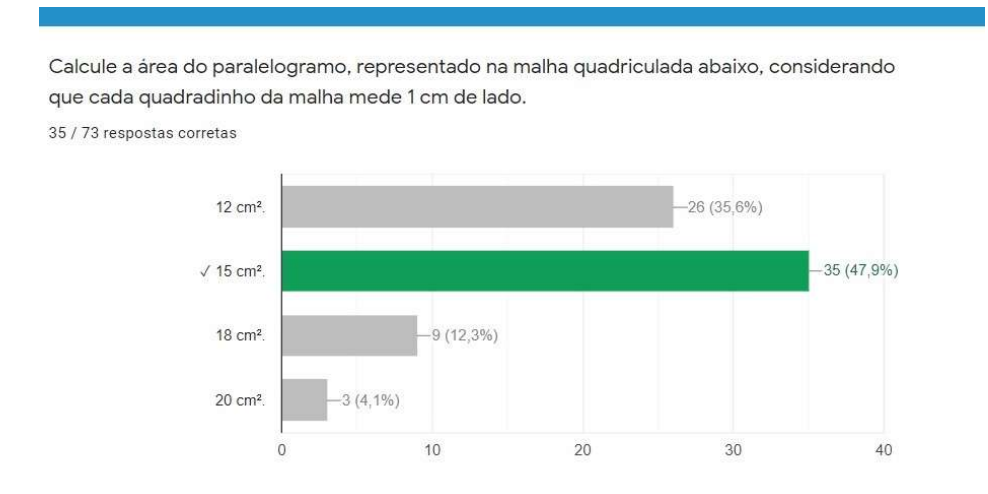

Figura 5.33: Gráfico com as respostas da questão 5. Atividade : Avaliação diagnóstica inicial.

Na questão 5 (Figura [5.17\)](#page-108-0) da atividade "Teorema de Pick e o cálculo de áreas de regiões representadas em mapas", repetimos a mesma questão descrita na avaliação diagnóstica, com o mesmo comando, adaptando apenas a rede de pontos no lugar da malha quadriculada. N˜ao solicitamos que os estudantes utilizassem o Teorema de Pick para resolver, apenas pedimos que calculassem a ´area do paralelogramo. Dessa vez, 41 dos 54 respondentes  $(75.9\%)$  acertaram a questão. Durante a aula, na correção dessa questão, perguntamos aos estudantes se eles utilizaram a fórmula de Pick para encontrar o resultado e se recordavam de ter realizado a mesma questão na avaliação diagnóstica. A maioria respondeu ter utilizado o Teorema de Pick e apenas um estudante relatou ter lembrado de já ter resolvido essa quest˜ao anteriormente. Comparando esses resultados, acreditamos que o Teorema de Pick é uma boa estratégia metodológica no processo de ensino e aprendizado do conceito de área.

5- Considerando que a distância entre os pontos da rede (na horizontal e na vertical) correspondem a 1 centímetro. Podemos dizer que a área deste paralelogramo é: 41 / 54 respostas corretas

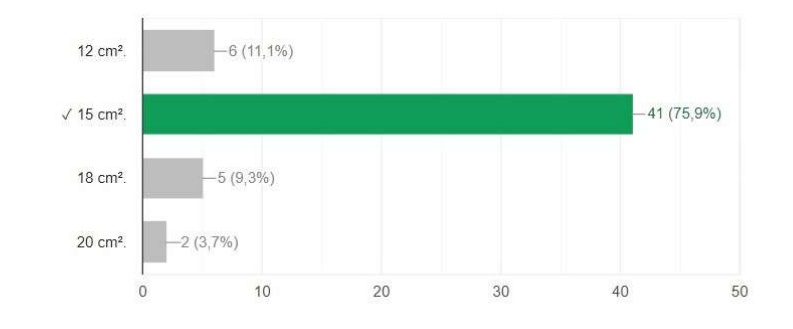

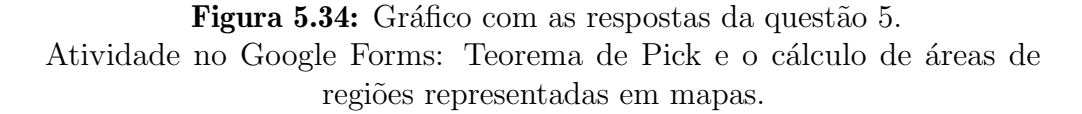

Antes de entrarmos nas questões que envolvem o cálculo da área de regiões representadas por mapas, questionamos os estudantes sobre a facilidade ou dificuldade de aplicação do Teorema de Pick no cálculo da área de polígonos simples. Na sexta questão do formulário  $(Figura 5.18)$  $(Figura 5.18)$  os alunos foram estimulados a escrever suas opiniões a respeito do conteúdo trabalhado nos últimos encontros, em especial o Teorema de Pick. Observando os registros, consideramos que para a maioria dos estudantes foi fácil aprender e aplicar o Teorema de Pick.

> 6- Em nossas últimas aulas, estudamos o cálculo de áreas de polígonos simples. Relembramos as fórmulas do cálculo de área das figuras mais conhecidas e aprendemos a fórmula de Pick. Na sua opinião, a Fórmula de Pick é um conteúdo fácil ou difícil de ser compreendido? Por quê? 54 respostas

Fácil, pois com a fórmula de pick eu consigo calcular a área com mais praticidade e facilidade, eu sinceramente não gostava muito de calcular a área de polígonos, mas com a fórmula de pick eu comecei a me interessar em calcular a area, por ser mais prático

Eu achei fácil, no começo eu confundi a ordem das operações mas depois de assistir as aulas eu entendi. Percebi que o Teorema de Pick é uma forma muito fácil e simples de calcular as áreas.

Fácil. A partir do momento que aprendemos, não erramos mais! É uma conta simples e rápida de fazer, o maior problema para mim é ficar contando os pontinhos.

Fácil, pois não precisa de contas muito complexas para calcular uma área.

nas aulas não tinha entendido muito bem, então estava tendo dificuldade com essa matéria, mas comecei a pesquisar no YouTube etc e compreendi a matéria e agora se tornou bem mais fácil e legal fazer esses exercícios

Figura 5.35: Algumas respostas da questão 6. Atividade no Google Forms: Teorema de Pick e o cálculo de áreas de regiões representadas em mapas.

Já na questão 7 (Figura [5.18\)](#page-109-0), pedimos que os estudantes apenas marcassem em uma escala linear o grau de facilidade ou dificuldade da utilização do Teorema de Pick no

ıО

cálculo da área de polígonos. Apenas 6  $(11,1\%)$  dos estudantes consideraram o Teorema de Pick difícil de ser compreendido.

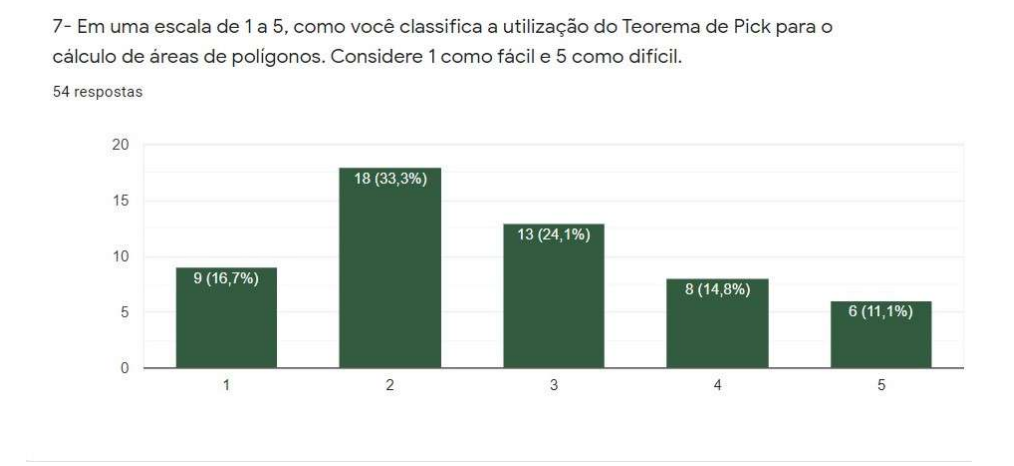

Figura 5.36: Gráfico com as respostas da questão 7. Atividade no Google Forms: Teorema de Pick e o cálculo de áreas de regiões representadas em mapas.

Nas próximas questões, exploramos o Teorema de Pick no cálculo de áreas de regiões representadas em mapas. A questão 8 (Figura [5.19\)](#page-110-0), contém o mapa do Estado de Minas Gerais em uma malha quadriculada contornado por um polígono simples. Cada quadradinho da malha equivale a uma unidade de área. Destacamos os pontos da borda e do interior do polígono e solicitamos aos estudantes que determinassem a área do polígono utilizando o Teorema de Pick. Dos 54 alunos, 39 (72,2%) responderam corretamente.

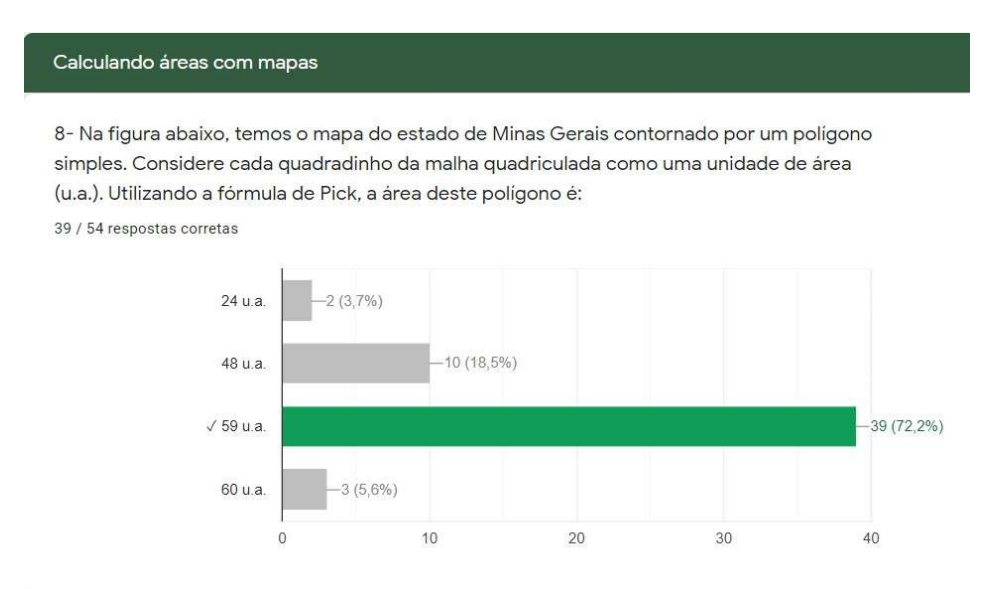

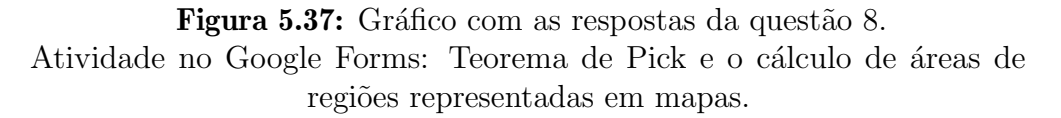

A nona quest˜ao (Figura [5.20\)](#page-111-0) apresentou um conceito novo para os estudantes, a escala em mapas. Neste exercício que era uma continuação do anterior, cada quadradinho da

malha quadriculada equivale a 10.000  $km^2$ . Pedimos aos alunos que determinassem a ´area aproximada do Estado de Minas Gerais utilizando o teorema de Pick. No comando da quest˜ao ainda oferecemos uma "dica", escrevemos: "Basta multiplicar a resposta do exercício anterior por 10.000". A quantidade de acertos seguiu como o esperado, similar ao da questão 8, dos 54 estudantes, 40 (74,1%) acertaram a resposta.

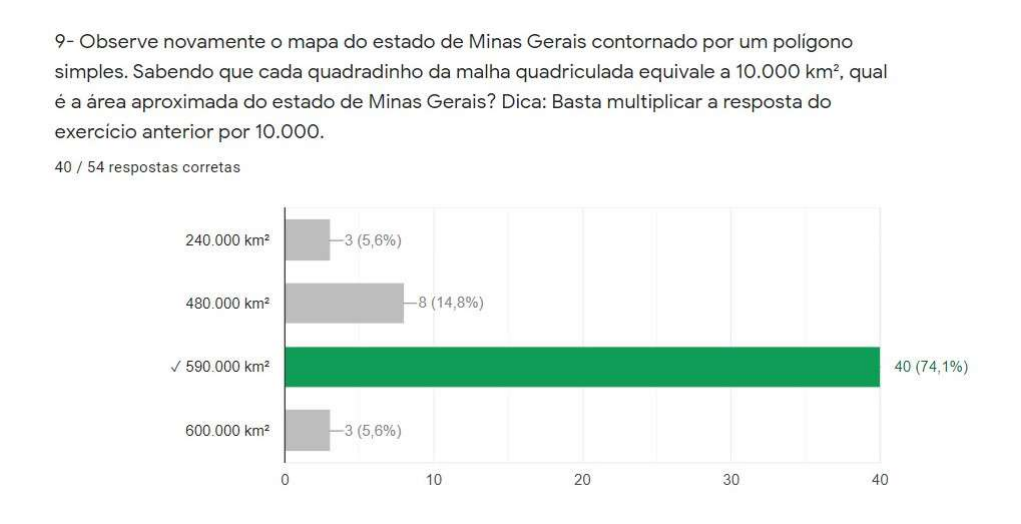

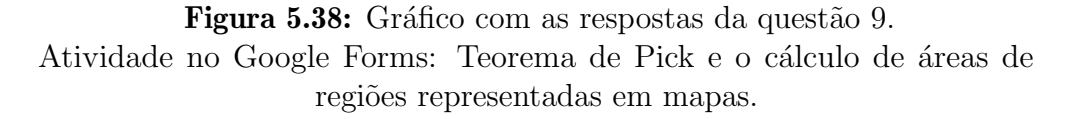

Na décima questão (Figura [5.21\)](#page-112-0), apresentamos o mapa do município de Contagem/MG contornado por um polígono em uma malha quadriculada. Informamos que cada quadradinho da malha equivale a uma unidade da área. Novamente, com os pontos da borda e do interior já destacados, solicitamos aos estudantes que determinassem o valor da área do polígono utilizando o Teorema de Pick. Para nossa surpresa, a quantidade de acertos diminuiu um pouco comparando com as respostas da quest˜ao 8. Dessa vez, 33 dos 54 alunos acertaram a questão, o que representa  $61,1\%$  de acertos. Interrogando os 6 estudantes que tinham acertado a questão 8 e erraram a questão 10, dois relataram ter encontrado o valor correto, mas ao analisar os mapas da questão 8 e 10 acharam estranho o valor da área do polígono que contorna o município de Contagem (59,5  $u.a.$ ) ser maior que a área do polígono que contorna o Estado de Minas Gerais (59  $u.a.$ ). Durante a aula de correção, explicamos que os mapas estavam em escalas diferentes, informação que pode ser explorada com maior ênfase na próxima questão.

Na questão 11 (Figura [5.22\)](#page-113-0) repetimos a representação do município de Contagem/MG contornado por um polígono em uma malha quadriculada. Informamos que cada quadradinho da malha equivale a 3.250  $km^2$ . Solicitamos aos estudantes que determinassem a ´area aproximada do munic´ıpio de Contagem/MG utilizando o Teorema de Pick. Nessa questão, não demos "dicas". Dos 54 estudantes,  $28$  (51,9%) responderam corretamente à quest˜ao. Comparando a quantidade de respostas corretas apresentadas nas quest˜oes 10 e 11, e conversando com os estudantes, percebemos que a maior quantidade de erros ocorreu devido as dificuldades associadas a multiplicação envolvendo números decimais.

10- Agora temos o mapa do município de Contagem/MG contornado por um polígono simples. Considere cada quadradinho da malha quadriculada como uma unidade de área (u.a.). Utilizando a fórmula de Pick, a área deste polígono é:

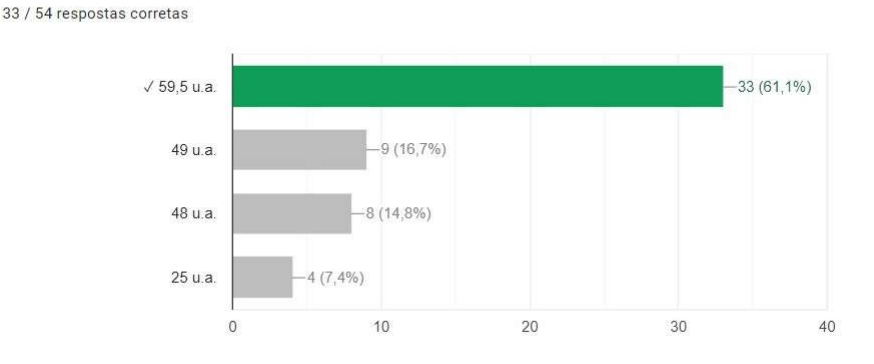

Figura 5.39: Gráfico com as respostas da questão 10. Atividade no Google Forms: Teorema de Pick e o cálculo de áreas de regiões representadas em mapas.

11- Observe novamente o mapa do município de Contagem/ MG contornado por um polígono simples. Sabendo que cada quadradinho da malha quadriculada equivale a 3.250 km<sup>2</sup>, qual é a área aproximada do município de Contagem/MG ?

28 / 54 respostas corretas

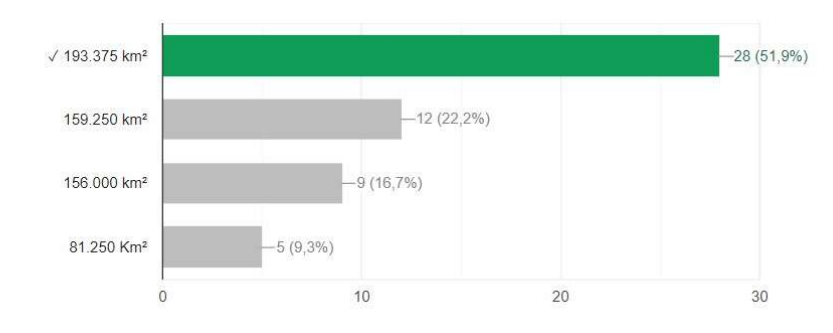

Figura 5.40: Gráfico com as respostas da questão 11. Atividade no Google Forms: Teorema de Pick e o cálculo de áreas de regiões representadas em mapas.

Deixamos para a última questão (Figura [5.23\)](#page-114-0) o maior desafio. Optamos por um comando mais extenso, apresentamos a região da lagoa da Pampulha em Belo Horizonte, e representamos o lago artificial da Pampulha em um mapa, contornado por um polígono em uma rede de pontos. N˜ao desenhamos a malha quadriculada, mas informamos que cada quadrinho da malha equivale a 2,5  $km^2$  de área. Estimulamos os estudantes a calcular a ´area aproximada desse lago utilizando o Teorema de Pick. Verificando as respostas, percebemos que a maioria dos estudantes  $(42.6\%)$  calculou a área do polígono que contorna o lago corretamente, mas n˜ao observou a escala, errando a quest˜ao. Apenas 14 dos 54 estudantes responderam corretamente a questão, o que representa 25,9% das respostas. Esperávamos uma quantidade maior de acertos, contudo, após a discussão da questão com os discentes, entendemos que grande parcela dos erros ocorreu devido a leitura r´apida e desatenta por parte dos alunos.

12- A Lagoa da Pampulha, de atmosfera tranquila, é conhecida pelo lago artificial homônimo que é cercado por construções impressionantes projetadas por Oscar Niemeyer, como a Capela Curial de São Francisco de Assis, que tem formato parecido ao de uma tenda, o Museu de Arte da Pampulha, com exposições de obras de arte brasileiras, e a Casa do Baile, que recebe exposições temporárias em uma ilha pequena. Trilhas atravessam o Parque Ecológico, um espaço verde bem amplo com áreas ideais para eventos culturais e prática de esportes. Na figura abaixo observamos o mapa do Lago artificial da Pampulha em uma rede e um polígono simples, contornando o mapa do lago. Cada quadradinho da malha quadriculada equivale a 2,5 km<sup>2</sup> de área. Utilizando o Teorema de Pick, podemos encontrar a área aproximada do Lago artificial da Pampulha. Qual é o valor desta área?

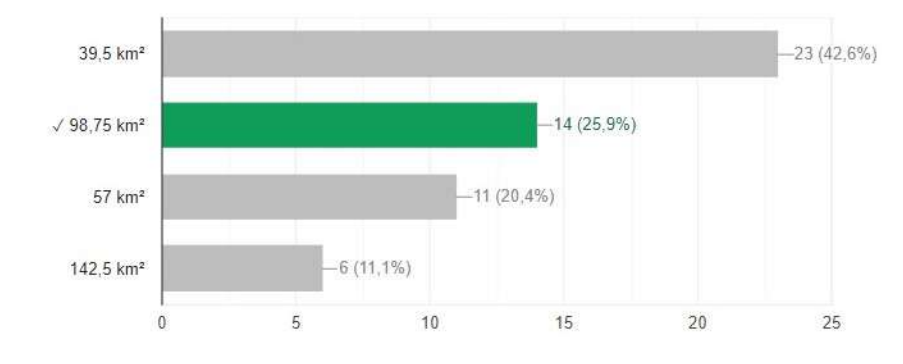

14 / 54 respostas corretas

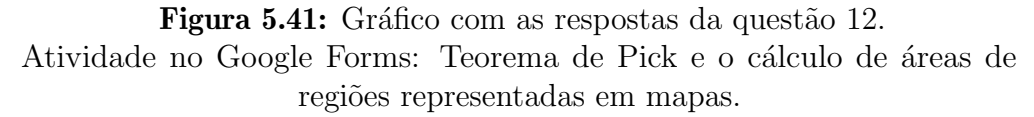

Diante as dificuldades já apresentadas nas questões anteriores, inferimos que o Teorema de Pick foi bem assimilado e que outros conteúdos como as operações com números decimais e a utilização de escalas devem ser mais trabalhados ao longo do ano letivo.

## Considerações finais

O presente trabalho procurou contribuir para o aprimoramento da prática pedagógica no processo de ensino-aprendizagem de geometria, especificamente no estudo de polígonos e no cálculo de suas áreas. Ao iniciarmos essa pesquisa, com a revisão de literatura, procuramos analisar os objetos norteadores dessa disserta¸c˜ao, em especial o estudo de polígonos, o cálculo da medida de área de figuras planas e o Teorema de Pick. Acreditamos que a construção do referencial teórico nos levou a formular ideias e argumentos de forma clara e precisa, o que é um dos objetivos no ensino da Matemática.

Retomando a questão de investigação proposta na introdução: Quais as possibilidades e os limites da aplicação do Teorema de Pick no ensino de Matemática do Ensino **Fundamental?** Pontuamos, antes de respondê-la, que muito do que foi pensado e planejado no projeto inicial da pesquisa teve que ser adaptado devido as restrições impostas pela pandemia de Covid, na qual ainda estamos inseridos.

Nosso trabalho ocorreu de forma remota tendo como sujeitos da pesquisa estudantes de uma escola pública do Município de Contagem/MG. Assim, atividades que exigiam a manipulação de objetos concretos como *Geoplano*<sup>[1](#page-127-0)</sup> e *Tangram* <sup>[2](#page-127-1)</sup> não puderam ser realizadas. Acreditamos que esses materiais possam contribuir com o processo de ensino-aprendizagem do cálculo da área de figuras planas e podem ser utilizados com sucesso nas escolas públicas, a partir do retorno do ensino presencial.

Avaliamos que, existindo laboratório de informática (com equipamentos em bom estado de conservação e uso) na escola, a utilização de *softwares* dinâmicos de geometria como o Geogebra tamb´em pode ser explorada pelos professores e estudantes nos processos de ensino e aprendizagem desse conteúdo. Antes da realização desse trabalho, acreditávamos que todos os estudantes matriculados nas turmas que participaram da pesquisa tinham acesso a recursos computacionais. Percebemos, contudo, que o acesso a esses recursos

<span id="page-127-0"></span> $1$ Um Geoplano é um manipulador matemático usado para explorar conceitos básicos em geometria plana, como perímetro, área e as características de triângulos e outros polígonos. Consiste em uma placa física com um certo número de pregos meio cravados, em torno dos quais são enroladas faixas geográficas feitas de borracha.

<span id="page-127-1"></span><sup>&</sup>lt;sup>2</sup>O Tangram é um quebra-cabeças geométrico chinês formado por 7 peças, chamadas tans: são 2 triângulos grandes, 2 pequenos, 1 médio, 1 quadrado e 1 paralelogramo. Utilizando todas essas peças sem sobrepô-las, podemos formar várias figuras. Segundo a Enciclopédia do Tangram é possível montar mais de 5000 figuras.

não é uma realidade para todos os sujeitos da escola pública em questão. Dessa forma, optamos por utilizar o *software Geogebra* apenas na criação das figuras que pertencem às atividades descritas e nas aulas expositivas que ocorreram de forma síncrona. Gostaríamos de ter explorado melhor as potencialidades do software, propondo aos estudantes que criassem também suas próprias formas geométricas e que determinassem a área dessas figuras utilizando o Teorema de Pick e as ferramentas do software.

Diante desse cenário, a elaboração das atividades considerou a possibilidade de aplicação em duas realidades: uma na qual os estudantes possuem acesso à internet e utilizaram os aplicativos Google Classroom e Google Forms para receber e devolver as tarefas de forma remota e outra em que os estudantes têm acesso apenas as atividades impressas pela escola.

Avaliamos que o uso das ferramentas Google Classroom e Google Forms, possibilitou a aplicação que consideramos ideal para o momento de distanciamento social. A utilização de tais instrumentos não se limitou aos encontros síncronos <sup>[3](#page-128-0)</sup> para o acesso aos conteúdos, mas possibilitou que o aluno escolhesse o momento ideal para a realização das tarefas dentro do prazo estabelecido. Considerando que a nossa expectativa era obter respostas apenas dos estudantes que ativamente participam das aulas, aproximadamente 50, avaliamos de forma positiva a participação dos estudantes. Obtivemos 44 respostas nas atividades "Áreas de figuras planas" e "Teorema de Pick" e 54 no formulário "Teorema de Pick e o cálculo de regiões representadas em mapas".

Entendemos que a boa resposta às atividades propostas indica que os estudantes se interessaram pelo conteúdo desenvolvido, sendo que o alto percentual de acertos pode ser indício de que os estudantes não tiveram dificuldades no desenvolvimento das atividades sugeridas

Assim, a an´alise das atividades realizadas nos leva a concluir que o Teorema de Pick contribuiu de forma significativa para o processo de aprendizagem do cálculo de áreas de polígonos simples dos estudantes pesquisados. Percebemos que apesar de encontrarmos lacunas no aprendizado matemático de alguns conteúdos, como a realização de operações com números racionais na forma decimal, essas dificuldades não interferiram na consolidação do conceito de medida de área e das possibilidades do cálculo dessa medida.

Considerando que o estudo de polígonos e o cálculo de áreas de figuras planas são apresentados na BNCC ao longo do Ensino Fundamental e M´edio, acreditamos que as potencialidades do Teorema de Pick podem ser exploradas desde o momento de inserção do ensino de matemática pelo professor especialista, que ocorre a partir do  $6^{\circ}$  ano. Acreditamos que o Teorema de Pick pode ser explorado de várias formas e níveis de complexidade. Percebemos ainda que, se por um lado o teorema apresenta uma série de relações com outros conteúdos da matemática, por outro, a sua simplicidade também permite que o tema seja trabalhado de forma lúdica, mesmo nas séries iniciais do Ensino Fundamental, usando por exemplo, o geoplano em sala de aula.

Por fim, acreditamos que as ferramentas utilizadas no ensino remoto, como o Geogebra podem ser aliadas ao ensino presencial representando novas possibilidades para a prática pedag´ogica em sala de aula, naquilo que se relaciona ao ensino de matem´atica e o uso das

<span id="page-128-0"></span><sup>&</sup>lt;sup>3</sup>As aulas síncronas são aquelas que acontecem em tempo real. Na educação a distância, isso significa que o professor e o aluno interagem, ao mesmo tempo, em um espaço virtual.

tecnologias digitais.

## **Bibliografia**

- [1] BRASIL. *Base nacional comum curricular (BNCC)*. Brasília-DF: MEC, Secretaria de Educação Básica, 2017.
- [2] COMMANDINO, F. "Euclides-Elementos de Geometria". Sao Paulo: Edições Cultura (1944).
- [3] DAVIS, T. Pick's Theorem. 2003. url: <http://www.geometer.org/mathcircles/pick.pdf> (acesso em 18 de mai. de 2021).
- [4] DOLCE, O. e POMPEO, J. N. Fundamentos de Matemática Elementar, vol. 10. 6<sup>a</sup> Ed. São Paulo, Atual, 2005.
- [5] DOLCE, O. e POMPEO, J. N. Fundamentos de Matem´atica Elementar, vol. 9. S˜ao Paulo, Atual, 1995, p. 252.
- [6] HERMES, J. D. V. "O Teorema de Pick". *Ciência e Natura* 37.3 (2015), pp. 203–213.
- [7] LAKATOS, E. M. e MARCONI, M. d. A. Fundamentos de metodologia científica. 5.ª Ed. São Paulo: Atlas, 2003.
- [8] LIMA, E. L. Análise Real, vol. 1: Funcões de uma Variável.  $12^a$  Ed. Coleção matemática universitária. IMPA, 2018, p. 198.
- [9] LIMA, E. L. et al. *Meu Professor de Matemática e outras histórias*. Sociedade Brasileira de Matemática, 1991.
- [10] LIMA, E. L. et al. *A Matemática do Ensino Médio.* 6<sup>a</sup> Ed. Coleção do Professor de Matemática. SBM, 2006, p. 293.
- [11] LIU, A. C. "Lattice points and Pick's theorem". Mathematics Magazine 52.4 (1979), pp. 232–235.
- [12] NETO, A. C. M. Geometria. 1<sup>a</sup> Ed. Coleção Profmat. SBM, 2013, p. 502.
- [13] O'CONNOR, J. e ROBERTSON, E. MacTutor History of Mathematics Archive. 2005. url: <https://mathshistory.st-andrews.ac.uk/Biographies/Pick/> (acesso em 6 de abr. de 2021).
- [14] PEREIRA, A. L. e MELO, S. T. "Contando Áreas O Teorema de Pick." *RPM-Revista* do Professor de Matemática, Rio de Janeiro 78 (2012), pp. 36–42.
- [15] ROQUE, T. M. e PITOMBEIRA, J. B. Tópicos de História da Matemática. 1<sup>a</sup> Ed. Coleção Profmat. SBM, 2012, p. 467.
- [16] STEWART, J. Cálculo, Volume I/ James Stewart; [tradução ez $2$  translate].  $7^a$  Ed. São Paulo: Cengage Learning, 2013.
- [17] TAVARES, J. N. "Teorema de Pick" (2012). url: [https://cmup.fc.up.pt/cmup/pick/index.](https://cmup.fc.up.pt/cmup/pick/index.html) [html](https://cmup.fc.up.pt/cmup/pick/index.html) (acesso em 5 de mai. de 2021).
- [18] WAGNER, E. et al. *Temas e Problemas Elementares*.  $4^a$  Ed. Coleção Profmat. SBM, 2016, p. 283.